Приложение к ОПОП по специальности СПО 09.02.01 Компьютерные системы и комплексы

Министерство образования и науки Самарской области Министерство имущественных отношений Самарской области Государственное бюджетное профессиональное образовательное учреждение Самарской области

«Чапаевский губернский колледж им. О. Колычева» образовательная программа среднего профессионального образования программ подготовки специалистов среднего звена

«COLTACOBAHO» Генеральный ироктор ОООЗФамелот Камалот **f** G/ Королев  $4000720$ 

«УТВЕРЖДАЮ» Директор ГБПОУ СОЧГК им. О. Колычева iou Т.А. Скоморохова «15» июня 2021 г.

#### РАБОЧАЯ ПРОГРАММА УЧЕБНОЙ ПРАКТИКИ ПМ.01. Проектирование цифровых устройств

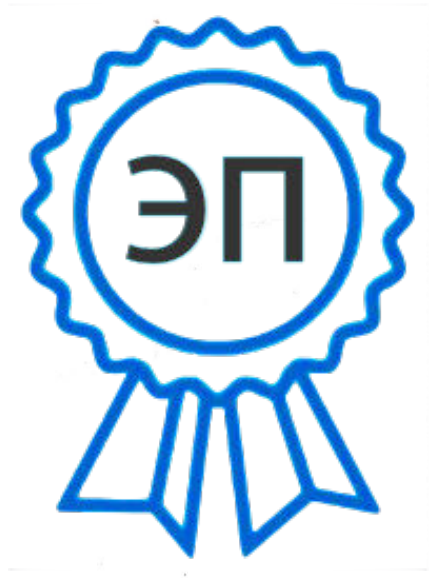

C=RU, O=ГБПОУ СОЧГК им. О. Колычева, CN=Скоморохова Т.А., E=gk\_ch@samara.edu.ru 00eb04a00992b7bc52 2021.06.15 20:48:49+04'00'

Чапаевск, 2021

Программа учебной практики ПМ.01 разработана на основе федерального государственного образовательного стандарта (далее - ФГОС) по специальности среднего профессионального образования (далее - СПО) 09.02.01 Компьютерные системы и комплексы (базовый уровень) и рабочей программы профессионального модуля.01 Проектирование цифровых устройств.

**Разработчик:** ГБПОУ СО «Чапаевский губернский колледж им. О. Колычева» **Составители**: Сидоров С.А., Цуканова С.И., преподаватели колледжа

РАССМОТРЕНА на заседании предметно-цикловой комиссии математики, информатики и программирования Протокол № \_\_\_ от \_\_\_\_\_\_\_\_\_\_\_2021 Председатель ПЦК \_\_\_\_\_\_\_\_\_Абрамова Л.В.

# **СОДЕРЖАНИЕ**

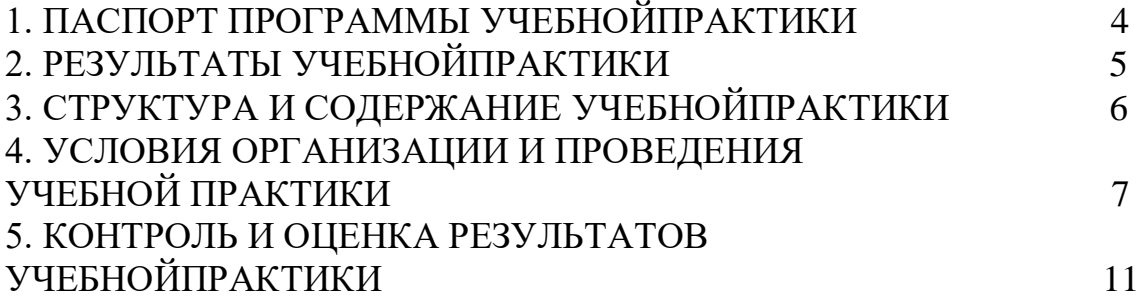

## **1. ПАСПОРТ ПРОГРАММЫ УЧЕБНОЙПРАКТИКИ**

#### **1.1. Область применения**

Программа учебной практики является частью основной профессиональной образовательной программы (далее - ОПОП) по специальности СПО 09.02.01 Компьютерные системы и комплексы (базовый уровень)вчасти освоения основных видов профессиональной деятельности: Проектирование цифровых устройств.

#### **1.2. Цели и задачи учебной практики**

С целью овладения указанными видами деятельности студент в ходе данного вида практики должен:

**Вид профессиональной деятельности:** Проектирование цифровых устройств. **иметь практический опыт:**

– применения интегральных схем разной степени интеграции при разработке цифровых устройств и проверки их на работоспособность;

– проектирования цифровых устройств на основе пакетов прикладных программ;

– оценки качества и надежности цифровых устройств;

– применения нормативно-технической документации;

#### **уметь:**

– выполнять анализ и синтез комбинационных схем;

– проводить исследования работы цифровых устройств и проверку их на работоспособность;

– разрабатывать схемы цифровых устройств на основе интегральных схем разной степени интеграции;

– выполнять требования технического задания на проектирование цифровых устройств;

– проектировать топологию печатных плат, конструктивнотехнологические модули первого уровня с применением пакетов прикладных программ;

– разрабатывать комплект конструкторской документации с использованием системы автоматизированного проектирования (САПР);

– определять показатели надежности и давать оценку качества средств вычислительной техники (СВТ);

– выполнять требования нормативно-технической документации;

**знать:**

– арифметические и логические основы цифровой техники;

– правила оформления схем цифровых устройств;

– принципы построения цифровых устройств;

– основы микропроцессорной техники;

– основные задачи и этапы проектирования цифровых устройств;

– конструкторскую документацию, используемую при проектировании;

– условия эксплуатации цифровых устройств, обеспечение их помехоустойчивости и тепловых режимов, защиты от механических воздействий и агрессивной среды;

– особенности применения систем автоматизированного проектирования, пакеты прикладных программ;

– методы оценки качества и надежности цифровых устройств;

– основы технологических процессов производства СВТ;

– нормативно-техническую документацию: инструкции, регламенты, процедуры, технические условия и нормативы.

## **1.3. Количество часов на учебную практику**

Всего\_\_\_4\_\_\_\_ недели, \_\_\_\_144\_\_\_\_ часа

## **2. РЕЗУЛЬТАТЫ УЧЕБНОЙ ПРАКТИКИ**

# Результатом учебной практики является освоение**общих (ОК) компетенций:**

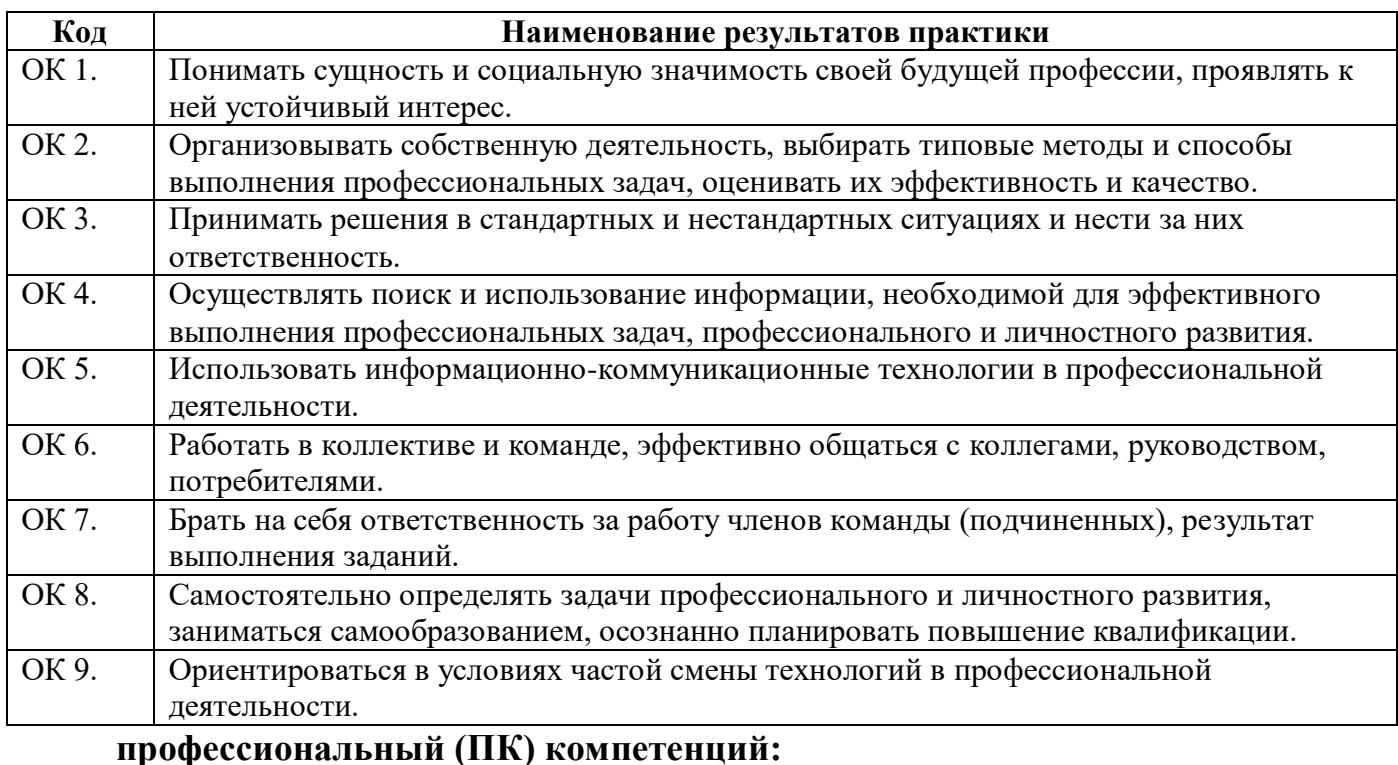

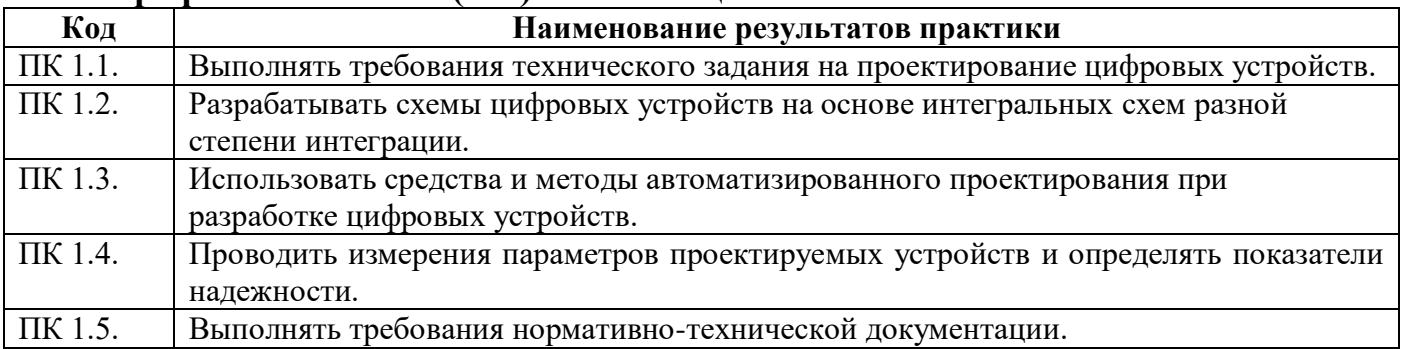

## **3. СТРУКТУРА И СОДЕРЖАНИЕ УЧЕБНОЙПРАКТИКИ 3.1. Тематический план учебной практики**

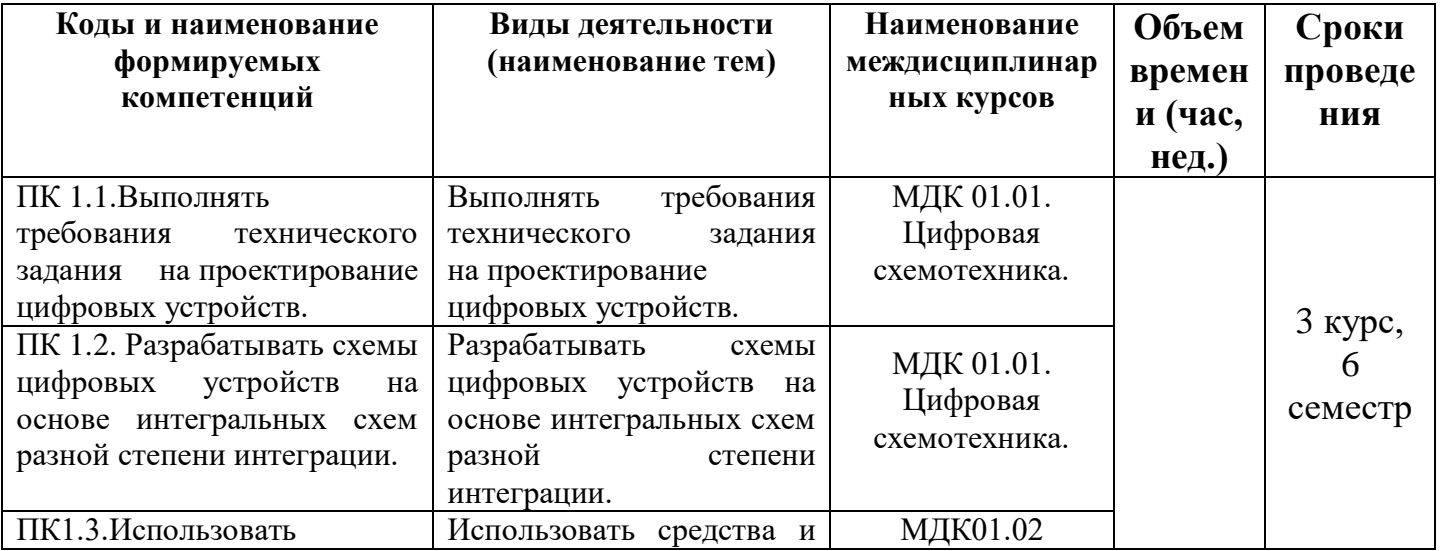

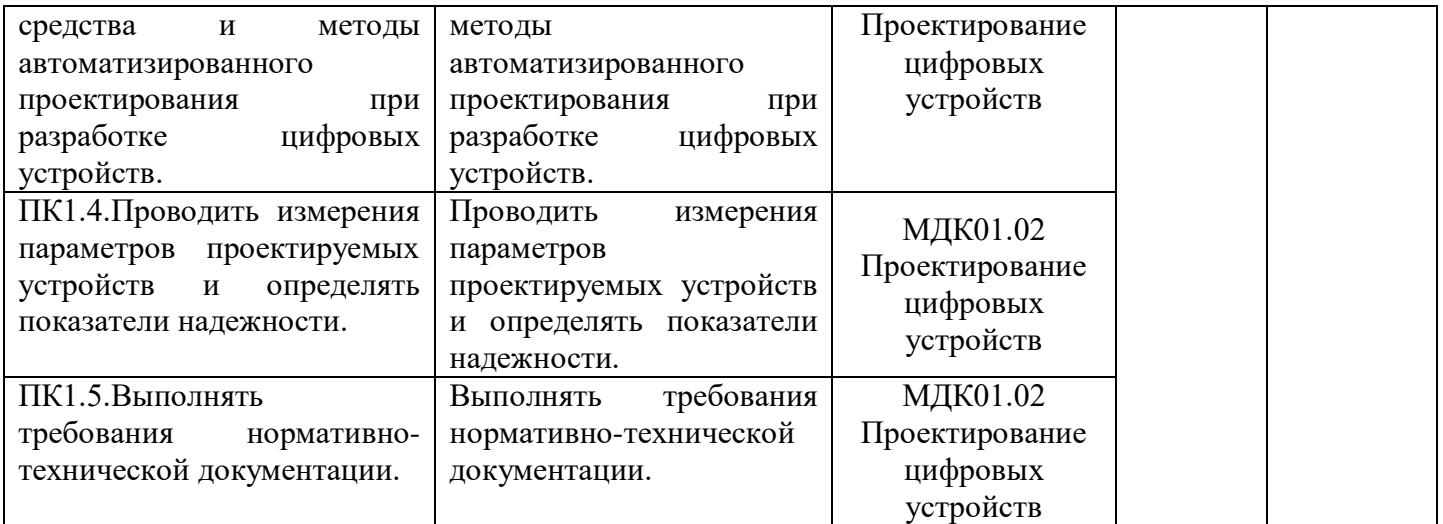

#### **3.2. Содержание учебной практики**

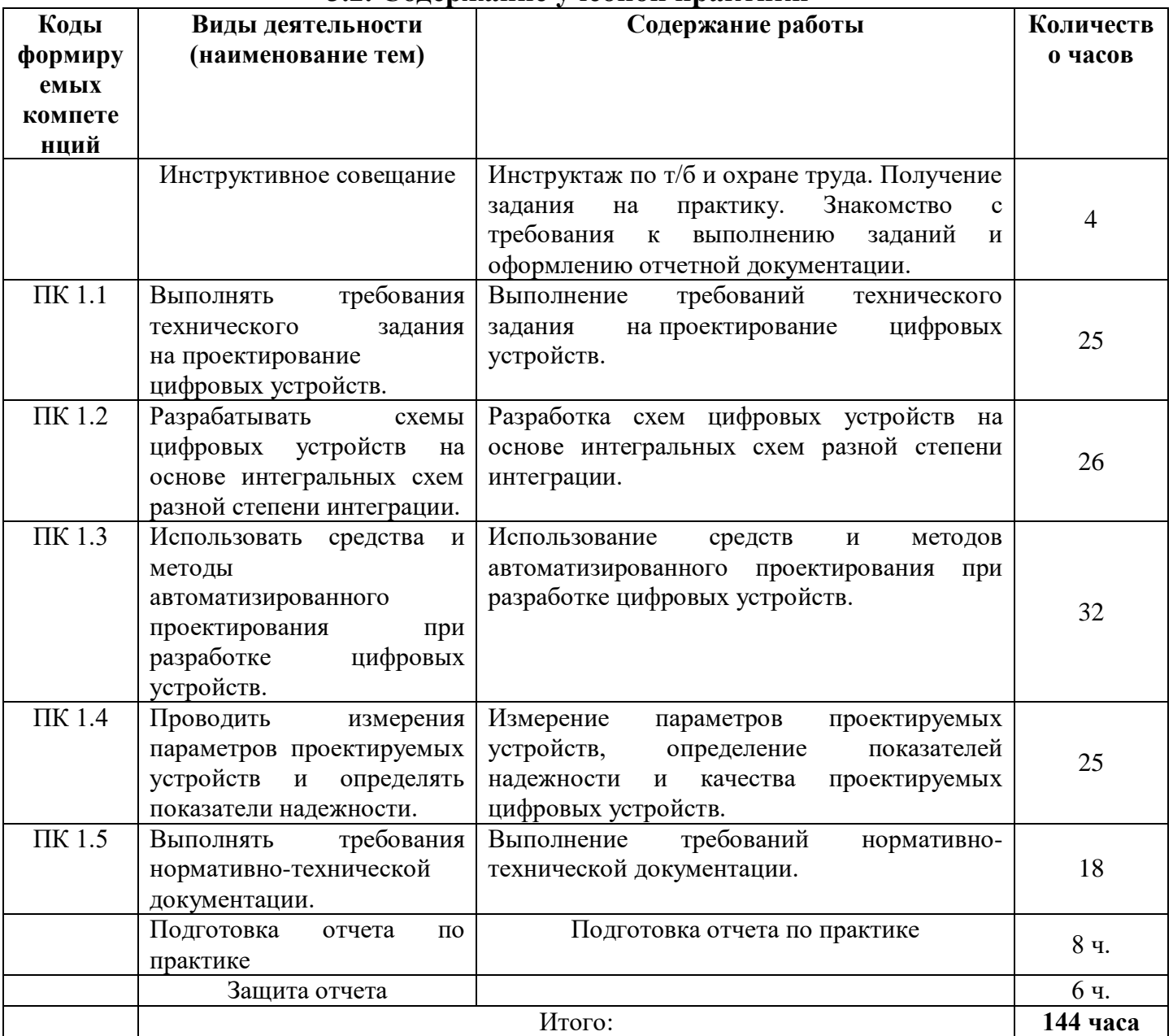

## **4. УСЛОВИЯ ОРГАНИЗАЦИИ И ПРОВЕДЕНИЯ УЧЕБНОЙПРАКТИКИ 4.1. Требования к документации, необходимой для проведения практики:**

В колледже по реализуемой специальности предусматривается следующая основная документация по практике:

-Положение оборганизации и проведении учебной и производственной практики студентов ГБПОУ СО «Чапаевский губернский колледж им. О.Колычева», осваивающих основные профессиональные образовательные программы среднего профессиональногообразования;

рабочая программа учебной практики;

-приказ об организации практики и назначении руководителя практики от колледжа;

-приказ о распределении студентов;

-график проведения практики;

-график консультаций;

-график защиты отчетов по практике;

-журнал по практике.

#### **4.2. Требования к материально-техническому обеспечению практики**

Реализация учебной практики требует наличия лаборатории вычислительной техники.

Оборудование лаборатории (по количеству обучающихся):

- компьютерные столы;
- рабочее место преподавателя:
- шкафы для учебных пособий;
- медиапроектор.

Технические средства обучения (по количеству обучающихся):

 компьютеры, объединенные локальной сетью с лицензионным программным обеспечением.

Практика проводится на базе Чапаевского губернского колледжа в специально оборудованных кабинетах, соответствующих действующим санитарным и противопожарным нормам, а также требованиям техники безопасности при проведении учебных и научно-производственных работ.

### **4.3. Перечень учебных изданий, Интернет-ресурсов, дополнительной литературы**

#### **Основные источники:**

- 1. Кистрин А. В., Костров Б. В., Никифоров М. Б., Устюков Д. И. Проектирование цифровых устройств. Учебник. – М.:ИнфраМ, 2017. – 352с.
- 2. Харрис Дэвид М., Харрис Сара Л. Цифровая схемотехника и архитектура компьютера. – 2 изд. - - Издательство MorganKaufman © EnglishEdition, 2017. – 1662с. [Электронный ресурс]. – Режим доступа: http://easyelectronics.ru/files/Book/digital-design-and-computer-architecturerussian-translation.pdf

#### **Дополнительные источники:**

1. Калабеков Б.А. Цифровые устройства и микропроцессорные системы: Учебник для техникумов. – М.: Горячая линия – Телеком, 2013. – 336 с.

- 2. Келим Ю. М. Типовые элементы систем автоматического управления: Учебное пособие для студентов учреждений профессионального образования. – М.: ФОРУМ: ИНФА-М, 2012
- 3. Колесниченко О. В., Шишигин И. В. Аппаратные средства PC. 4-е изд., перераб. И доп. – СПБ.: БХВ – Петербург, 2012. – 1024 с.
- 4. Костров Б. В. Архитектура микропроцессорных систем/ Б. В. Костров, В. Н. Ручкин -- Диалог-МИФИ, 2015 г., 304 стр.
- 5. Мержи И. практическое руководство по логическим микросхемам и цифровой схемотехнике / И. Мержи; пер. с англ. Ю. Соколов. – М.: НТ Пресс, 2012. – 256 с.
- 6. Мержи И. Теория и практика применения цифровых логических микросхем/ И. Мержи; пер. с англ. Ю. Соколов. – М.: НТ Пресс, 2012. – 256 с.
- 7. Мишулин Ю.Е. Цифровая схемотехника : учеб.пособие / Ю.Е. Мишулин, в.А. Немонтов; Владим. гос. ун-т. – Владимир: Издательство Владим. гос. ун-та,  $2013. - 144$  c.
- 8. Новиков Ю. В.Основы микропроцессорной техники: Курс лекций: Учебное пособие. - 3-е изд., испр., / Новиков Ю. В., Скоробогатов П. К -- БИНОМ, ТОРГОВЫЙ ДОМ, 2012 г.
- 9. Петцольд Ч. Код / Петцольд Ч. М.: Издательско- торговый дом «Русская редакция», 2015. – 512 с.
- 10.Платонов Ю. М., Уткин Ю. Г. Диагностика, ремонт и профилактика персональных компьютеров. – М.: Горячая линия – Телескоп, 2012. – 312 с.
- 11.Попов А.Ю. Проектирование цифровых устройств с использованием ПЛИС: Учеб.пособие. - М.: Изд-во МГТУ им. Н.Э. Баумана, 2013. - 80 с.
- 12.Шкурко А. И. Компьютерная схемотехника в примерах и задачах / А.И. Шкурко, Р.О. Процюк, В.И. Корнейчук. – К.: «Корнейчук», 2013. – 144 с.
- 13.Введение в цифровую схемотехнику . Курс Интернет-университета информационных технологий — Режим доступа : http://www.intuit.ru/department/hardware/digs/

#### **4.4. Требования к соблюдению техники безопасности и пожарной безопасности**

Руководители практики обеспечивают безопасные условия прохождения практики студентами, отвечающие санитарным правилам и требованиям охраны труда; проводят инструктаж студентов по ознакомлению с требованиями охраны труда, безопасности жизнедеятельности и пожарной безопасности.

Требования к соблюдению техники безопасности и пожарной безопасности

основываются на выполнении требований законодательных документов в этой области:

1. Трудовой кодекс Российской Федерации от 30.12.2001 г № 197 – ФЗ устанавливает государственные гарантии трудовых прав и свобод граждан, создание благоприятных условий труда, защиту прав и интересов работников и работодателей.

2. Федеральный закон от 21.12.1994 г № 69-ФЗ «О пожарной безопасности» определяет общие правовые, экономические и социальные основы обеспечения пожарной безопасности в Российской федерации.

3. Постановление Минтруда России, Минобразования России от 13.01.2003  $\mathbb{N}_{\scriptscriptstyle 2}$  1/29 (ред. от 30.11.2016) «Об утверждении Порядка обучения по охране труда и проверки знаний требований охраны труда работников организаций» (Зарегистрировано в Минюсте России 12.02.2003 № 4209) разработано для обеспечения профилактических мер по сокращению производственного травматизма и профессиональных заболеваний и устанавливает общие положения обязательного обучения по охране труда и проверке знаний требований охраны труда всех работников, в том числе руководителей.

## **5. КОНТРОЛЬ И ОЦЕНКА РЕЗУЛЬТАТОВ УЧЕБНОЙПРАКТИКИ**

По результатам учебной практики студент должен составить отчет. Отчет должен состоять из письменного отчета о выполнении работ и приложений к отчету, свидетельствующих о закреплении знаний, умений, приобретении практического опыта, формировании общих и профессиональных компетенций, освоении профессионального модуля.

К отчету дневник, отражающий ежедневный объем выполненных работ.

Студент в один из последних дней практики защищает отчет по практике на базе организации, участвующей в проведении практики или в колледже.

По результатам защиты студентами отчетов выставляется дифференцированный зачет по практике.

Студенты, не выполнившие без уважительной причины требований программы практики или получившие отрицательную оценку, могут быть отчислены из образовательного учреждения, как имеющие академическую задолженность. В случае уважительной причины студенты направляются на практику вторично в свободное от учебы время.

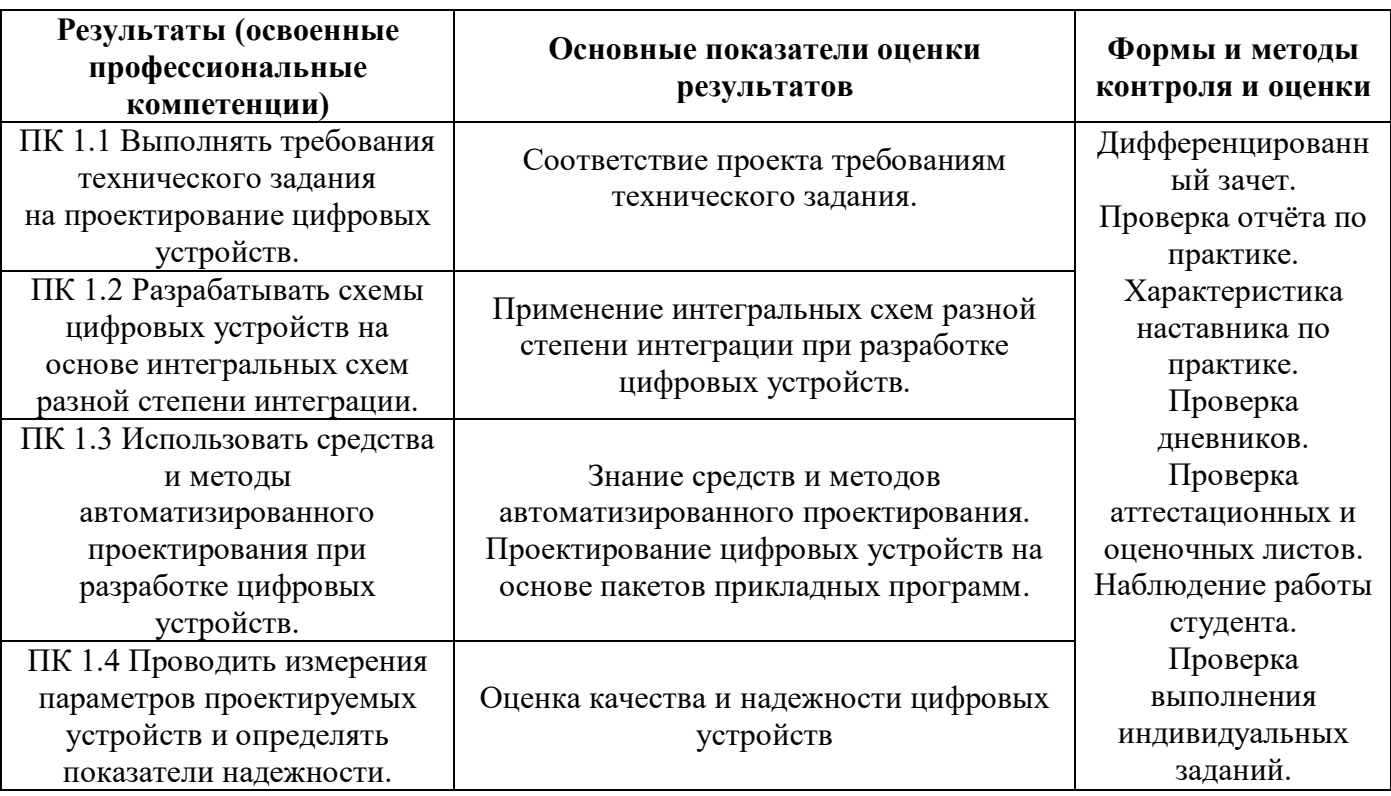

ПК 1.5 Выполнять требования нормативно-технической документации.

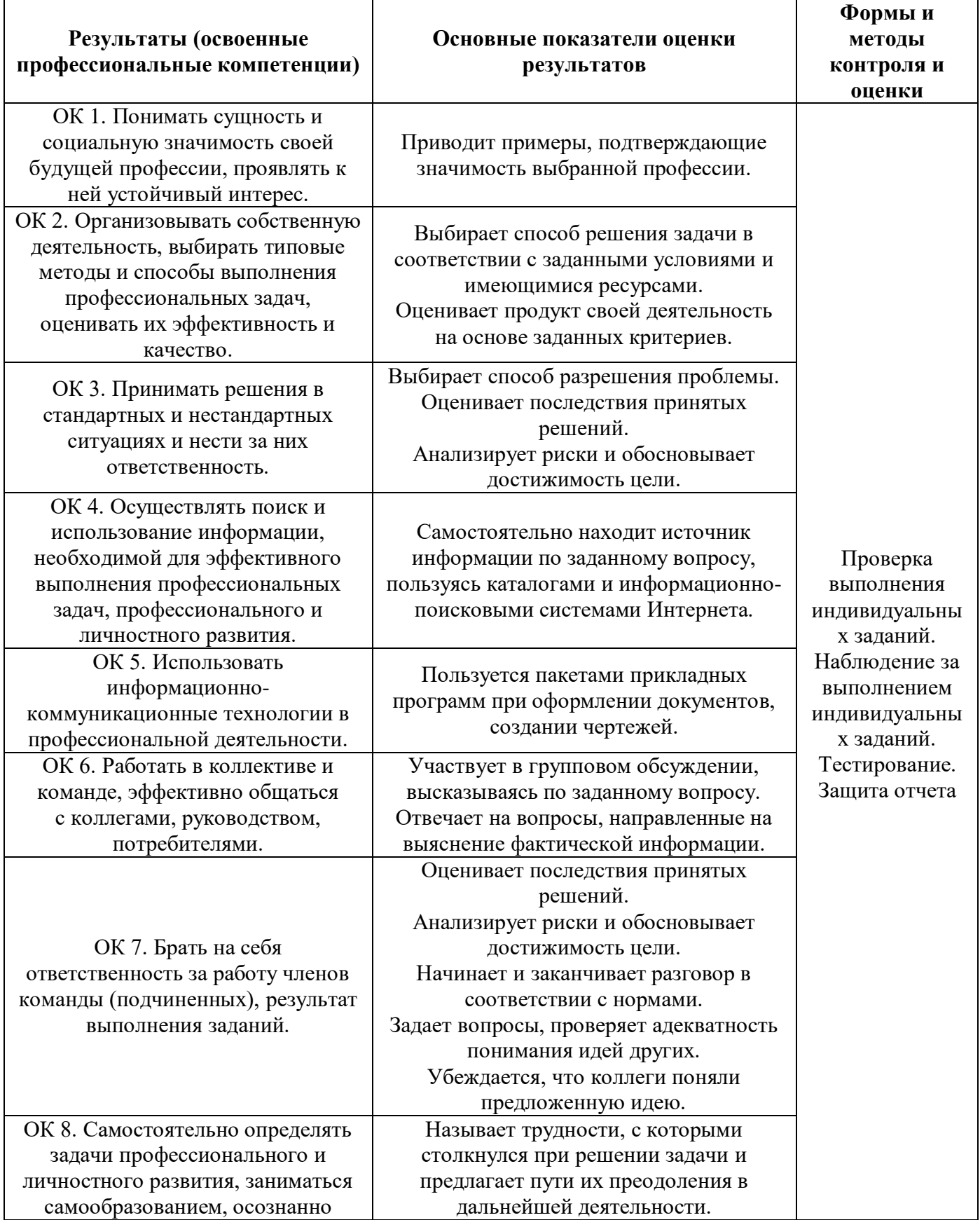

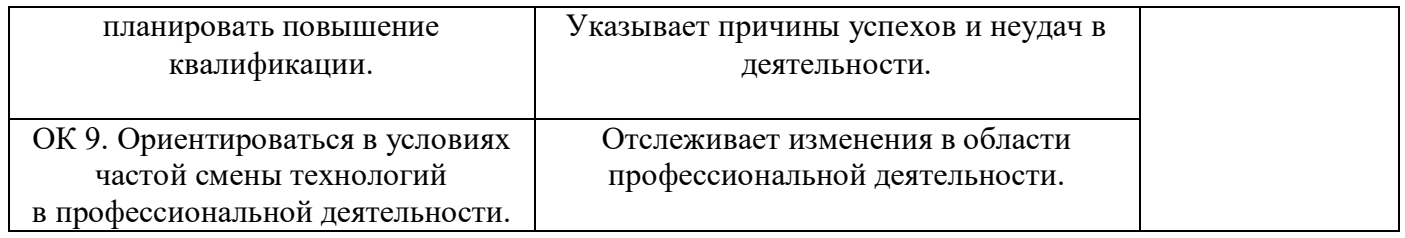

Приложение к ОПОП по специальности СПО 09.02.01 Компьютерные системы и комплексы

Министерство образования и науки Самарской области Министерство имущественных отношений Самарской области Государственное бюджетное профессиональное образовательное учреждение Самарской области

«Чапаевский губернский колледж им. О. Кольгчева» образовательная программа среднего профессионального образования программ подготовки специалистов среднего звена

 $\overline{a_{B_6}}$ «COL HACOBAHO» Генеральный директор OCOKKEMENOT» C.Ю.-Королев «15» июня 2021 г.

«УТВЕРЖДАЮ» Директор ГБПОУ СОЧГК им. О: Колычева Т.А. Скоморохова «15» июня 2021 г.

РАБОЧАЯ ПРОГРАММА ПРОИЗВОДСТВЕННОЙ ПРАКТИКИ ПМ.01. Проектирование цифровых устройств

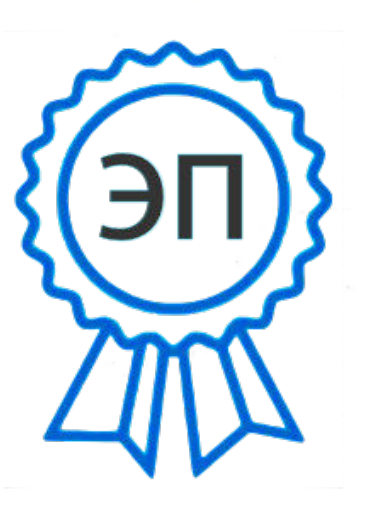

C=RU, O=ГБПОУ СОЧГК им. О. Колычева, CN=Скоморохова Т.А., E=gk\_ch@samara.edu.ru 00eb04a00992b7bc52 2021.06.15 20:49:12+04'00'

Программа производственной практики разработана на основе федерального государственного образовательного стандарта (далее - ФГОС) по специальности среднего профессионального образования (далее - СПО) 09.02.01 Компьютерные системы и комплексы и рабочей программы профессионального модуля 01 Проектирование цифровых устройств.

### **Разработчик:** ГБПОУ СО «ЧАПАЕВСКИЙ ГУБЕРНСКИЙ КОЛЛЕДЖ ИМ. О.КОЛЫЧЕВА»

#### **Составители:** Дикова В.Г., Сидоров С.А., преподаватели колледжа

#### РАССМОТРЕНА

на заседании предметно-цикловой комиссии математики, информатики, программирования ГБПОУ СО «Чапаевский губернский колледж им. О. Колычева» Протокол №  $\qquad$  от  $2021$ Председатель ПЦК \_\_\_\_\_\_\_\_\_Абрамова Л.В.

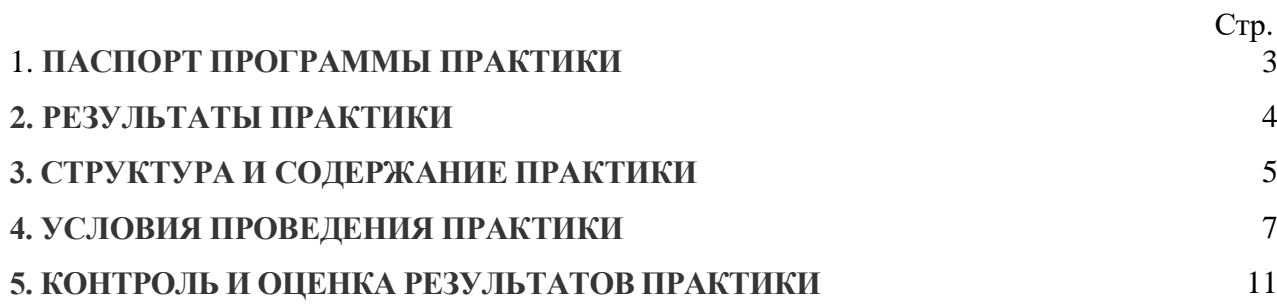

#### **1. ПАСПОРТ ПРОГРАММЫ ПРОИЗВОДСТВЕННОЙ ПРАКТИКИ**

#### **1.1.Область применения программы**

Программа производственной практики является частью основной профессиональной образовательной программы (далее - ОПОП) по специальности СПО 09.02.01 Компьютерные системы и комплексы в части освоения основных видов профессиональной деятельности: Проектирование цифровых устройств.

**1.2. Цели и задачи производственной практики**

С целью овладения указанными видами деятельности студент в ходе данного вида практики должен:

#### **иметь практический опыт:**

– применения интегральных схем разной степени интеграции при разработке цифровых устройств и проверки их на работоспособность;

– проектирования цифровых устройств на основе пакетов прикладных программ;

– оценки качества и надежности цифровых устройств;

– применения нормативно-технической документации;

#### **уметь:**

– выполнять анализ и синтез комбинационных схем;

– проводить исследования работы цифровых устройств и проверку их на работоспособность;

– разрабатывать схемы цифровых устройств на основе интегральных схем разной степени интеграции;

– выполнять требования технического задания на проектирование цифровых устройств;

– проектировать топологию печатных плат, конструктивно-технологические модули первого уровня с применением пакетов прикладных программ;

– разрабатывать комплект конструкторской документации с использованием системы автоматизированного проектирования (САПР);

– определять показатели надежности и давать оценку качества средств вычислительной техники (СВТ);

– выполнять требования нормативно-технической документации;

#### **знать:**

– арифметические и логические основы цифровой техники;

– правила оформления схем цифровых устройств;

- принципы построения цифровых устройств;
- основы микропроцессорной техники;
- основные задачи и этапы проектирования цифровых устройств;

– конструкторскую документацию, используемую при проектировании;

– условия эксплуатации цифровых устройств, обеспечение их помехоустойчивости

и тепловых режимов, защиты от механических воздействий и агрессивной среды;

– особенности применения систем автоматизированного проектирования, пакеты прикладных программ;

- методы оценки качества и надежности цифровых устройств;
- основы технологических процессов производства СВТ;

– нормативно-техническую документацию: инструкции, регламенты, процедуры, технические условия и нормативы.

**1.3. Количество часов на производственную практику**

Всего\_\_\_5\_\_\_\_ недель, \_\_\_\_180\_\_\_\_ часов

#### **2. РЕЗУЛЬТАТЫ ПРАКТИКИ**

Результатом производственной практики является освоение **общих (ОК) компетенций:**

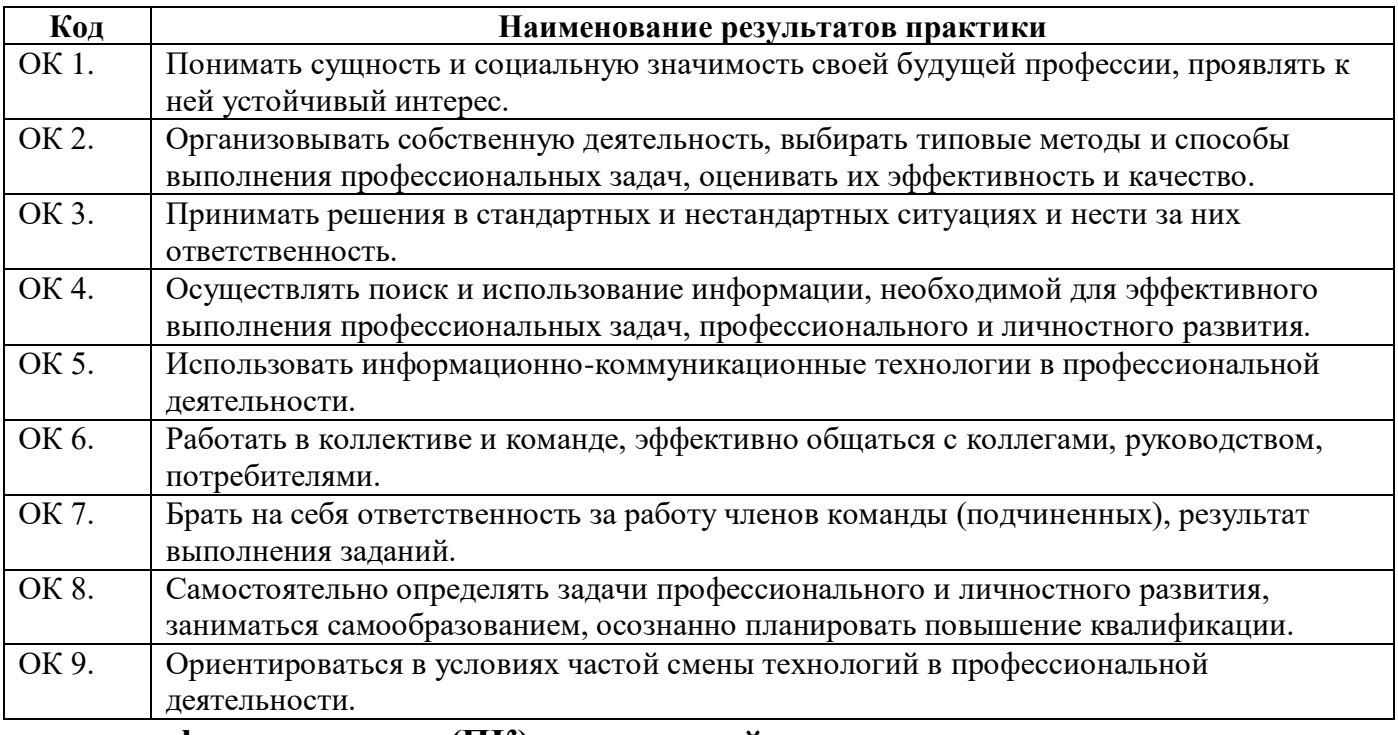

#### **профессиональных (ПК) компетенций:**

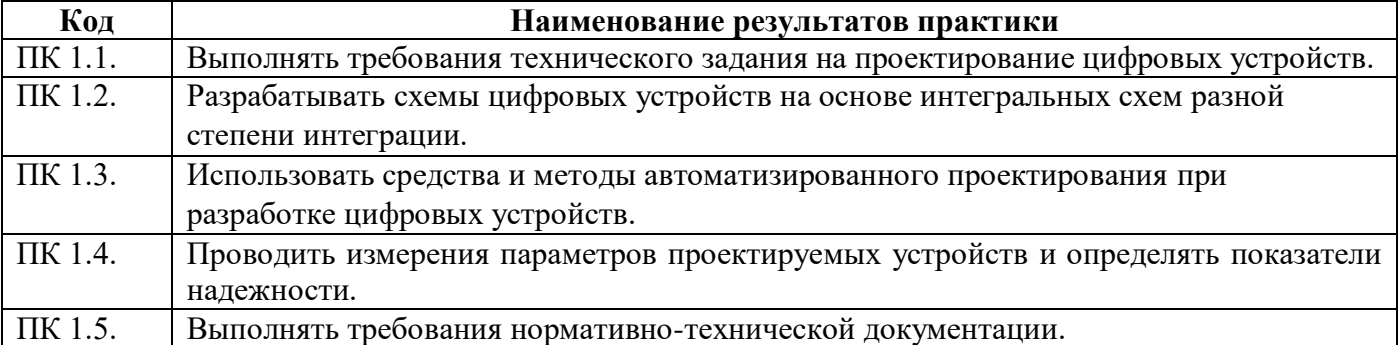

#### **3. СТРУКТУРА И СОДЕРЖАНИЕ ПРОИЗВОДСТВЕННОЙ ПРАКТИКИ**

#### **3.1. Тематический план производственной практики**

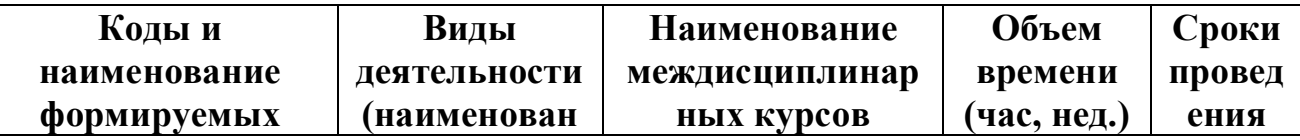

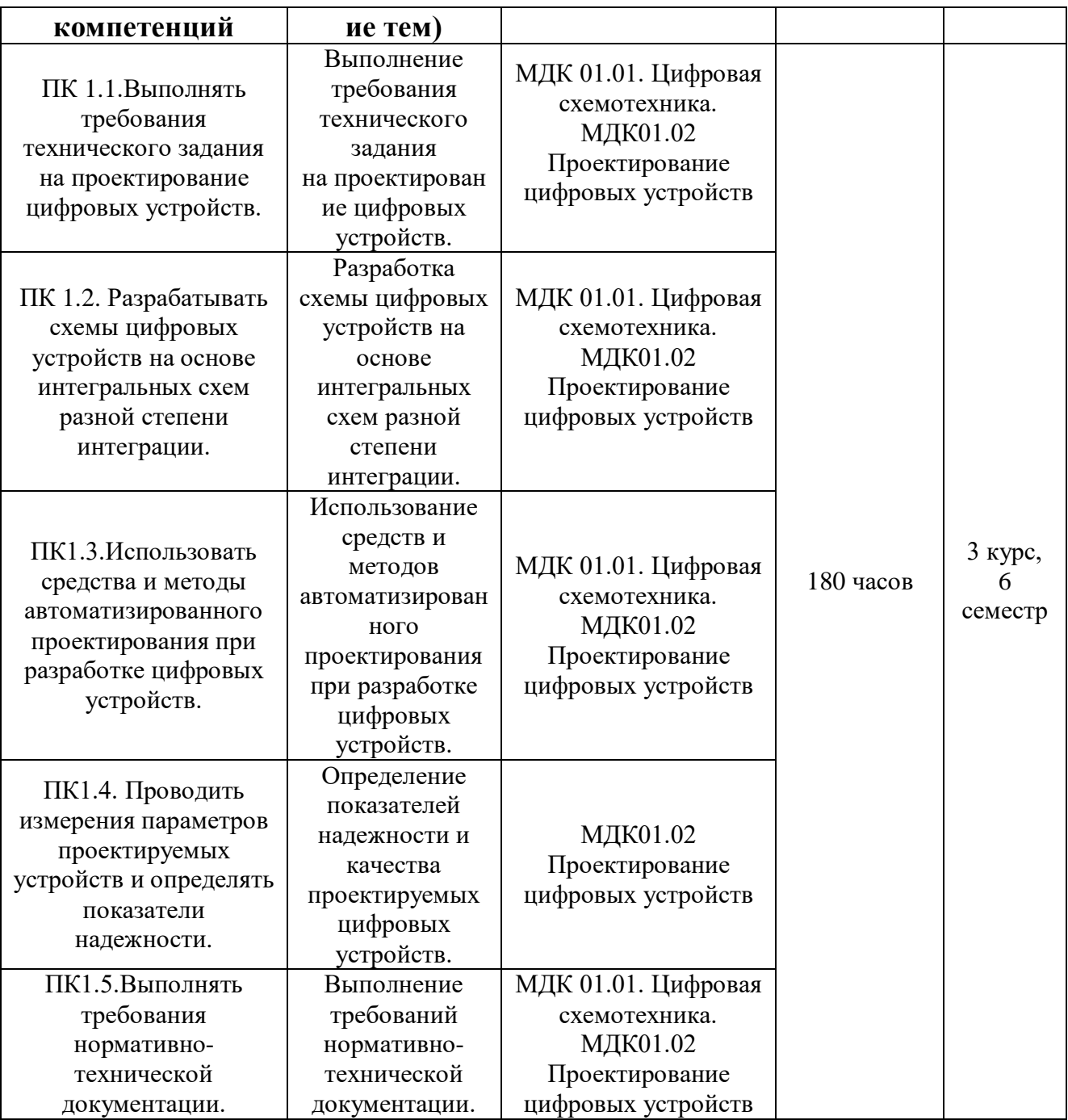

# **3.2. Содержание производственной практики**

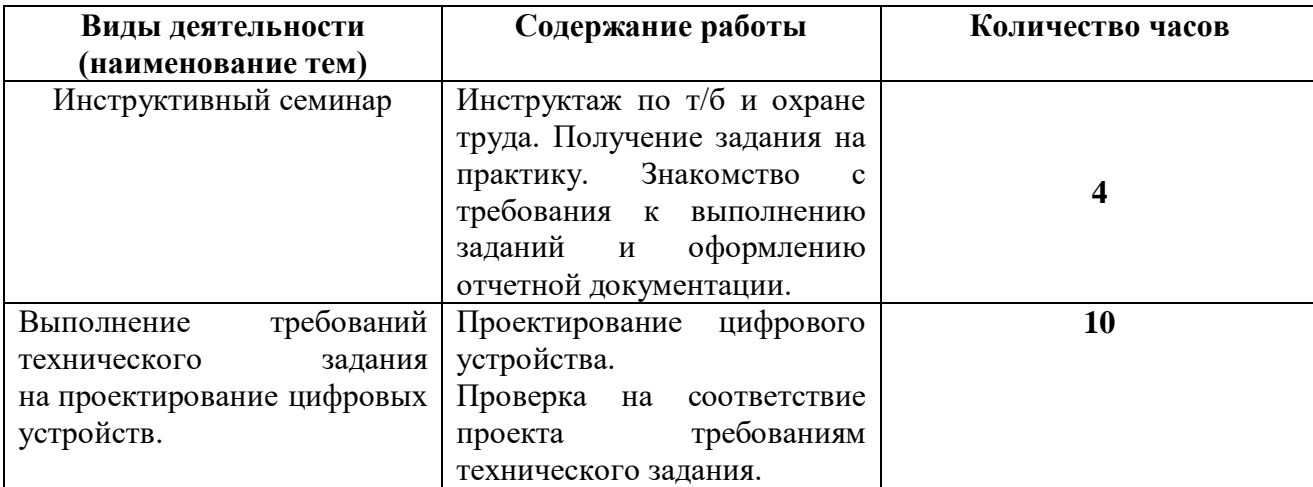

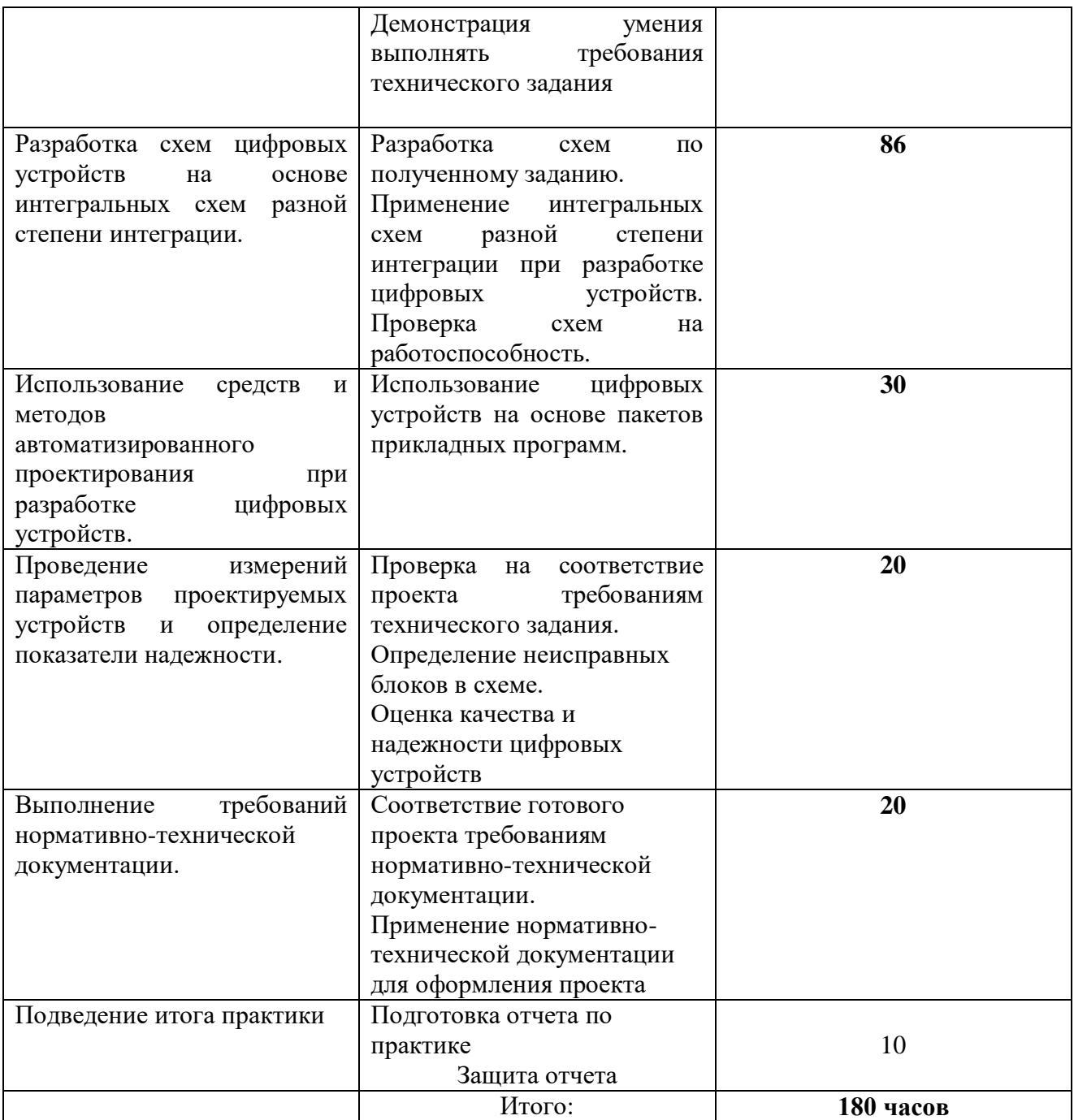

#### **4. УСЛОВИЯ ОРГАНИЗАЦИИ И ПРОВЕДЕНИЯ ПРОИЗВОДСТВЕННОЙ**

#### **ПРАКТИКИ**

#### **4.1. Требования к документации, необходимой для проведения практики:**

В колледже по специальности предусматривается следующая основная документация по практике:

-Положение оборганизации и проведении производственной практики студентов ГБПОУ СО «Чапаевский губернский колледж им. О.Колычева», осваивающих основные профессиональные образовательные программы среднего профессионального образования;

-рабочая программа производственной практики ПМ.01;

-приказ об организации практики и назначении руководителя практики от

колледжа;

-приказ о распределении студентов;

-график проведения практики;

-график консультаций;

-график защиты отчетов по практике;

-журнал по практике.

#### **4.2. Требования к материально-техническому обеспечению практики**

Реализация программы профессионального модуля предполагает наличие учебного кабинета проектирования цифровых устройств; лаборатории цифровой схемотехники.

Оборудование учебного кабинета и рабочих мест кабинета проектирования цифровых устройств:

- посадочные места по количеству обучающихся;
- рабочее место преподавателя;
- аудиторная доска для письма;
- компьютерные столы по числу рабочих мест обучающихся;
- вентиляционное оборудование, обеспечивающие комфортные условия проведения занятий.

Технические средства обучения:

- персональные компьютеры с лицензионным программным обеспечением;
- лазерный принтер;
- устройства вывода звуковой информации: звуковые колонки.

— комплект сетевого оборудования, обеспечивающий соединение всех компьютеров, установленных в кабинете в единую сеть, с выходом в Интернет. Оборудование лаборатории и рабочих мест лаборатории:

1. Цифровой схемотехники: посадочные места по количеству обучающихся; проектор; рабочее место преподавателя; аудиторная доска для письма; компьютерные столы по числу рабочих мест обучающихся; вентиляционное оборудование, обеспечивающие комфортные условия проведения занятий; персональные компьютеры с лицензионным программным обеспечением; лазерный принтер; устройства вывода звуковой информации: звуковые колонки; комплект сетевого оборудования, обеспечивающий соединение всех компьютеров, установленных в кабинете в единую сеть, с выходом в Интернет.

Реализация программы модуля предполагает обязательную учебную и производственную практики.

Оборудование и технологическое оснащение рабочих мест:

- персональный компьютер с лицензионным программным обеспечением;
- устройства вывода звуковой информации: звуковые колонки;

— комплект сетевого оборудования, обеспечивающий соединение всех компьютеров, установленных в кабинете в единую сеть, с выходом в Интернет.

#### **4.3. Перечень учебных изданий, Интернет-ресурсов, дополнительной литературы**

#### **Основные источники:**

- 1. Кистрин А. В., Костров Б. В., Никифоров М. Б., Устюков Д. И. Проектирование цифровых устройств. Учебник. – М.:ИнфраМ, 2017. – 352с.
- 2. Харрис Дэвид М., Харрис Сара Л. Цифровая схемотехника и архитектура компьютера. – 2 изд. - - Издательство Morgan Kaufman © English Edition, 2017. – 1662с. [Электронный ресурс]. – Режим доступа: http://easyelectronics.ru/files/Book/digital-design-and-computer-architecturerussian-translation.pdf

#### **Дополнительные источники:**

- 1. Калабеков Б.А. Цифровые устройства и микропроцессорные системы: Учебник для техникумов. – М.: Горячая линия – Телеком, 2013. – 336 с.
- 2. Келим Ю. М. Типовые элементы систем автоматического управления: Учебное пособие для студентов учреждений профессионального образования. – М.: ФОРУМ: ИНФА-М, 2012
- 3. Колесниченко О. В., Шишигин И. В. Аппаратные средства PC. 4-е изд., перераб. И доп. – СПБ.: БХВ – Петербург, 2012. – 1024 с.
- 4. Костров Б. В. Архитектура микропроцессорных систем/ Б. В. Костров, В. Н. Ручкин -- Диалог-МИФИ, 2015 г., 304 стр.
- 5. Мержи И. практическое руководство по логическим микросхемам и цифровой схемотехнике / И. Мержи; пер. с англ. Ю. Соколов. – М.: НТ Пресс, 2012. – 256 с.
- 6. Мержи И. Теория и практика применения цифровых логических микросхем/ И. Мержи; пер. с англ. Ю. Соколов. – М.: НТ Пресс, 2012. – 256 с.
- 7. Мишулин Ю.Е. Цифровая схемотехника : учеб. пособие / Ю.Е. Мишулин, в.А. Немонтов; Владим. гос. ун-т. – Владимир: Издательство Владим. гос. ун-та,  $2013. - 144$  c.
- 8. Новиков Ю. В.Основы микропроцессорной техники: Курс лекций: Учебное пособие. - 3-е изд., испр., / Новиков Ю. В., Скоробогатов П. К -- БИНОМ, ТОРГОВЫЙ ДОМ, 2012 г.
- 9. Петцольд Ч. Код / Петцольд Ч. М.: Издательско- торговый дом «Русская редакция», 2015. – 512 с.
- 10.Платонов Ю. М., Уткин Ю. Г. Диагностика, ремонт и профилактика персональных компьютеров. – М.: Горячая линия – Телескоп, 2012. – 312 с.
- 11.Попов А.Ю. Проектирование цифровых устройств с использованием ПЛИС: Учеб. пособие. - М.: Изд-во МГТУ им. Н.Э. Баумана, 2013. - 80 с.
- 12.Шкурко А. И. Компьютерная схемотехника в примерах и задачах / А.И. Шкурко, Р.О. Процюк, В.И. Корнейчук. – К.: «Корнейчук», 2013. – 144 с.
- 13.Введение в цифровую схемотехнику. Курс Интернет-университета информационных технологий — Режим доступа: http://www.intuit.ru/department/hardware/digs/

### **4.4. Требования к руководителям практики Требования к руководителям производственной практики:**

Требования к руководителям практики от образовательного учреждения:

-наличие высшего педагогического или технического образования, соответствующего профилю специальности Компьютерные системы и комплексы; -стажировка в организациях 1 раз в 3 года.

Требования к руководителям практики от организации:

-наличие высшего профессионального образования, соответствующего профилю специальности.

#### **4.5. Требования к соблюдению техники безопасности и пожарной безопасности**

Руководители практики обеспечивают безопасные условия прохождения практики студентами, отвечающие санитарным правилам и требованиям охраны труда; проводят инструктаж студентов по ознакомлению с требованиями охраны труда, безопасности жизнедеятельности и пожарной безопасности.

Требования к соблюдению техники безопасности и пожарной безопасности

основываются на выполнении требований законодательных документов в этой области:

1. Трудовой кодекс Российской Федерации от 30.12.2001 г № 197 – ФЗ (ред. от 20.11.2006г.) устанавливает государственные гарантии трудовых прав и свобод граждан, создание благоприятных условий труда, защиту прав и интересов работников и работодателей.

2. Федеральный закон от 17 июля 1999 года № 181 –ФЗ «Об основах охраны труда в Российской Федерации» (с изменениями от 09.05.2002 г) устанавливает правовые основы регулирования отношений в области охраны труда между работодателями и работниками и направлен на создание условий труда, соответствующих требованиям сохранения жизни и здоровья работников в процессе трудовой деятельности.

3. Федеральный закон от 21.12.1994 г № 69-ФЗ «О пожарной безопасности (ред. от 09.05.2005 г) определяет общие правовые, экономические и социальные основы обеспечения пожарной безопасности в Российской федерации.

4. Постановление Минтруда РФ и Минобразования РФ от 13 января 2003 г № 1/29 «Об утверждении Порядка обучения по охране и проверки знаний требований охраны труда работников организаций» разработано для обеспечения профилактических мер по сокращению производственного травматизма и профессиональных заболеваний и устанавливает общие положения обязательного обучения по охране труда и проверке знаний требований охраны труда всех работников, в том числе руководителей.

## **5. КОНТРОЛЬ И ОЦЕНКА РЕЗУЛЬТАТОВ ПРОИЗВОДСТВЕННОЙ ПРАКТИКИ**

По результатам производственной практики профессионального модуля студент должен составить отчет. Отчет должен состоять из письменного отчета о выполнении работ и приложений к отчету, свидетельствующих о закреплении знаний, умений, приобретении практического опыта, формировании общих и профессиональных компетенций, освоении профессионального модуля.

К отчету прилагается характеристика от руководителя организации, участвующей в проведении практики и дневник, отражающий ежедневный объем выполненных работ.

Аттестация по итогам производственной практики проводится с учетом (или на основании) результатов, подтвержденных документами соответствующих организаций – характеристики, аттестационного листа, оценочных листов.

Студент в один из последних дней практики защищает отчет по практике на базе организации, участвующей в проведении практики или в колледже.

По результатам защиты студентами отчетов выставляется дифференцированный зачет по практике.

Студенты, не выполнившие без уважительной причины требований программы практики или получившие отрицательную оценку, могут быть отчислены из образовательного учреждения, как имеющие академическую задолженность. В случае уважительной причины студенты направляются на практику вторично в свободное от учебы время.

**Форма контроля:** дифференцированный зачет.

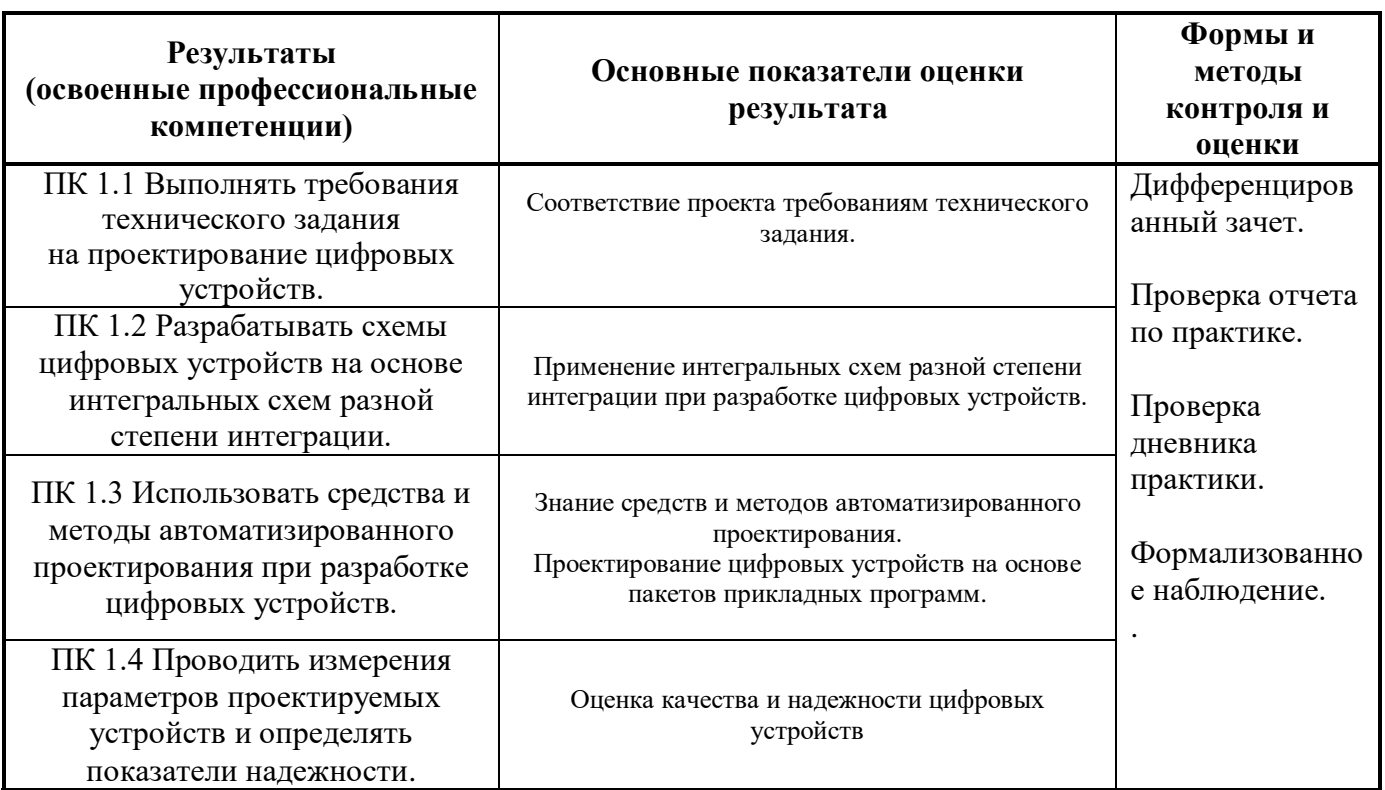

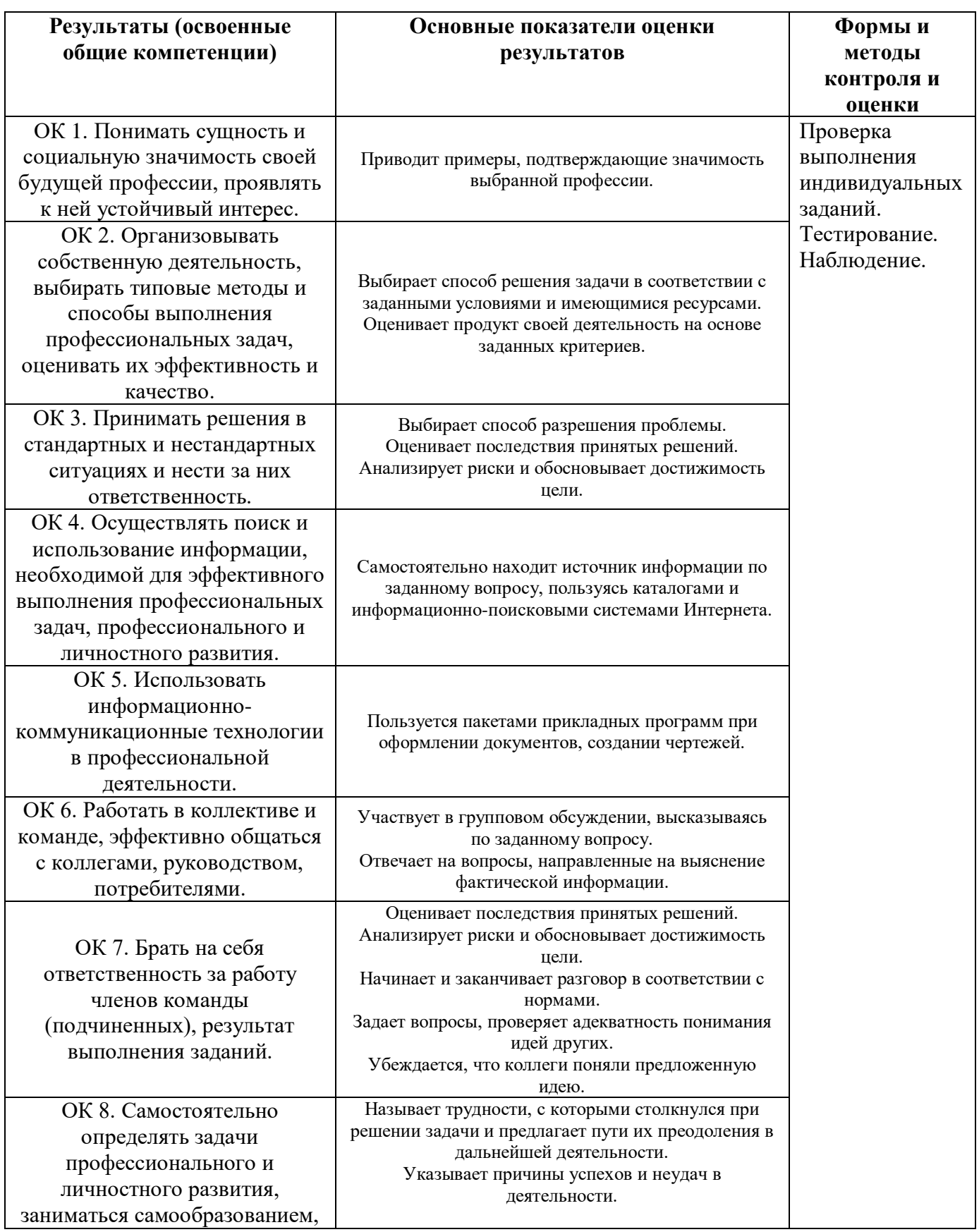

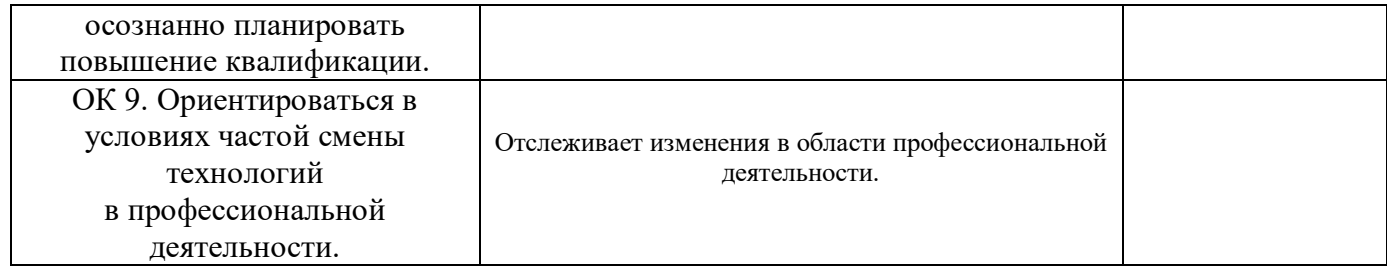

## *Образец титульного листа Дневника практики*

Министерство образования и науки Самарской области Министерство имущественных отношений Самарской области Государственное бюджетное профессиональное образовательное учреждение Самарской области «Чапаевский губернский колледж им. О.Колычева»

### **ДНЕВНИК**

#### **производственной практики ПМ .01. Проектирование цифровых устройств**

студента 3 курса, 34 группы

(фамилия, имя, отчество)

Специальность 09.02.03 Компьютерные системы и комплексы

Период прохождения практики с \_\_\_\_\_\_\_\_\_\_\_ по \_\_\_\_\_\_\_\_\_\_\_.

Место прохождения практики: \_\_\_\_\_\_\_\_\_\_\_\_\_\_\_\_\_\_\_\_\_\_\_\_\_\_\_\_\_\_\_\_\_\_\_\_\_\_\_

Руководитель практики (от колледжа)\_\_\_\_\_\_\_\_\_\_\_\_\_\_\_\_\_\_\_\_\_\_\_\_\_\_\_\_\_\_\_\_\_

(фамилия, имя, отчество)

\_\_\_\_\_\_\_\_\_\_\_\_\_\_\_\_\_\_\_\_\_\_\_\_\_\_\_\_\_\_\_\_\_\_\_\_\_\_\_\_\_\_\_\_\_\_\_\_\_\_\_\_\_\_\_\_\_\_\_\_\_\_\_\_\_

\_\_\_\_\_\_\_\_\_\_\_\_\_\_\_\_\_\_\_\_\_\_\_\_\_\_\_\_\_\_\_\_\_\_\_\_\_\_\_\_\_\_\_\_\_\_\_\_\_\_\_\_\_\_\_\_\_\_\_\_\_\_\_\_\_\_

Руководитель практики (от организации) \_\_\_\_\_\_\_\_\_\_\_\_\_\_\_\_\_\_\_\_\_\_\_\_\_\_\_\_\_\_

(фамилия, имя, отчество)

\_\_\_\_\_\_\_\_\_\_\_\_\_\_\_\_\_\_\_\_\_\_\_\_\_\_\_\_\_\_\_\_\_\_\_\_\_\_\_\_\_\_\_\_\_\_\_\_\_\_\_\_\_\_\_\_\_\_\_\_\_\_\_\_\_\_

г. Чапаевск, 20\_\_\_\_\_\_\_

#### *Образец титульного листа отчета по практике*

Министерство образования и науки Самарской области Министерство имущественных отношений Самарской области Государственное бюджетное профессиональное образовательное учреждение Самарской области «Чапаевский губернский колледж им. О.Колычева»

### **ОТЧЕТ о прохождении производственной практики ПМ.01 Проектирование цифровых устройств**

студента 3 курса, 34 группы

Ф. И. О.\_\_\_**\_\_\_\_\_\_\_\_\_\_\_\_\_\_\_\_\_\_\_\_\_\_\_\_\_\_\_\_\_\_\_\_\_\_\_\_\_\_\_\_\_\_\_\_\_\_\_\_**

Специальность: 09.02.03 Компьютерные системы и комплексы

Вид профессиональной деятельности: ПМ 01. Проектирование цифровых устройств

Период прохождения практики с \_\_\_\_\_\_\_\_\_\_\_\_ по \_\_\_\_\_\_\_\_\_\_\_\_\_\_\_\_

Место прохождения практики: \_\_\_\_\_\_\_\_\_\_\_\_\_\_\_\_\_\_\_\_\_\_\_\_\_\_\_\_\_\_\_\_\_\_

Руководитель практики от организации:

(фамилия, имя, отчество)

\_\_\_\_\_\_\_\_\_\_\_\_\_\_\_\_\_\_\_\_\_\_\_\_\_\_\_\_\_\_\_\_\_\_\_\_\_\_\_\_\_\_\_\_\_\_\_\_\_\_\_\_\_\_\_\_\_\_\_\_\_

\_\_\_\_\_\_\_\_\_\_\_\_\_\_\_\_\_\_\_\_\_\_\_\_\_\_\_\_\_\_\_\_\_\_\_\_\_\_\_\_\_\_\_\_\_\_\_\_\_\_\_\_\_\_\_\_\_\_\_\_\_\_\_

Руководитель практики от колледжа:

(фамилия, имя, отчество)

(оценка)

(подпись, дата)

 $\frac{1}{\sqrt{2}}$  ,  $\frac{1}{\sqrt{2}}$  ,  $\frac{1}{\sqrt{2}}$  ,  $\frac{1}{\sqrt{2}}$  ,  $\frac{1}{\sqrt{2}}$  ,  $\frac{1}{\sqrt{2}}$  ,  $\frac{1}{\sqrt{2}}$  ,  $\frac{1}{\sqrt{2}}$  ,  $\frac{1}{\sqrt{2}}$  ,  $\frac{1}{\sqrt{2}}$  ,  $\frac{1}{\sqrt{2}}$  ,  $\frac{1}{\sqrt{2}}$  ,  $\frac{1}{\sqrt{2}}$  ,  $\frac{1}{\sqrt{2}}$  ,  $\frac{1}{\sqrt{2}}$ 

\_\_\_\_\_\_\_\_\_\_\_\_\_\_\_\_\_\_\_\_\_\_\_\_\_\_\_\_\_\_\_\_\_\_\_\_\_\_\_\_\_\_\_

г. Чапаевск 20\_\_\_\_\_\_ год

## ХАРАКТЕРИСТИКА

## на студента-практиканта ГБПОУ СО «Чапаевский губернский колледж им. О. Кольгчева»

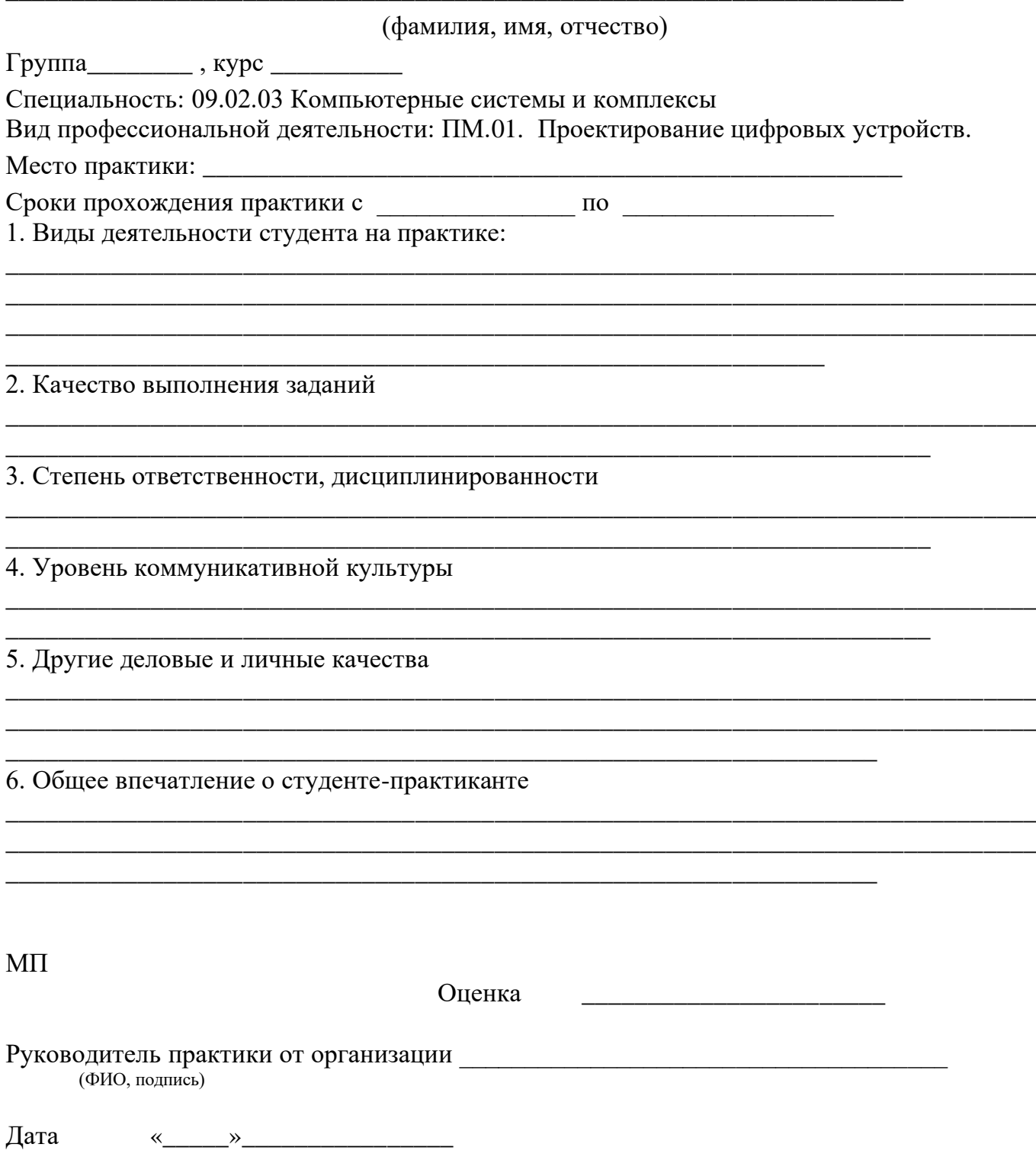

Приложение к ОПОП по специальности СПО 09.02.01 Компьютерные системы и комплексы

Министерство образования и науки Самарской области Государственное бюджетное профессиональное образовательное учреждение Самарской области «Чапаевский губернский колледж им. О. Колычева» образовательная программа среднего профессионального образования программ подготовки специалистов среднего звена

**ReHHOR** «СОГЛАСОВАНО»: Директор ООО «Камелот» С.Ю. Королев  $15$  $300*000$ 2021

«УТВЕРЖДАЮ»: Директор ГБПОУ СОЧГК им. О. Колычева LOUD T.A. CKOMOPOXOBA 06 2021 15  $\langle \langle$ 

### РАБОЧАЯ ПРОГРАММА ПРОИЗВОДСТВЕННОЙ ПРАКТИКИ

профессионального модуля. 02

Применение микропроцессорных систем, установка и настройка периферийного оборудования

по специальности 09.02.01 Компьютерные системы и комплексы

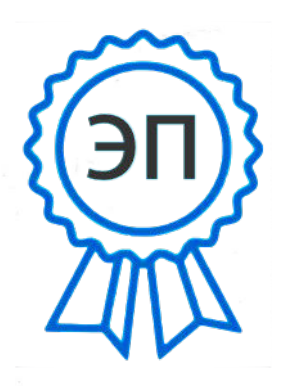

 $C = RU$ ,  $O = TBTOY$ СОЧГК им. О. Колычева, CN=Скоморохова Т.А., E=qk ch@samara.edu. ru 00eb04a00992b7bc52 2021.06.15 20:49: 36+04'00'

Чапаевск, 2021

Программа производственной практики разработана на основе федерального государственного образовательного стандарта Приказ об утверждении в МОиН РФ №849 от 28.07.2014 г (далее - ФГОС) по специальности среднего профессионального образования (далее - СПО) 09.02.01 Компьютерные системы и комплексы (базовый уровень) и примерной и рабочей программ профессионального модуля.02 Применение микропроцессорных систем, установка и настройка периферийного оборудования.

**Разработчик:** ГБПОУ СО «Чапаевский губернский колледж им. О. Колычева» **Составитель**: Суворова Л.Е., преподаватель колледжа

РАССМОТРЕНА на заседании предметно-цикловой комиссии математики, информатики и программирования Протокол № \_\_\_ от \_\_\_\_\_\_\_\_\_\_\_2021 Председатель ПЦК \_\_\_\_\_\_\_\_\_Абрамова Л.В.

## **СОДЕРЖАНИЕ**

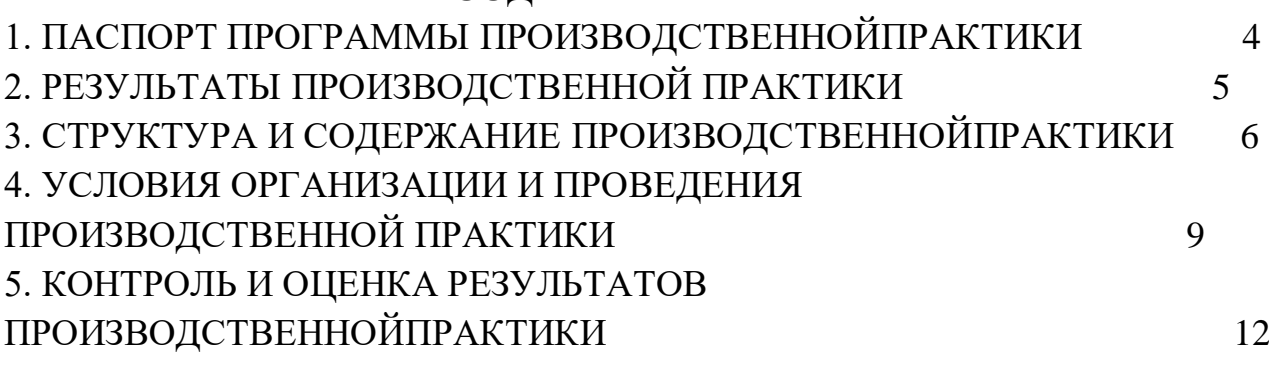

## **1. ПАСПОРТ ПРОГРАММЫ ПРОИЗВОДСТВЕННОЙПРАКТИКИ**

### **1.1. Область применения**

Программа производственной практики является частью основной профессиональной образовательной программы (далее - ОПОП) по специальности СПО 09.02.01 Компьютерные системы и комплексы (базовый уровень)вчасти освоения основных видов профессиональной деятельности: Применение микропроцессорных систем, установка и настройка периферийного оборудования.

### **1.2. Цели и задачи производственной практики**

С целью овладения указанными видами деятельности студент в ходе данного вида практики должен:

**Вид профессиональной деятельности:** Применение микропроцессорных систем, установка и настройка периферийного оборудования.

#### **иметь практический опыт:**

 создания программ на языке ассемблера для микропроцессорных систем;

тестирования и отладки микропроцессорных систем;

применения микропроцессорных систем;

 установки и конфигурирования микропроцессорных систем и подключения периферийных устройств;

 выявления и устранения причин неисправностей и сбоев периферийного оборудования;

разработки и программирования мобильных роботов.

**уметь:**

 составлять программы на языке ассемблера для микропроцессорных систем;

 производить тестирование и отладку микропроцессорных систем (МПС);

 выбирать микроконтроллер/микропроцессор для конкретной системы управления;

 осуществлять установку и конфигурирование персональных компьютеров и подключение периферийных устройств;

подготавливать компьютерную систему к работе;

проводить инсталляцию и настройку компьютерных систем;

 выявлять причины неисправностей и сбоев, принимать меры по их устранению;

*вариативная часть:*

конструировать и программировать мобильных роботов

#### **1.3. Количество часов на производственную практику**

Всего 4 недели, 144 часа.

# **2. РЕЗУЛЬТАТЫ ПРОИЗВОДСТВЕННОЙ ПРАКТИКИ**

Результатом производственной практики является освоение**общих (ОК) компетенций:**

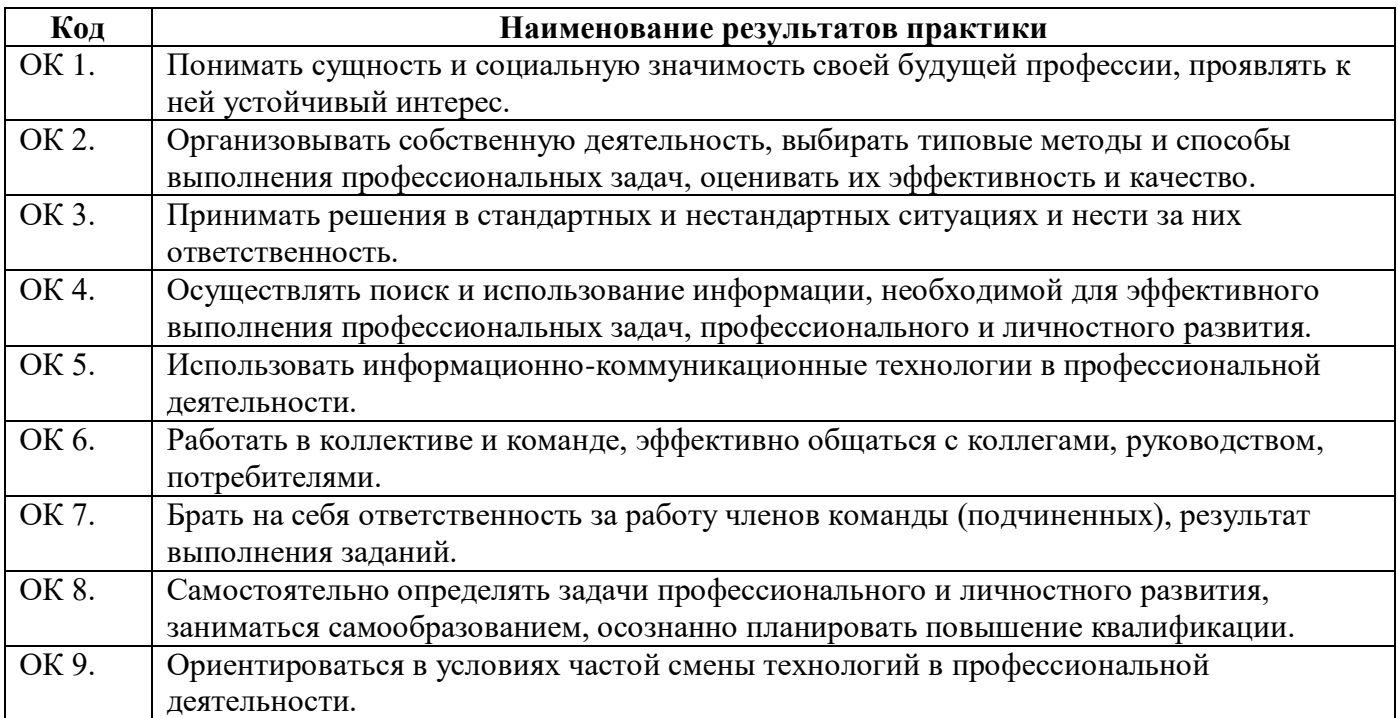

## **профессиональный (ПК) компетенций:**

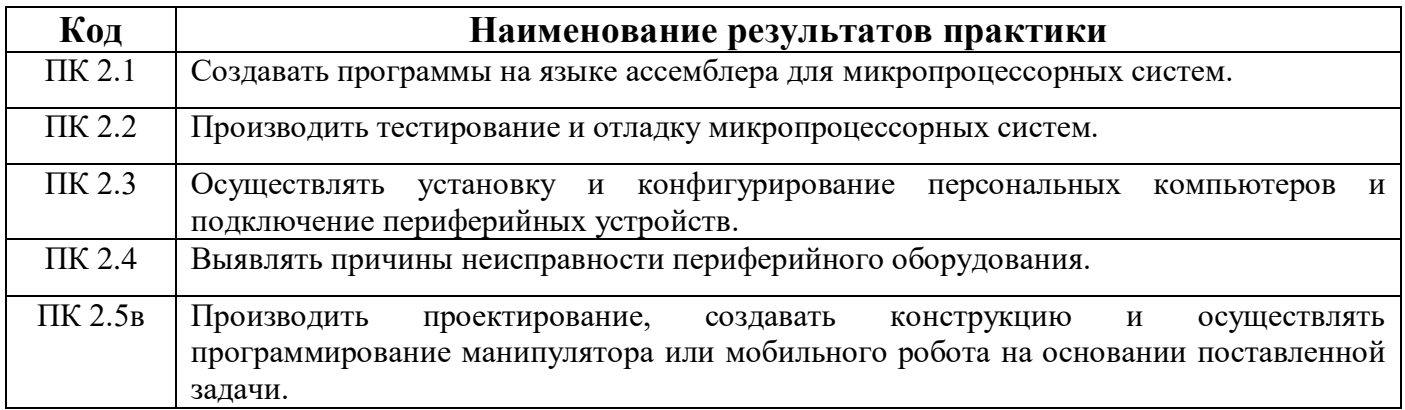

# **3. СТРУКТУРА И СОДЕРЖАНИЕ ПРОИЗВОДСТВЕННОЙПРАКТИКИ 3.1. Тематическийпланпроизводственной практики**

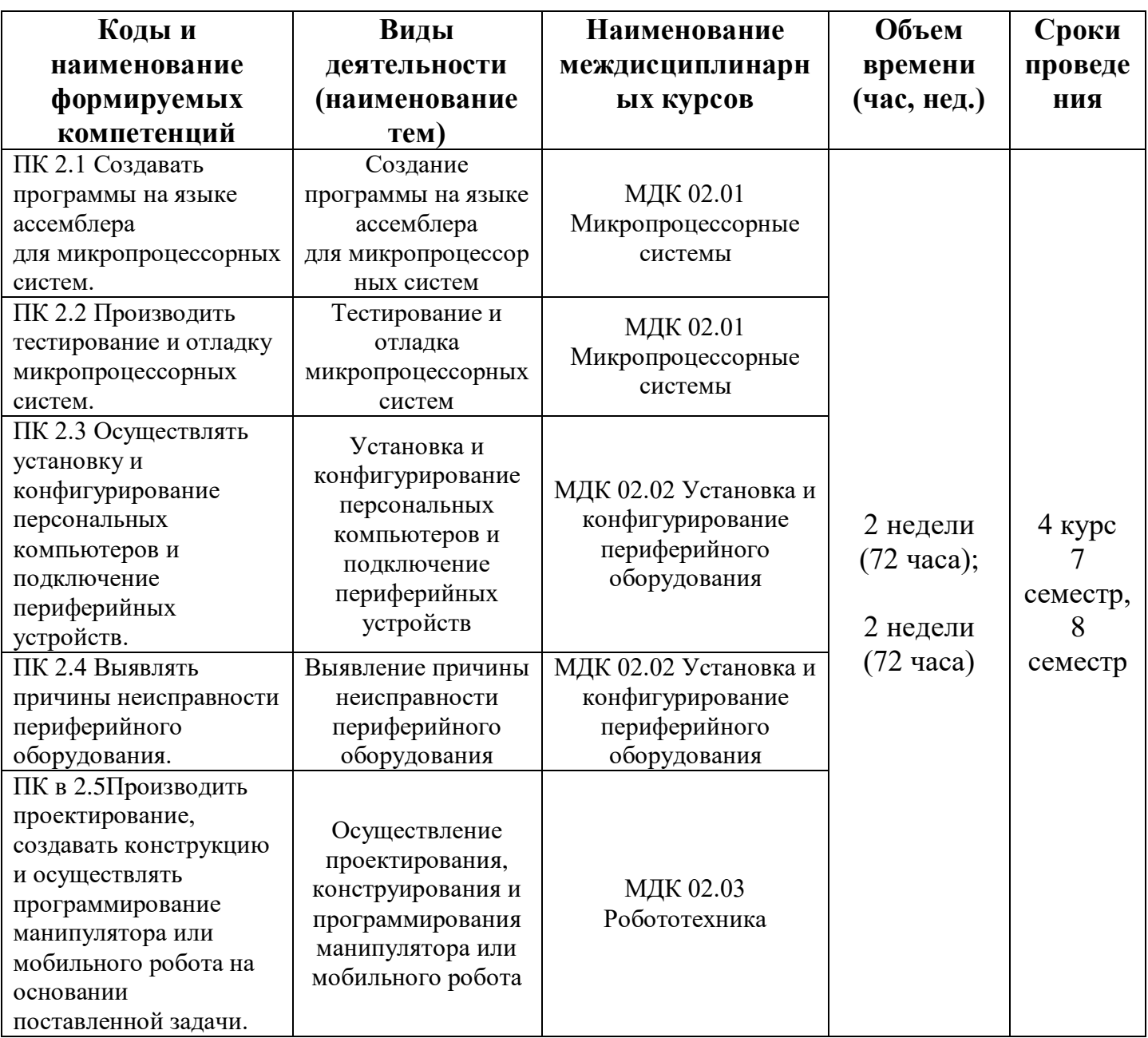

## **3.2. Содержание производственнойпрактики**

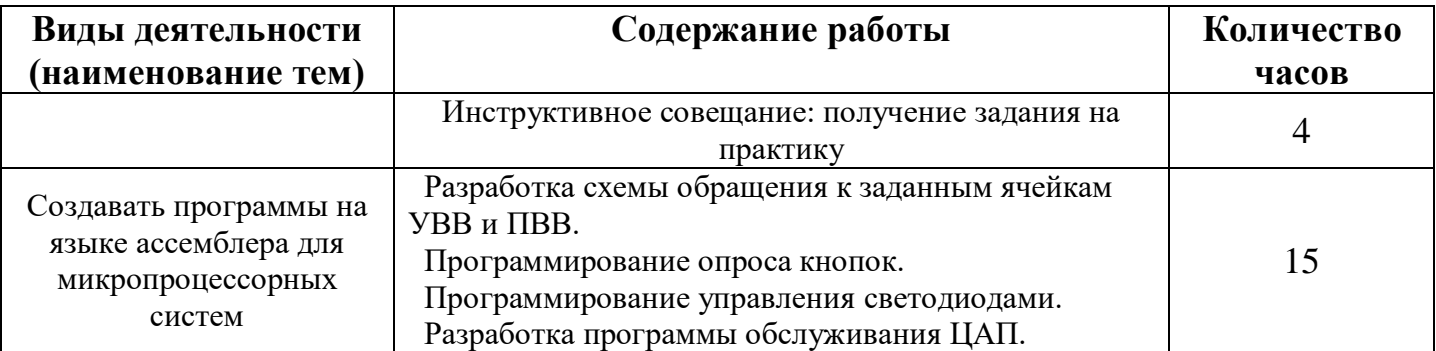

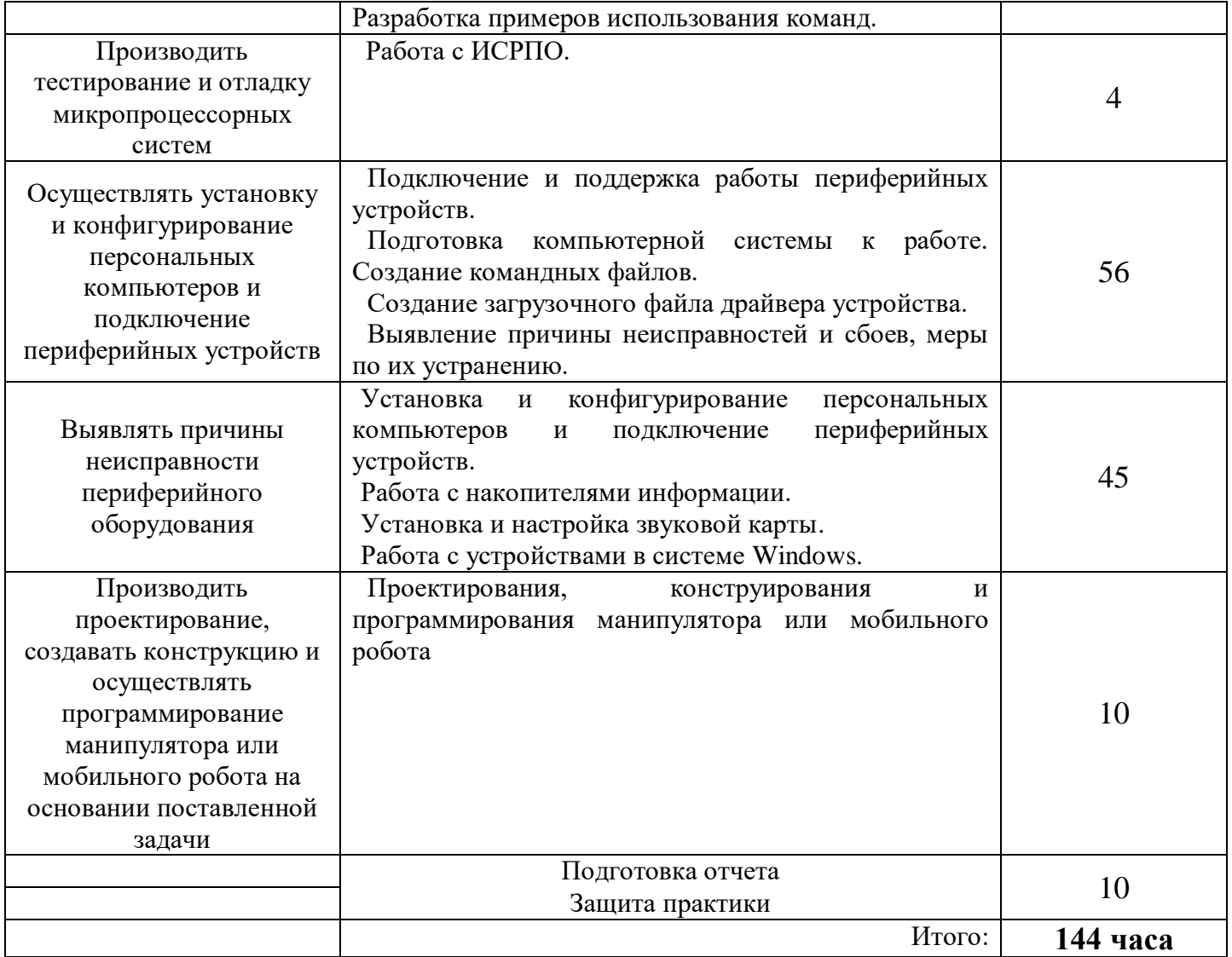

## **4. УСЛОВИЯ ОРГАНИЗАЦИИ И ПРОВЕДЕНИЯ ПРОИЗВОДСТВЕННОЙПРАКТИКИ**

#### **4.1. Требования к документации, необходимой для проведения практики**

В колледже по специальности предусматривается следующая основная документация по практике:

 Положение оборганизации и проведении учебной и производственной практики студентов ГБОУ СПО «Чапаевский губернский колледж», осваивающих основные профессиональные образовательные программы среднего профессиональногообразования;

ФГОС, ОПОП специальности;

 рабочая программа производственной практики профессионального модуля;

договоры с организациями на организацию и проведение практики;

 приказ об организации практики и назначении руководителя практики от колледжа;

- приказ о распределении студентов в базовые организации;
- график проведения практики;
- график консультаций;
- график защиты отчетов по практике;
- журнал по практике группы.

#### **4.2. Требования к материально-техническому обеспечению практики**

Практика проводится в базовых организациях, предприятиях и учреждениях г.о. Чапаевск, г.о. Самара, п.г.т. Безенчук, в специально оборудованных кабинетах, соответствующих действующим санитарным и противопожарным нормам, а также требованиям техники безопасности при проведении производственных работ, под руководством наставника.

#### **4.3. Перечень учебных изданий, Интернет-ресурсов, дополнительной литературы**

#### **Основные источники:**

- 1. Авдеев В.А. Периферийные устройства: интерфейсы, схемотехника, программирование. / В.А. Авдеев – М.: ДМК Пресс. 2013. – 848 с.
- 2. Партыка Т.Л. Вычислительная техника: учеб. Пособие./ Т.Л. Партыка, И.И. Попов – М.: ФОРУМ: ИНФРА – М. 2014. – 608 с. **Дополнительные источники:**
- 1. Агуров П.В. Последовательные интерфейсы ПК. Практика программирования. / П.В. Агуров.—СПб.: БХВ – Петербург, 2014. – 496 с.
- 2. Александпров Е.К Микропроцессорные системы: Учебное пособие для вузов/ Е.К.Александпров, Р.И.Грушвицкий, М.С. Куприянов; Под.общ.ред. Д.В.Пузанкова.-СПб.:Политехника,2012.-935 с.:ил.
- 3. Гинзбург А. Периферийные устройства: принтеры, сканеры, цифровые камеры / А. Гинзбург, М. Милчев, Ю. Солоницын. - СПб.: Питер, 2014. - 444 с.
- 4. Гук М. Аппаратные интерфейсы ПК. Энциклопедия./ М. Гук СПб.: Питер,  $2012 - 528$  c.
- 5. Гуров В.В. Архитектура микропроцессоров. [Электронный ресурс]: 2-е изд. М.: Национальный Открытый Университет «Интуит», 2015. — 328 с. – Режим доступа:https://www.twirpx.com/file/1974687/
- 6. Китаев Ю.В.Ю.В. Китаев Основы микропроцессорной техники[Электронный ресурс]: учеб.пособие. - СПб.:Университет ИТМО, 2015. — 51 с. – Режим доступа:https://www.twirpx.com/file/1976130/
- 7. Краснов С.В. Периферийные устройства: лабораторный практикум./ С.В.Краснов, В.Ф.Ларина-Тольятти: Волжский университет им. В.Н.Татищева, 2015.- 72 с.
- 8. Ларионов А.М. Периферийные устройства в вычислительных системах. Учебное пособие для ВУЗов./ А.М. Ларионов, М.М. Горнец – М.: Высшая школа, 2014. – 420 с.
- 9. Мураховский В.И. Железо ПК. Практическое руководство. 7 издание/ В.И. Мураховский – Москва: «ТехБук», 2013. — 688 с.
- 10.Фрунзе А. В. Микроконтроллеры? Это же просто. М.: Издательский дом «Скимен», 2015.
- 11.Фрунзе А. В. Микроконтроллеры фирмы «Филипс» семейства х51. М.: Издательский дом «Скимен», 2015.
- 12.Яценков В. С. Микроконтроллеры MicroCHIP /Практическое руководство. М.: Горячая линия-Телеком, 2015.
- 13.MPSystems Микропроцессорные системы -- Режим доступа: http://mpsystems.narod.ru
- 14.Библиотека по естественным наукам Российской академии Наук Режим доступа: http://www.benran.ru
- 15.Soundcard.hut.ru портал про звуковые карты Режим доступа: http://soundcard.hut.ru

#### **4.4. Требования к руководителям практики**

#### **Требования к руководителям производственной практики:**

Требования к руководителям практики от образовательного учреждения:

-наличие высшего педагогического или технического образования, соответствующего профилю специальности Компьютерные системы и комплексы, стажировка в организациях.

Требования к руководителям практики от организации:

-наличиевысшего профессионального образования, соответствующего профилю специальности.

### **4.5. Требования к соблюдению техники безопасности и пожарной безопасности**

Руководители практики обеспечивают безопасные условия прохождения практики студентами, отвечающие санитарным правилам и требованиям охраны труда; проводят инструктаж студентов по ознакомлению с требованиями охраны труда, безопасности жизнедеятельности и пожарной безопасности.

Требования к соблюдению техники безопасности и пожарной безопасности

основываются на выполнении требований законодательных документов в этой области:

1. Трудовой кодекс Российской Федерации от 30.12.2001 г № 197 – ФЗ (ред.от 20.11.2006г.) устанавливает государственные гарантии трудовых прав и свобод граждан, создание благоприятных условий труда, защиту прав и интересов работников и работодателей.

2. Федеральный закон от 17 июля 1999 года № 181 –ФЗ «Об основах охраны труда в Российской Федерации» (с изменениями от 09.05.2002 г) устанавливает правовые основы регулирования отношений в области охраны труда между работодателями и работниками и направлен на создание условий труда, соответствующих требованиям сохранения жизни и здоровья работников в процессе трудовой деятельности.

3. Федеральный закон от 21.12.1994 г № 69-ФЗ «О пожарной безопасности (ред.от 09.05.2005 г) определяет общие правовые, экономические и социальные основы обеспечения пожарной безопасности в Российской федерации.

4. Постановление Минтруда РФ и Минобразования РФ от 13 января 2003 г № 1/29 «Об утверждении Порядка обучения по охране и проверки знаний требований охраны труда работников организаций» разработано для обеспечения профилактических мер по сокращению производственного травматизма и профессиональных заболеваний и устанавливает общие положения обязательного обучения по охране труда и проверке знаний требований охраны труда всех работников, в том числе руководителей.

## **5. КОНТРОЛЬ И ОЦЕНКА РЕЗУЛЬТАТОВ ПРОИЗВОДСТВЕННОЙПРАКТИКИ**

По результатам производственной практики профессионального модуля студент должен составить отчет. Отчет должен состоять из письменного отчета о выполнении работ и приложений к отчету, свидетельствующих о закреплении знаний, умений, приобретении практического опыта, формировании общих и профессиональных компетенций, освоении профессионального модуля.

К отчету прилагается характеристика от руководителя организации, участвующей в проведении практики и дневник, отражающий ежедневный объем выполненных работ.

Аттестация по итогам производственной практики проводится с учетом (или на основании) результатов, подтвержденных документами соответствующих организаций – характеристики, аттестационного листа, оценочных листов.

Студент в один из последних дней практики защищает отчет по практике на базе организации, участвующей в проведении практики или в колледже.

По результатам защиты студентами отчетов выставляется дифференцированный зачет по практике.

Студенты, не выполнившие без уважительной причины требований программы практики или получившие отрицательную оценку, могут быть отчислены из образовательного учреждения, как имеющие академическую задолженность. В случае уважительной причины студенты направляются на практику вторично в свободное от учебы время.

**Формы контроля:**дифференцированный зачет.

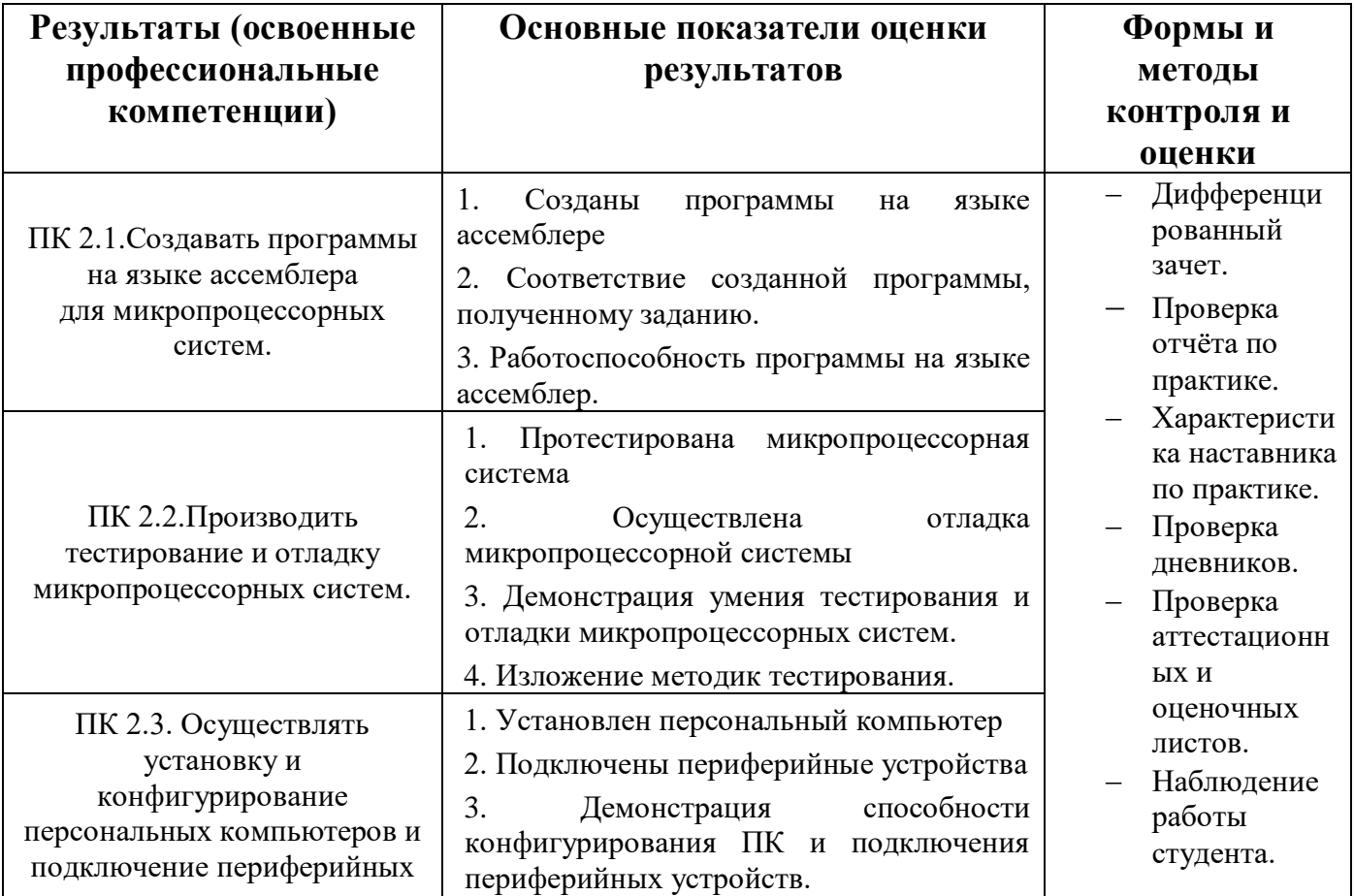

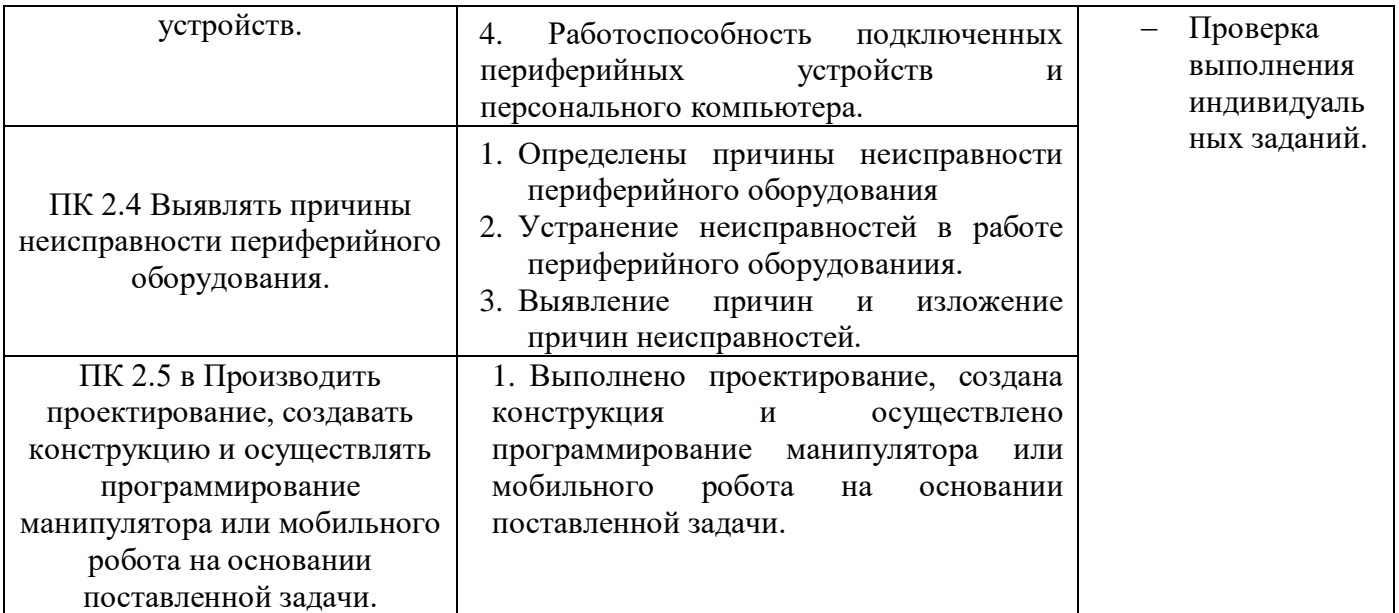

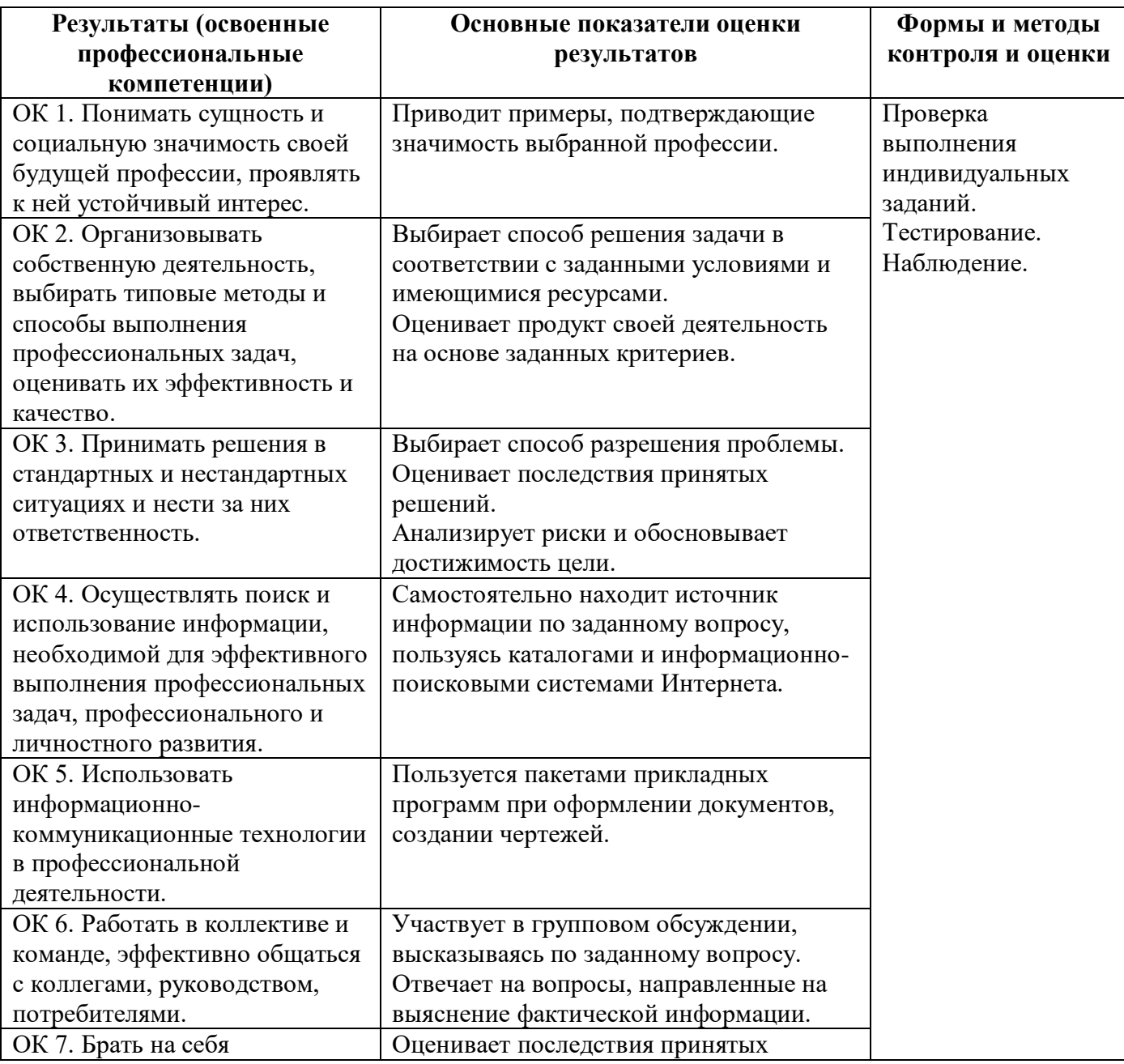

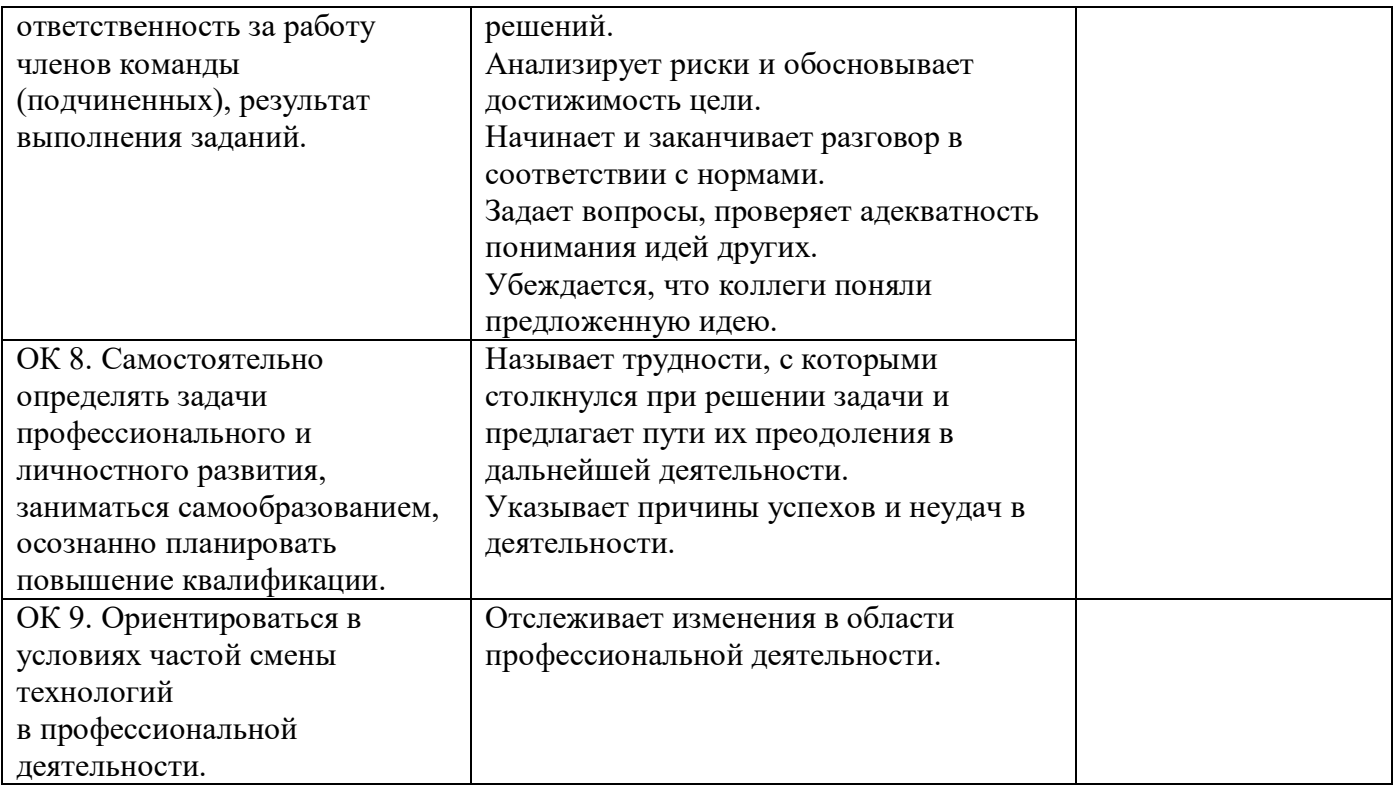

Приложение к ОПОП по специальности СПО 09.02.01 Компьютерные системы и комплексы

Министерство образования и науки Самарской области Министерство имущественных отношений Самарской области Государственное бюджетное профессиональное образовательное учреждение Самарской области

«Чапаевский губернский колледж им. О. Колычева» образовательная программа среднего профессионального образования программ подготовки специалистов среднего звена

 $4a$ «COLTACOBANO» Генеральный директор COOK KAME TOTS 2.10. Королев 15» июня-2021 г.

«УТВЕРЖДАЮ» Директор ГБПОУ СОЧГК им. О. Кольгчева

Т.А. Скоморохова

«15» июня 2021 г.

РАБОЧАЯ ПРОГРАММА ПРОИЗВОДСТВЕННОЙ ПРАКТИКИ ПМ 02. Применение микропроцессорных систем, установка и настройка периферийного оборудования

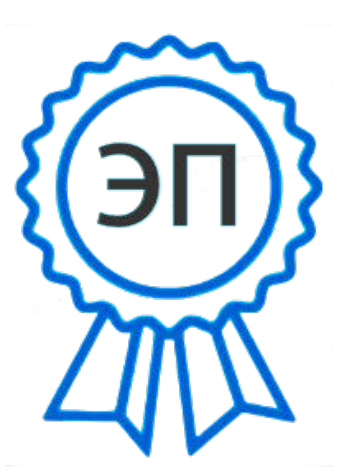

C=RU, O=ГБПОУ СОЧГК им. О. Колычева, CN=Скоморохова Т.А., E=qk ch@samara.edu.ru 00eb04a00992b7bc52 2021.06.15 20:50:05+04'00'

Чапаевск, 2021

Программа производственной практики разработана на основе федерального государственного образовательного стандарта (далее - ФГОС) по специальности среднего профессионального образования (далее - СПО) 09.02.01 Компьютерные системы и комплексы (базовый уровень) и примерной и рабочей программ профессионального модуля.02 Применение микропроцессорных систем, установка и настройка периферийного оборудования.

**Разработчик:** ГБПОУ СО «Чапаевский губернский колледж им. О. Колычева» **Составитель**: Сидоров С.А., Суворова Л.Е., преподаватели колледжа

РАССМОТРЕНА на заседании предметно-цикловой комиссии математики, информатики и программирования Протокол №  $\_\$  от  $\_\_2$  2021 Председатель ПЦК \_\_\_\_\_\_\_\_\_Абрамова Л.В.

# **СОДЕРЖАНИЕ**

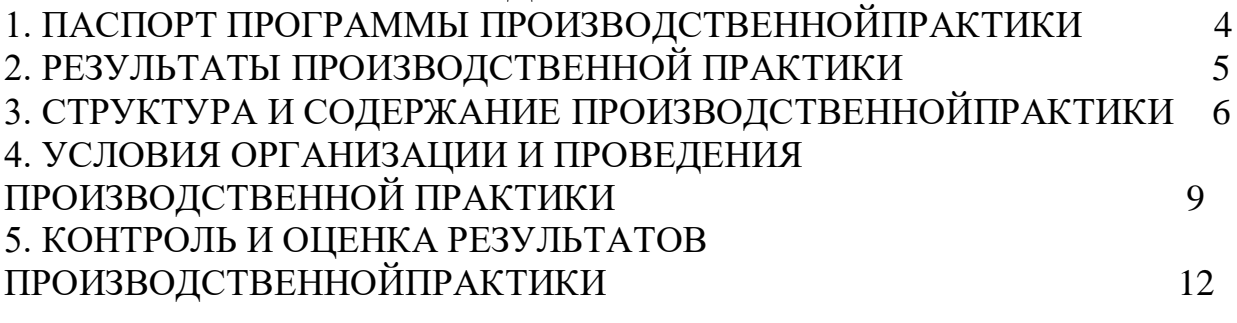

### **1. ПАСПОРТ ПРОГРАММЫ ПРОИЗВОДСТВЕННОЙПРАКТИКИ 1.1. Область применения**

Программа производственной практики является частью основной профессиональной образовательной программы (далее - ОПОП) по специальности СПО 09.02.01 Компьютерные системы и комплексы (базовый уровень)вчасти освоения основных видов профессиональной деятельности: Разработка программных модулей программного обеспечения для компьютерных систем.

#### **1.2. Цели и задачи производственной практики**

С целью овладения указанными видами деятельности студент в ходе данного вида практики должен:

**Вид профессиональной деятельности:** Применение микропроцессорных систем, установка и настройка периферийного оборудования.

#### **иметь практический опыт:**

 создания программ на языке ассемблера для микропроцессорных систем;

тестирования и отладки микропроцессорных систем;

применения микропроцессорных систем;

 установки и конфигурирования микропроцессорных систем и подключения периферийных устройств;

 выявления и устранения причин неисправностей и сбоев периферийного оборудования;

 управление промышленными процессами с помощью программируемых логических контроллеров.

#### **уметь:**

 составлять программы на языке ассемблера для микропроцессорных систем;

 производить тестирование и отладку микропроцессорных систем (МПС);

 выбирать микроконтроллер/микропроцессор для конкретной системы управления;

 осуществлять установку и конфигурирование персональных компьютеров и подключение периферийных устройств;

подготавливать компьютерную систему к работе;

проводить инсталляцию и настройку компьютерных систем;

 выявлять причины неисправностей и сбоев, принимать меры по их устранению.

#### **1.3. Количество часов на производственную практику**

Всего 4 недели, 144 часа.

# **2. РЕЗУЛЬТАТЫ ПРОИЗВОДСТВЕННОЙ ПРАКТИКИ**

Результатом производственной практики является освоение**общих (ОК) компетенций:**

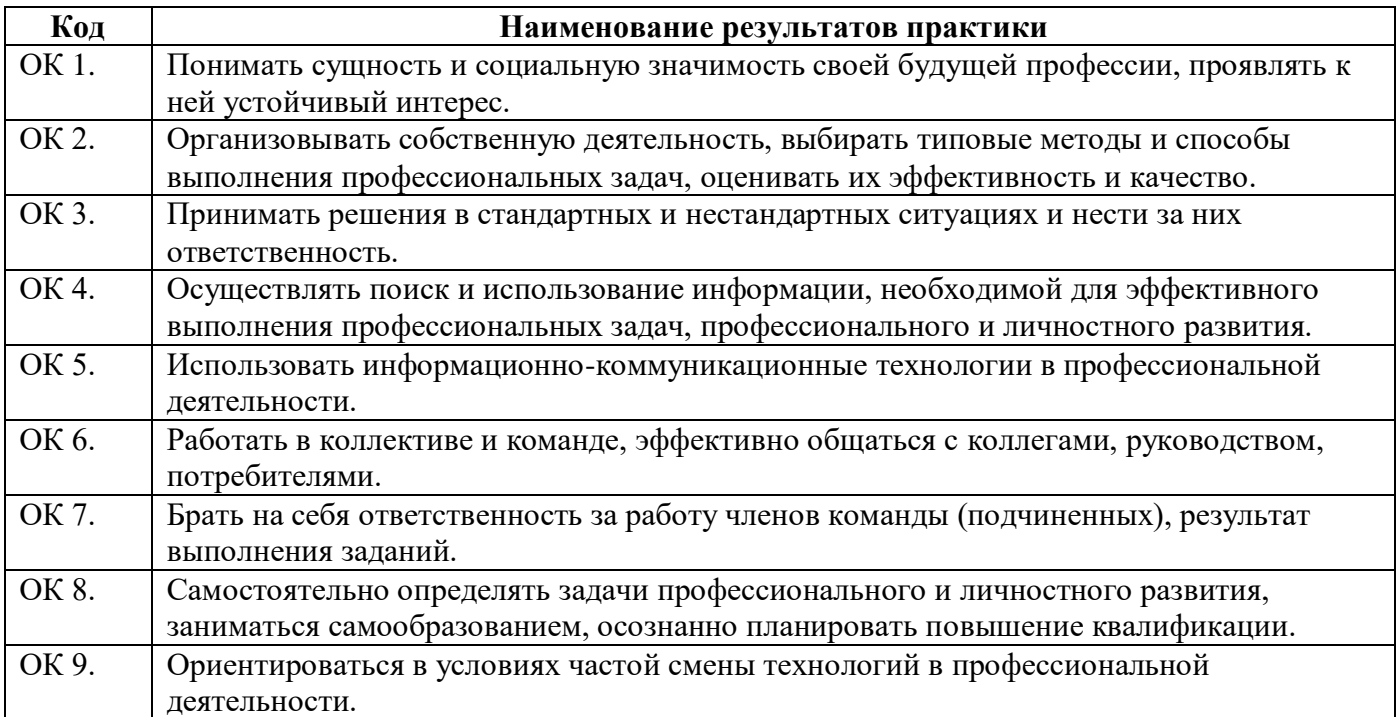

# **профессиональный (ПК) компетенций:**

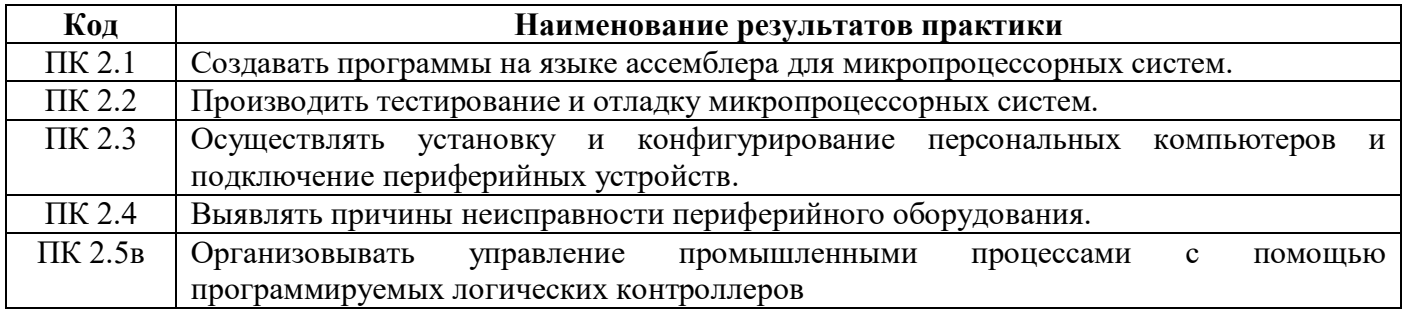

# **3. СТРУКТУРА И СОДЕРЖАНИЕ ПРОИЗВОДСТВЕННОЙПРАКТИКИ 3.1. Тематический план производственной практики**

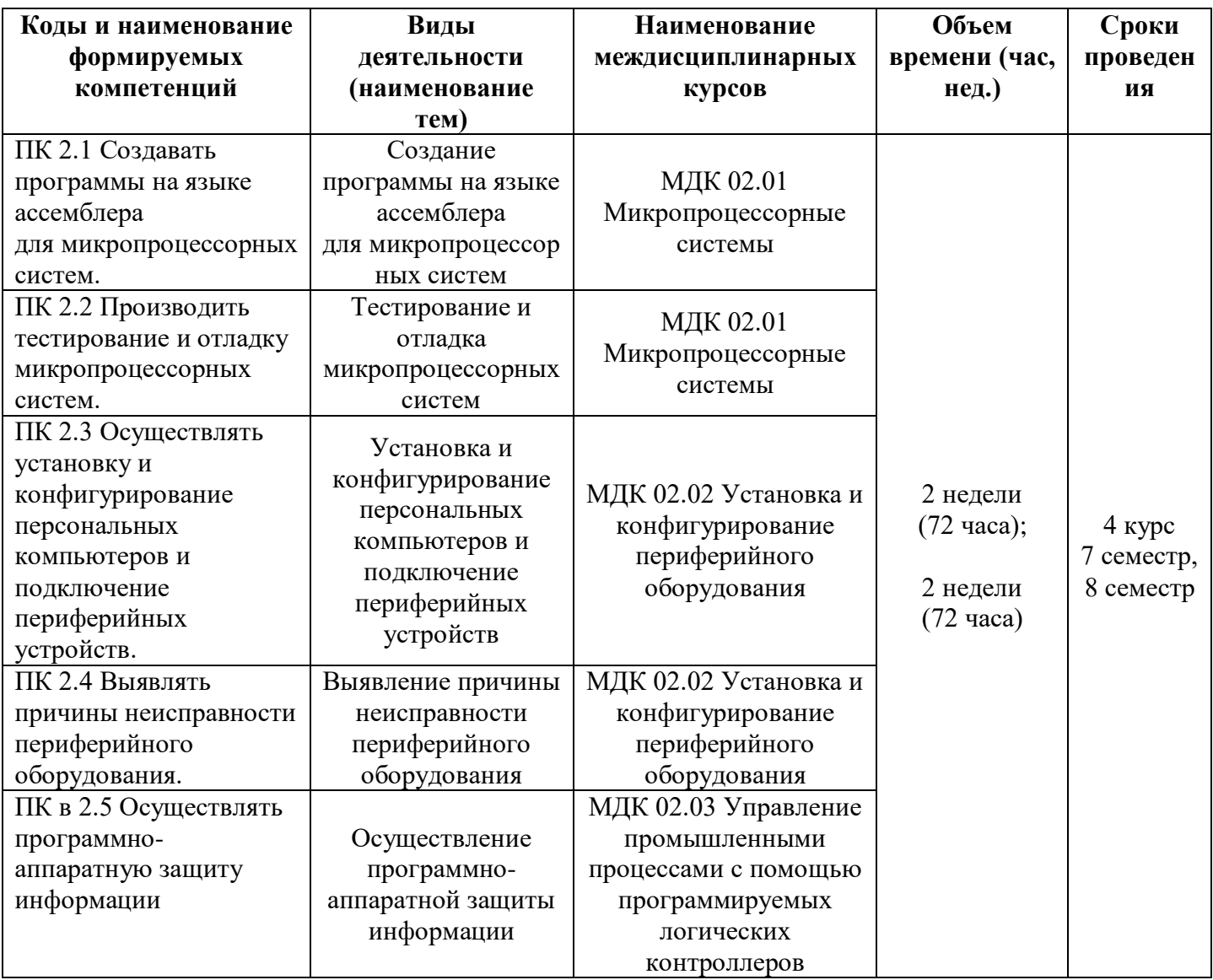

# **3.2. Содержание производственной практики**

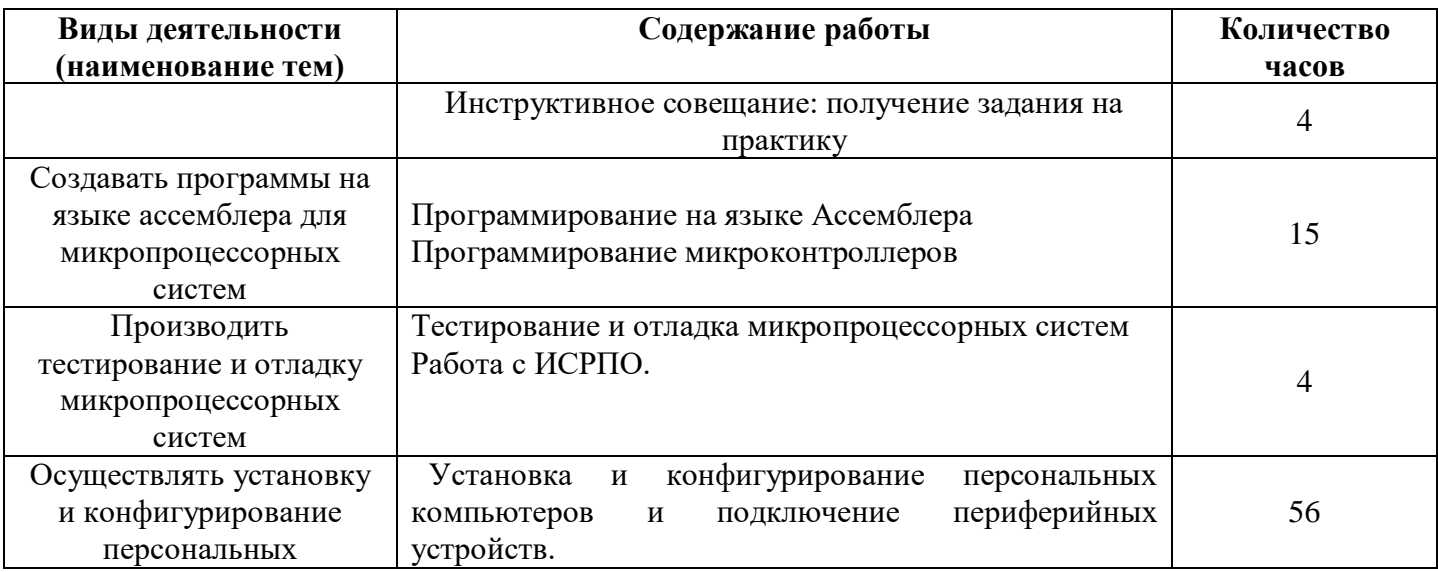

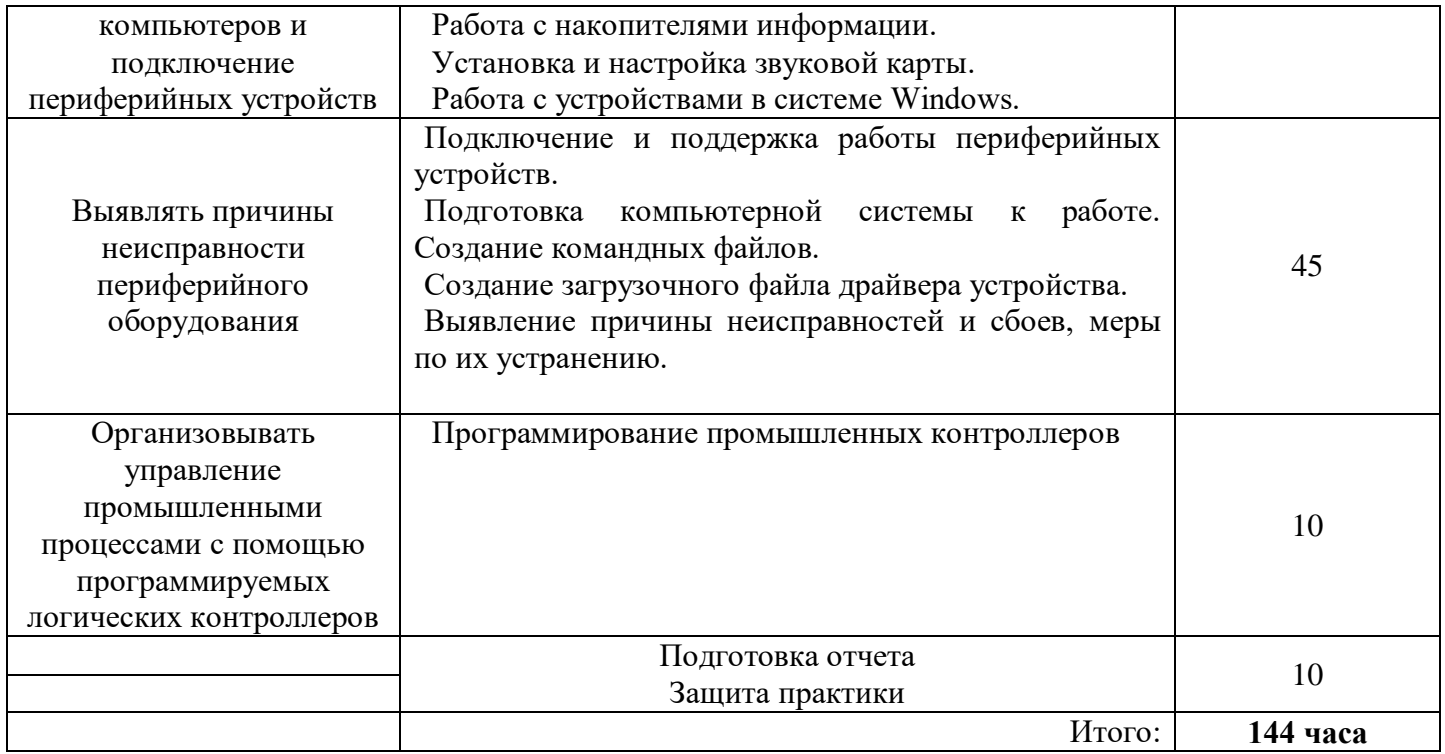

# **4. УСЛОВИЯ ОРГАНИЗАЦИИ И ПРОВЕДЕНИЯ ПРОИЗВОДСТВЕННОЙПРАКТИКИ**

### **4.1. Требования к документации, необходимой для проведения практики**

В колледже по специальности предусматривается следующая основная документация по практике:

 Положение оборганизации и проведении учебной и производственной практики студентов ГБОУ СПО «Чапаевский губернский колледж», осваивающих основные профессиональные образовательные программы среднего профессиональногообразования;

ФГОС, ОПОП специальности;

 рабочая программа производственной практики профессионального модуля;

договоры с организациями на организацию и проведение практики;

 приказ об организации практики и назначении руководителя практики от колледжа;

- приказ о распределении студентов в базовые организации;
- график проведения практики;
- график консультаций;
- график защиты отчетов по практике;
- журнал по практике группы.

### **4.2. Требования к материально-техническому обеспечению практики**

Практика проводится в базовых организациях, предприятиях и учреждениях г.о. Чапаевск, г.о. Самара, п.г.т. Безенчук, в специально оборудованных кабинетах, соответствующих действующим санитарным и противопожарным нормам, а также требованиям техники безопасности при проведении производственных работ, под руководством наставника.

### **4.3. Перечень учебных изданий, Интернет-ресурсов, дополнительной литературы**

#### **Основные источники:**

- 1. Авдеев В.А. Периферийные устройства: интерфейсы, схемотехника, программирование. / В.А. Авдеев – М.: ДМК Пресс. 2013. – 848 с.
- 2. Партыка Т.Л. Вычислительная техника: учеб. Пособие./ Т.Л. Партыка, И.И. Попов – М.: ФОРУМ: ИНФРА – М. 2012. – 608 с.

## **Дополнительные источники:**

- 3. Агуров П.В. Последовательные интерфейсы ПК. Практика программирования. / П.В. Агуров.—СПб.: БХВ – Петербург, 2014. – 496 с.
- 4. Александпров Е.К Микропроцессорные системы: Учебное пособие для вузов/ Е.К.Александпров, Р.И.Грушвицкий, М.С. Куприянов; Под.общ.ред. Д.В.Пузанкова.-СПб.:Политехника,2012.-935 с.:ил.
- 5. Гинзбург А. Периферийные устройства: принтеры, сканеры, цифровые камеры / А. Гинзбург, М. Милчев, Ю. Солоницын. - СПб.: Питер, 2014. - 444 с.
- 6. Гук М. Аппаратные интерфейсы ПК. Энциклопедия./ М. Гук СПб.: Питер,  $2012 - 528$  c.
- 7. Гуров В.В. Архитектура микропроцессоров. [Электронный ресурс]: 2-е изд. М.: Национальный Открытый Университет «Интуит», 2015. — 328 с. – Режим доступа:https://www.twirpx.com/file/1974687/
- 8. Китаев Ю.В.Ю.В. Китаев Основы микропроцессорной техники[Электронный ресурс]: учеб.пособие. - СПб.:Университет ИТМО, 2015. — 51 с. – Режим доступа:https://www.twirpx.com/file/1976130/
- 9. Краснов С.В. Периферийные устройства: лабораторный практикум./ С.В.Краснов, В.Ф.Ларина-Тольятти: Волжский университет им. В.Н.Татищева, 2015.- 72 с.
- 10. Ларионов А.М. Периферийные устройства в вычислительных системах. Учебное пособие для ВУЗов./ А.М. Ларионов, М.М. Горнец – М.: Высшая школа, 2014. – 420 с.
- 11. Мураховский В.И. Железо ПК. Практическое руководство. 7 издание/ В.И. Мураховский – Москва: «ТехБук», 2013. — 688 с.
- 12. Фрунзе А. В. Микроконтроллеры? Это же просто. М.: Издательский дом «Скимен», 2015.
- 13. Фрунзе А. В. Микроконтроллеры фирмы «Филипс» семейства х51. М.: Издательский дом «Скимен», 2015.
- 14. Яценков В. С. Микроконтроллеры MicroCHIP /Практическое руководство. М.: Горячая линия-Телеком, 2015.
- 15. MPSystems Микропроцессорные системы -- Режим доступа: http://mpsystems.narod.ru
- 16. Библиотека по естественным наукам Российской академии Наук Режим доступа: http://www.benran.ru
- 17. Soundcard.hut.ru портал про звуковые карты Режим доступа: http://soundcard.hut.ru

## **4.4. Требования к руководителям практики**

#### **Требования к руководителям производственной практики:**

Требования к руководителям практики от образовательного учреждения:

-наличие высшего педагогического или технического образования, соответствующего профилю специальности Компьютерные системы и комплексы, стажировка в организациях.

Требования к руководителям практики от организации:

-наличиевысшего профессионального образования, соответствующего профилю специальности.

## **4.5. Требования к соблюдению техники безопасности и пожарной безопасности**

Руководители практики обеспечивают безопасные условия прохождения практики студентами, отвечающие санитарным правилам и требованиям охраны труда; проводят инструктаж студентов по ознакомлению с требованиями охраны труда, безопасности жизнедеятельности и пожарной безопасности.

Требования к соблюдению техники безопасности и пожарной безопасности

основываются на выполнении требований законодательных документов в этой области:

1. Трудовой кодекс Российской Федерации от 30.12.2001 г № 197 – ФЗ (ред.от 20.11.2006г.) устанавливает государственные гарантии трудовых прав и свобод граждан, создание благоприятных условий труда, защиту прав и интересов работников и работодателей.

2. Федеральный закон от 17 июля 1999 года № 181 –ФЗ «Об основах охраны труда в Российской Федерации» (с изменениями от 09.05.2002 г) устанавливает правовые основы регулирования отношений в области охраны труда между работодателями и работниками и направлен на создание условий труда, соответствующих требованиям сохранения жизни и здоровья работников в процессе трудовой деятельности.

3. Федеральный закон от 21.12.1994 г № 69-ФЗ «О пожарной безопасности (ред.от 09.05.2005 г) определяет общие правовые, экономические и социальные основы обеспечения пожарной безопасности в Российской федерации.

4. Постановление Минтруда РФ и Минобразования РФ от 13 января 2003 г № 1/29 «Об утверждении Порядка обучения по охране и проверки знаний требований охраны труда работников организаций» разработано для обеспечения профилактических мер по сокращению производственного травматизма и профессиональных заболеваний и устанавливает общие положения обязательного обучения по охране труда и проверке знаний требований охраны труда всех работников, в том числе руководителей.

## **5. КОНТРОЛЬ И ОЦЕНКА РЕЗУЛЬТАТОВ ПРОИЗВОДСТВЕННОЙПРАКТИКИ**

По результатам производственной практики профессионального модуля студент должен составить отчет. Отчет должен состоять из письменного отчета о выполнении работ и приложений к отчету, свидетельствующих о закреплении знаний, умений, приобретении практического опыта, формировании общих и профессиональных компетенций, освоении профессионального модуля.

К отчету прилагается характеристика от руководителя организации, участвующей в проведении практики и дневник, отражающий ежедневный объем выполненных работ.

Аттестация по итогам производственной практики проводится с учетом (или на основании) результатов, подтвержденных документами соответствующих организаций – характеристики, аттестационного листа, оценочных листов.

Студент в один из последних дней практики защищает отчет по практике на базе организации, участвующей в проведении практики или в колледже.

По результатам защиты студентами отчетов выставляется дифференцированный зачет по практике.

Студенты, не выполнившие без уважительной причины требований программы практики или получившие отрицательную оценку, могут быть отчислены из образовательного учреждения, как имеющие академическую задолженность. В случае уважительной причины студенты направляются на практику вторично в свободное от учебы время.

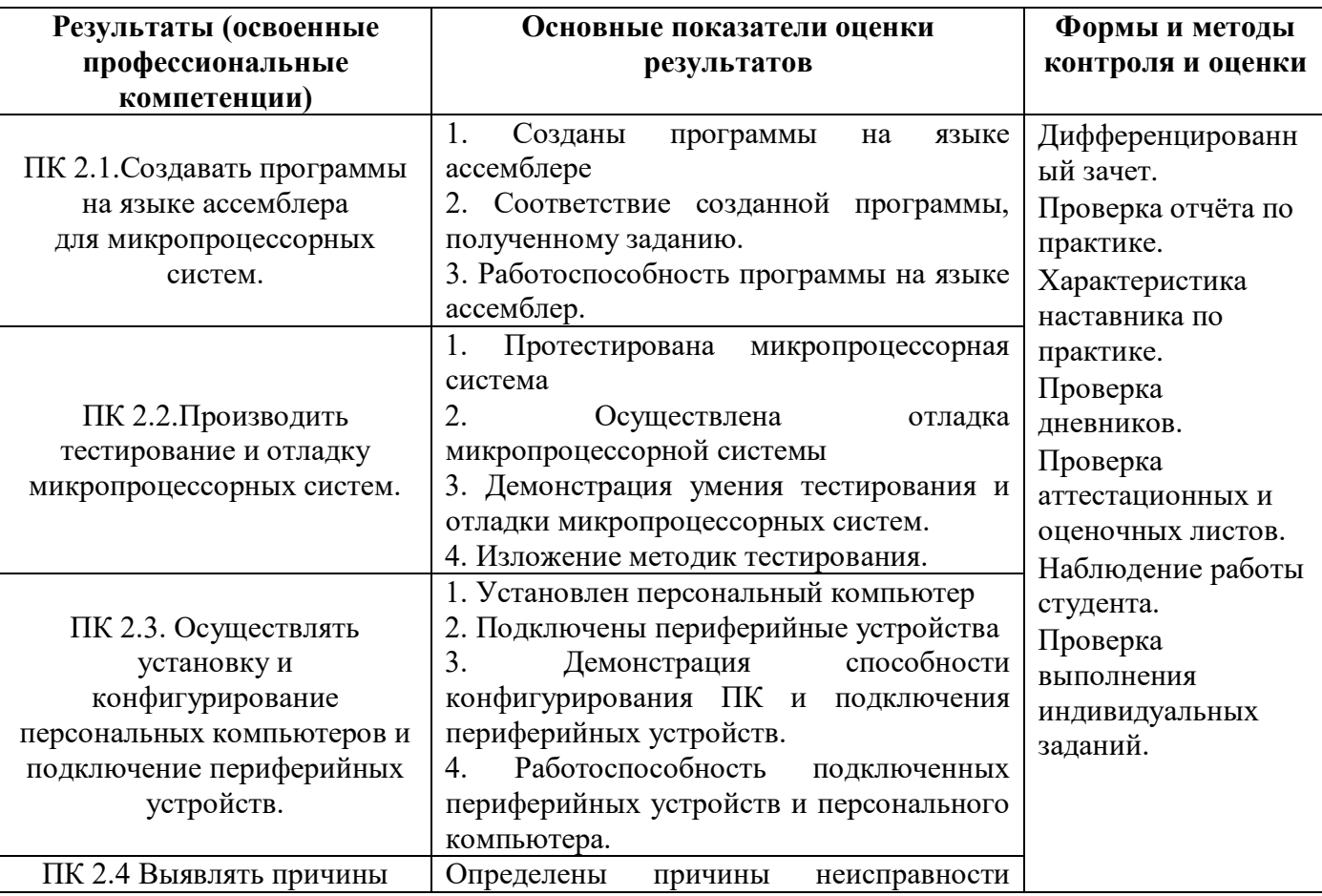

**Формы контроля:** дифференцированный зачет.

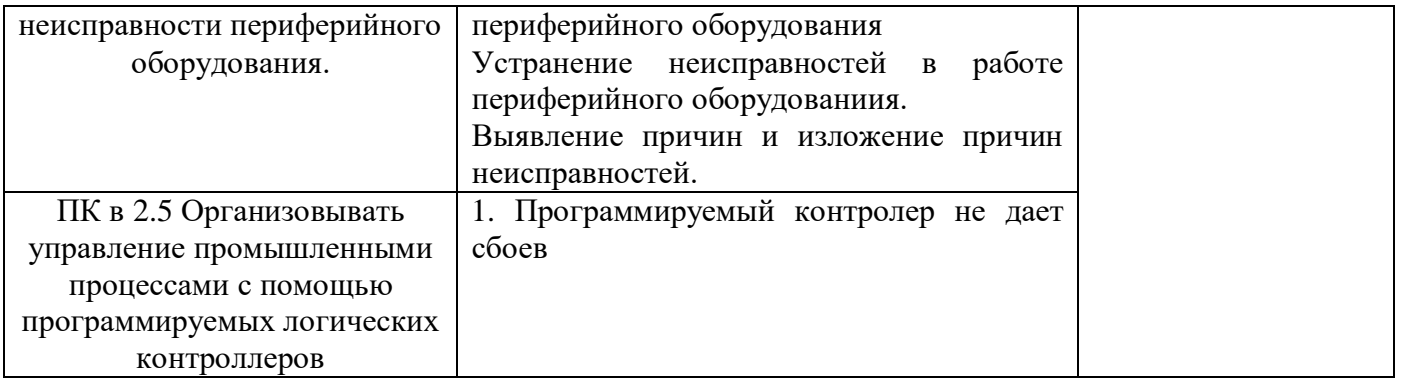

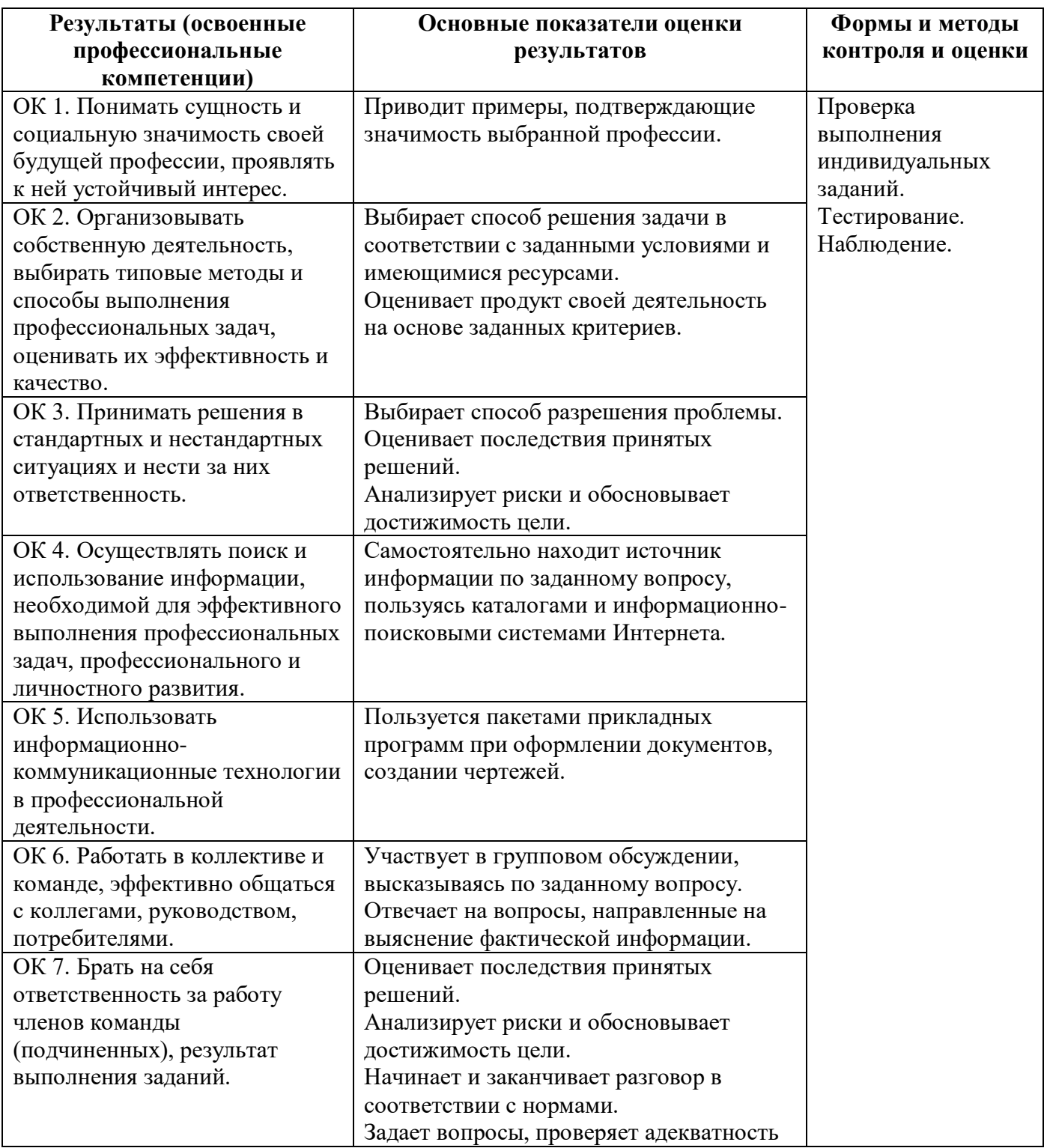

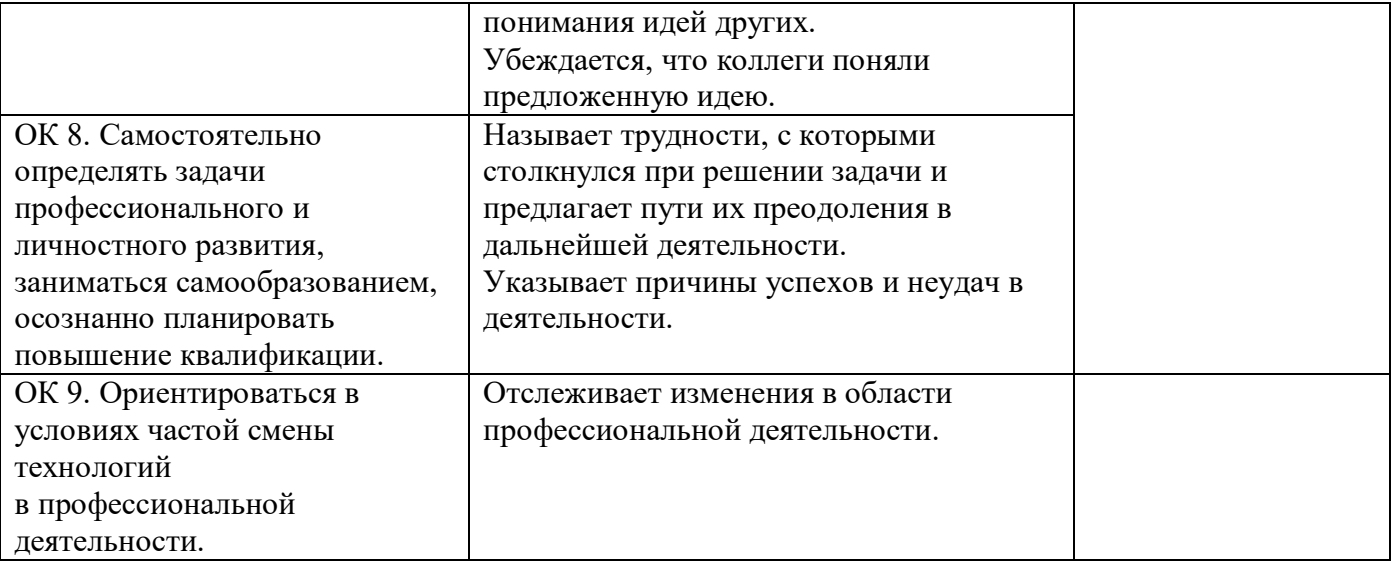

Приложение к ОПОП по специальности СПО 09.02.01 Компьютерные системы и комплексы

Министерство образования и науки Самарской области Министерство имущественных отношений Самарской области Государственное бюджетное профессиональное образовательное учреждение Самарской области

«Чапаевский губернский колледж им. О. Колычева» образовательная программа среднего профессионального образования программ подготовки специалистов среднего звена

«COLIACOBAHO» Генеральный директор ООФ **«К**амелот» Kamana<sup>®</sup> **O**SКоролев  $\n <sub>M</sub> = 0.05$ 

«УТВЕРЖДАЮ» Директор ГБПОУ СОЧГК им. О. Колычева Т.А. Скоморохова «15» июня 2021 г.

# РАБОЧАЯ ПРОГРАММА ПРОИЗВОДСТВЕННОЙ ПРАКТИКИ ПМ. 03 Техническое обслуживание и ремонт компьютерных систем и комплексов

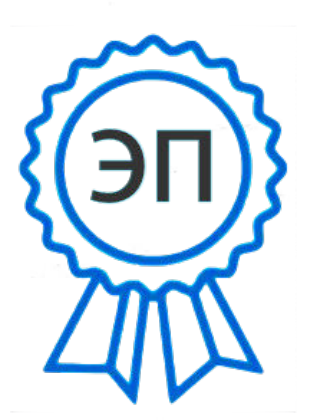

C=RU, O=ГБПОУ СОЧГК им. О. Колычева, CN=Скоморохова Т.А., E=gk\_ch@samara.edu.ru 00eb04a00992b7bc52 2021.06.15 20:50:28+04'00'

Чапаевск, 2021

Программа производственной практики разработана на основе федерального государственного образовательного стандарта (далее - ФГОС) по специальности среднего профессионального образования (далее - СПО) 09.02.01 Компьютерные системы и комплексы (базовый уровень) и примерной и рабочей программ профессионального модуля.03 Техническое обслуживание и ремонт компьютерных систем и комплексов.

**Разработчик:** ГБПОУ СО «Чапаевский губернский колледж им. О. Колычева»

**Составители**: Сидоров С.А., преподаватель

РАССМОТРЕНА на заседании предметно-цикловой комиссии математики, информатики и программирования Протокол № \_\_\_ от \_\_\_\_\_\_\_\_\_\_\_2021 Председатель ПЦК \_\_\_\_\_\_\_\_\_Абрамова Л.В.

# **СОДЕРЖАНИЕ**

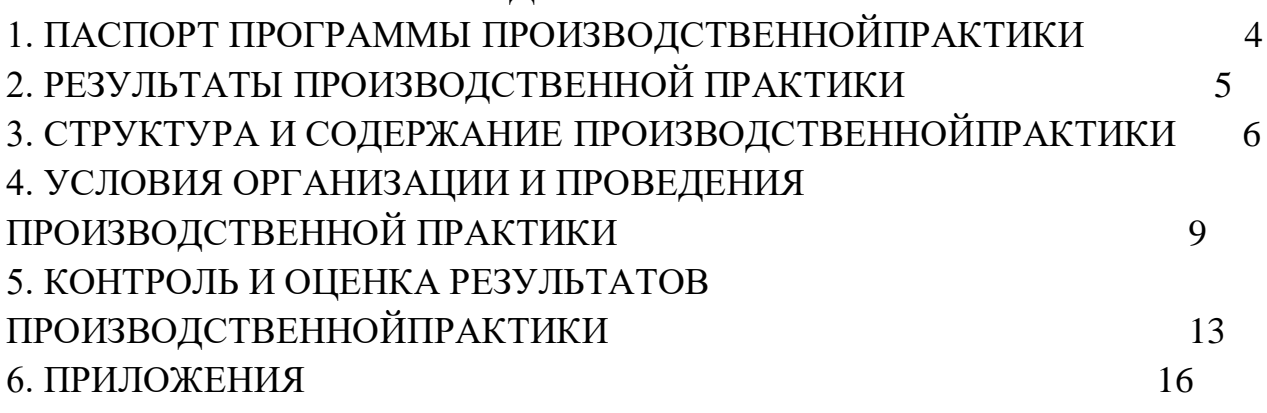

# **1. ПАСПОРТ ПРОГРАММЫ ПРОИЗВОДСТВЕННОЙПРАКТИКИ**

## **1.1. Область применения**

Программа производственной практики является частью основной профессиональной образовательной программы (далее - ОПОП) по специальности СПО 09.02.01 Компьютерные системы и комплексы (базовый уровень)вчасти освоения основных видов профессиональной деятельности(ВПД): Техническое обслуживание и ремонт компьютерных систем и комплексов и соответствующих профессиональных компетенций (ПК):

1. Проводить контроль, диагностику и восстановление работоспособности компьютерных систем и комплексов.

2. Проводить системотехническое обслуживание компьютерных систем и комплексов.

3. Принимать участие в отладке и технических испытаниях компьютерных систем и комплексов; инсталляции, конфигурировании программного обеспечения.

4. Принимать участие в разработке компьютерных систем и комплексов, используя специализированные инструментальные средства

Программа может быть использованав дополнительном профессиональном образовании и профессиональной подготовке работников в данной области при наличии среднего (полного) общего образования.

### **1.2. Цели и задачи производственной практики**

С целью овладения указанными видами деятельности студент в ходе данного вида практики должен:

**Вид профессиональной деятельности:** Техническое обслуживание и ремонт компьютерных систем и комплексов.

**иметь** практический опыт:

– проведения контроля, диагностики и восстановления работоспособности компьютерных систем и комплексов;

– системотехнического обслуживания компьютерных систем и комплексов;

– отладки аппаратно-программных систем и комплексов;

– инсталляции, конфигурирования и настройки операционной системы, драйверов, резидентных программ;

#### **уметь:**

– проводить контроль, диагностику и восстановление работоспособности компьютерных систем и комплексов;

– проводить системотехническое обслуживание компьютерных систем и комплексов;

– принимать участие в отладке и технических испытаниях компьютерных систем и комплексов;

– инсталляции, конфигурировании и настройке операционной системы, драйверов, резидентных программ;

– выполнять регламенты техники безопасности;

– конструировать и программировать мобильных роботов

**знать:**

– особенности контроля и диагностики устройств аппаратно программных систем; основные методы диагностики;

– аппаратные и программные средства функционального контроля и диагностики компьютерных систем и комплексов возможности и области применения стандартной и специальной контрольно – измерительной аппаратуры для локализации мест неисправностей СВТ;

– применение сервисных средств и встроенных тест-программ;

– аппаратное и программное конфигурирование компьютерных систем и комплексов;

– инсталляцию, конфигурирование и настройку операционной системы, драйверов, резидентных программ;

– приемы обеспечения устойчивой работы компьютерных систем и комплексов;

– правила и нормы охраны труда, техники безопасности, промышленной санитарии и противопожарной защиты;

– основные понятия робототехники, устройство роботов, принципы

– проектирования, конструирования и управления робототехническими системами,

– принцип действия промышленных роботов, манипуляторов, их основные технические характеристики

#### **1.3. Количество часов на производственную практику**

Всего 5 недель и 180 часа

# **2. РЕЗУЛЬТАТЫ ПРОИЗВОДСТВЕННОЙ ПРАКТИКИ**

Результатом производственной практики является освоение**общих (ОК) компетенций:**

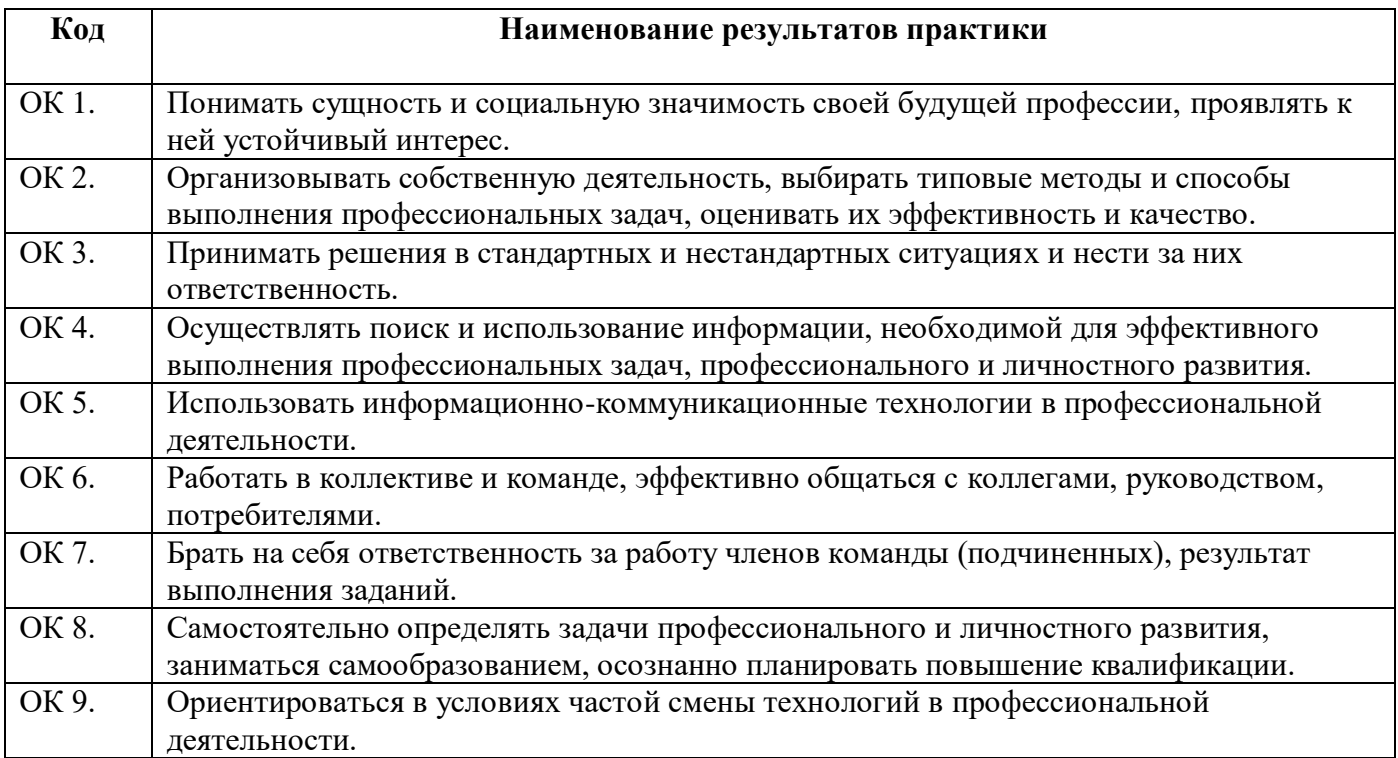

# **профессиональный (ПК) компетенций:**

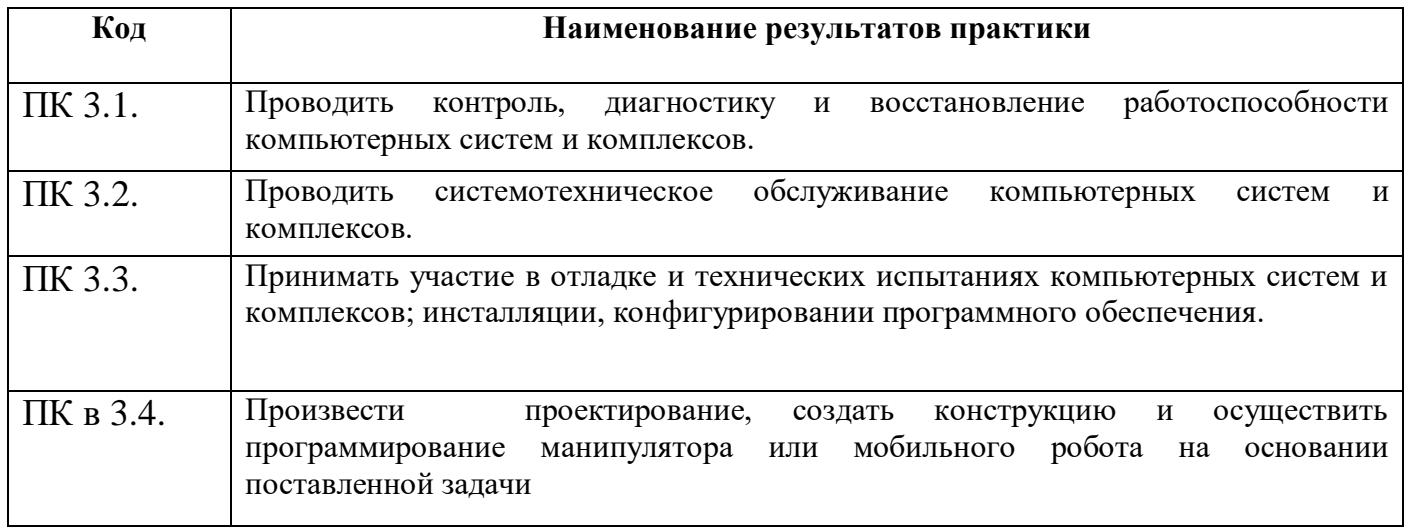

# **3. СТРУКТУРА И СОДЕРЖАНИЕ ПРОИЗВОДСТВЕННОЙПРАКТИКИ 3.1. Тематический планпроизводственной практики**

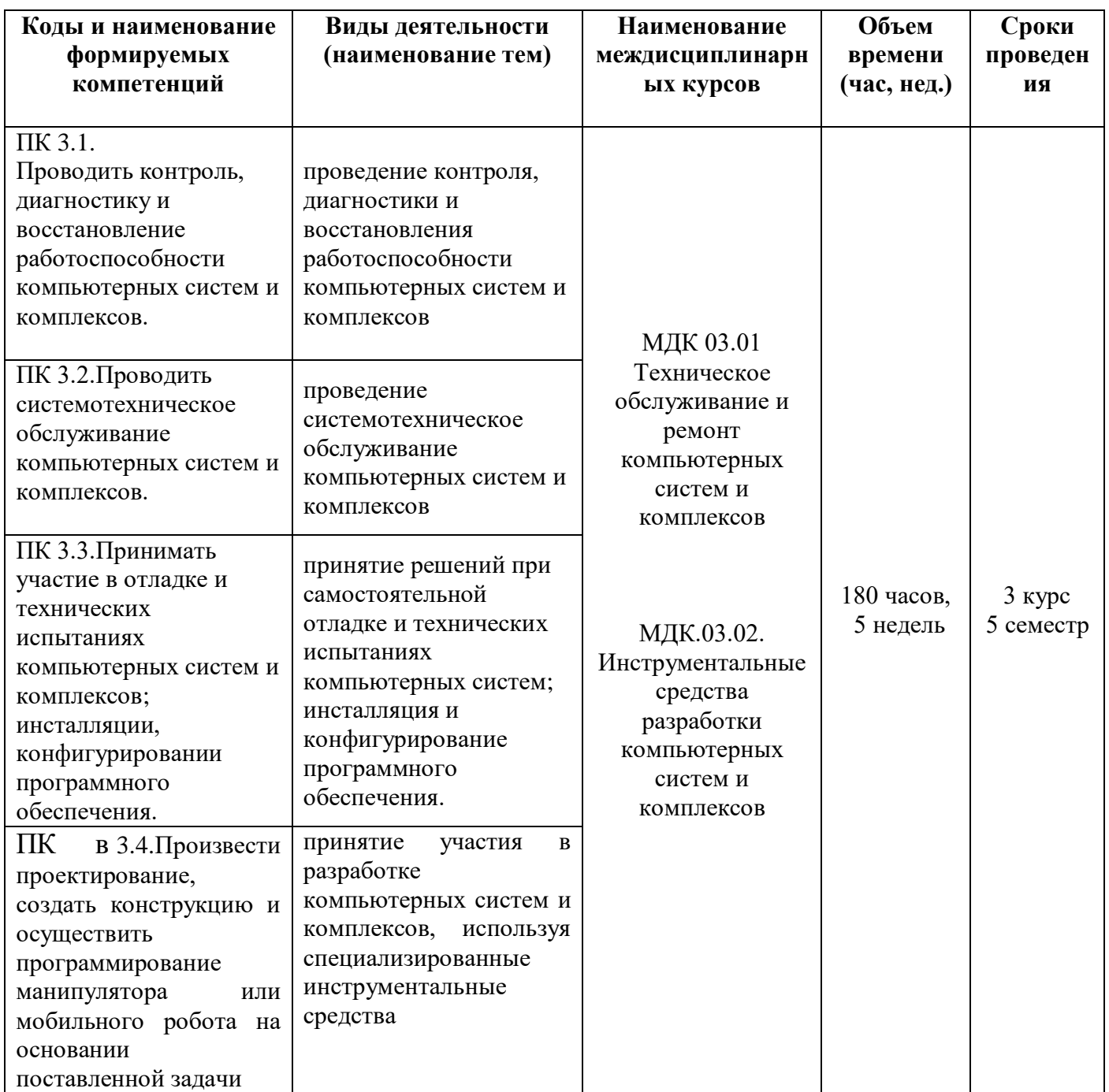

# **3.2. Содержание производственной практики**

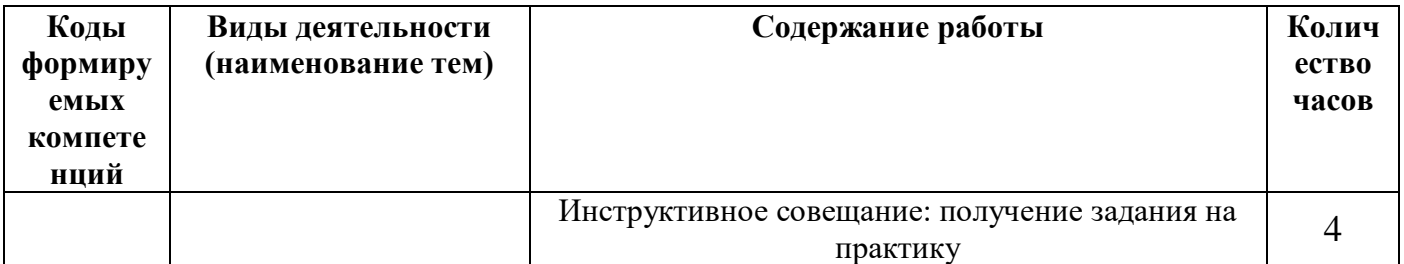

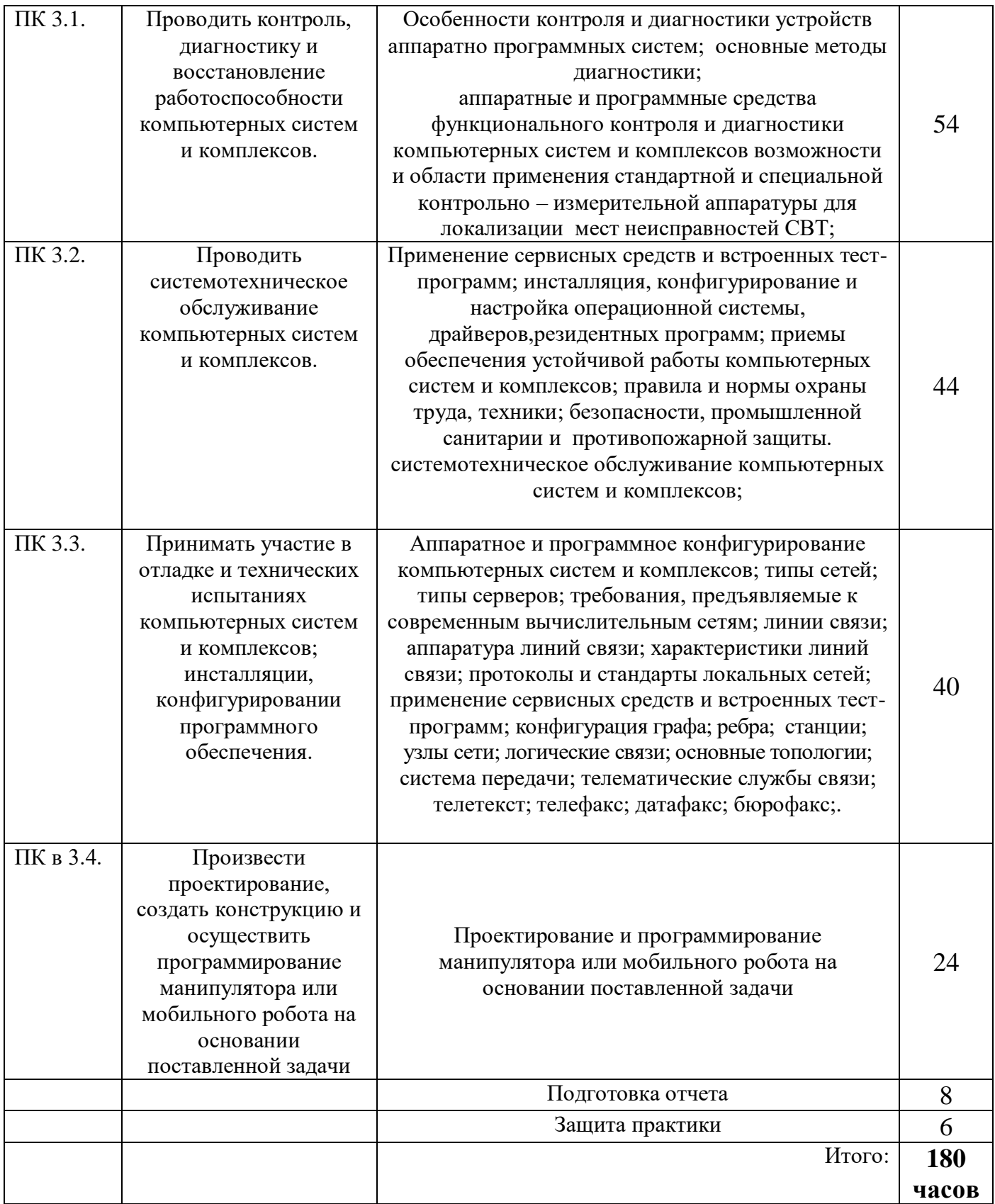

# **4. УСЛОВИЯ ОРГАНИЗАЦИИ И ПРОВЕДЕНИЯ ПРОИЗВОДСТВЕННОЙПРАКТИКИ**

### **4.1. Требования к документации, необходимой для проведения практики**

В колледже по специальности предусматривается следующая основная документация по практике:

- Положение оборганизации и проведении учебной и производственной практики студентов ГБПОУ СО «Чапаевский губернский колледж им. О.Колычева», осваивающих основные профессиональные образовательные программы среднего профессиональногообразования;
- ФГОС, ОПОП специальности;
- рабочая программа производственной практики профессионального модуля;
- договоры с организациями на организацию и проведение практики;
- приказ об организации практики и назначении руководителя практики от колледжа;
- приказ о распределении студентов в базовые организации;
- график проведения практики;
- график консультаций;
- график защиты отчетов по практике;
- журнал по практике группы.

### **4.2. Требования к материально-техническому обеспечению практики**

Практика проводится в базовых организациях, предприятиях и учреждениях г.о. Чапаевск, г.о. Самара, п.г.т. Безенчук, в специально оборудованных кабинетах, соответствующих действующим санитарным и противопожарным нормам, а также требованиям техники безопасности при проведении производственных работ, под руководством наставника.

# **4.3. Перечень учебных изданий, Интернет-ресурсов, дополнительной литературы**

#### **Основные источники:**

- 1. Авдеев В.А. Периферийные устройства: интерфейсы, схемотехника, программирование. / В.А. Авдеев – М.: ДМК Пресс. 2014. – 848 с.
- 2. Блум Дж. Изучаем Arduino. Инструменты и методы технического волшебства / Дж. Блум. – СПб.: БХВ-Петербург, 2016. – 336с.
- 3. Максимов Н. В. Компьютерные сети М.: Инфра-М, 2014. 448 с.
- 4. Олифер, В.Г., Олифер, Н. А. Компьютерные сети. Принципы, технологии, протоколы: Учебник для вузов. - СПб. : Питер, 2013. - 958 с.
- 5. Партыка Т.Л. Вычислительная техника: учеб. Пособие./ Т.Л. Партыка, И.И. Попов – М.: ФОРУМ: ИНФРА – М. 2014. – 608 с.
- 6. Петин В. Проекты с использованием контроллера Arduino / В. Петин. СПб.: БХВ-Петербург, 2015. – 448с.
- 7. Скляров О.К. Волоконно-оптические сети и системы связи. М.: СОЛОН-Пресс, 2014. – 272с.
- 8. Таненбаум Э. Компьютерные сети. 5-е изд. СПб.: Питер, 2012. 960с.

#### **Дополнительные источники:**

- 9. Бройдо В.А. Архитектура ЭВМ и систем: Учебник для ВУЗов. СПб.: Питер, 2015.- 520с.
- 10.Ватаманюк А.Г. Создание и обслуживание локальных сетей СПб.: Питер,  $2015. - 254c.$
- 11.Фомин Д.В. Компьютерные сети: учебно-методическое пособие по выполнению расчетно-графической работы – М.: Директ-Медиа, 2015. – 66с.
- 12.Guide3D.ru информация о видеокартах -- Режим доступа http://www.guide3d.ru
- 13.Рейтинг электронных образовательных ресурсов Режим доступа: http://rating.fio.ru/
- 14.X-modems модемы и телефония— Режим доступа: http://modems.hop.ru

### **4.4. Требования к руководителям практики**

### **Требования к руководителям производственной практики:**

Требования к руководителям практики от образовательного учреждения:

-наличие высшего педагогического или технического образования, соответствующего профилю специальности Компьютерные системы и комплексы, стажировка в организациях.

Требования к руководителям практики от организации:

-наличиевысшего профессионального образования, соответствующего профилю специальности.

#### **4.5. Требования к соблюдению техники безопасности и пожарной безопасности**

Руководители практики обеспечивают безопасные условия прохождения практики студентами, отвечающие санитарным правилам и требованиям охраны труда; проводят инструктаж студентов по ознакомлению с требованиями охраны труда, безопасности жизнедеятельности и пожарной безопасности.

Требования к соблюдению техники безопасности и пожарной безопасности

основываются на выполнении требований законодательных документов в этой области:

1. Трудовой кодекс Российской Федерации от 30.12.2001 г № 197 – ФЗ (ред.от 20.11.2006г.) устанавливает государственные гарантии трудовых прав и свобод граждан, создание благоприятных условий труда, защиту прав и интересов работников и работодателей.

2. Федеральный закон от 17 июля 1999 года № 181 –ФЗ «Об основах охраны труда в Российской Федерации» (с изменениями от 09.05.2002 г) устанавливает правовые основы регулирования отношений в области охраны труда между

работодателями и работниками и направлен на создание условий труда, соответствующих требованиям сохранения жизни и здоровья работников в процессе трудовой деятельности.

3. Федеральный закон от 21.12.1994 г № 69-ФЗ «О пожарной безопасности (ред.от 09.05.2005 г) определяет общие правовые, экономические и социальные основы обеспечения пожарной безопасности в Российской федерации.

4. Постановление Минтруда РФ и Минобразования РФ от 13 января 2003 г № 1/29 «Об утверждении Порядка обучения по охране и проверки знаний требований охраны труда работников организаций» разработано для обеспечения профилактических мер по сокращению производственного травматизма и профессиональных заболеваний и устанавливает общие положения обязательного обучения по охране труда и проверке знаний требований охраны труда всех работников, в том числе руководителей.

# **5. КОНТРОЛЬ И ОЦЕНКА РЕЗУЛЬТАТОВ ПРОИЗВОДСТВЕННОЙПРАКТИКИ**

По результатам каждого вида и этапа практики студент должен составить отчет. Отчет должен состоять из письменного отчета о выполнении работ и приложений к отчету, свидетельствующих о закреплении знаний, умений, приобретении практического опыта, формировании общих и профессиональных компетенций, освоении профессионального модуля.

К отчету прилагается характеристика от руководителя организации, участвующей в проведении практики и дневник, отражающий ежедневный объем выполненных работ.

Аттестация по итогам производственной практики проводится с учетом (или на основании) результатов, подтвержденных документами соответствующих организаций – характеристики, аттестационного листа, оценочного листа.

Студент в один из последних дней практики защищает отчет по практике на базе организации, участвующей в проведении практики или в колледже.

По результатам защиты студентами отчетов выставляется оценка по практике.

Студенты, не выполнившие без уважительной причины требований программы практики или получившие отрицательную оценку, могут быть отчислены из образовательного учреждения, как имеющие академическую задолженность. В случае уважительной причины студенты направляются на практику вторично в свободное от учебы время.

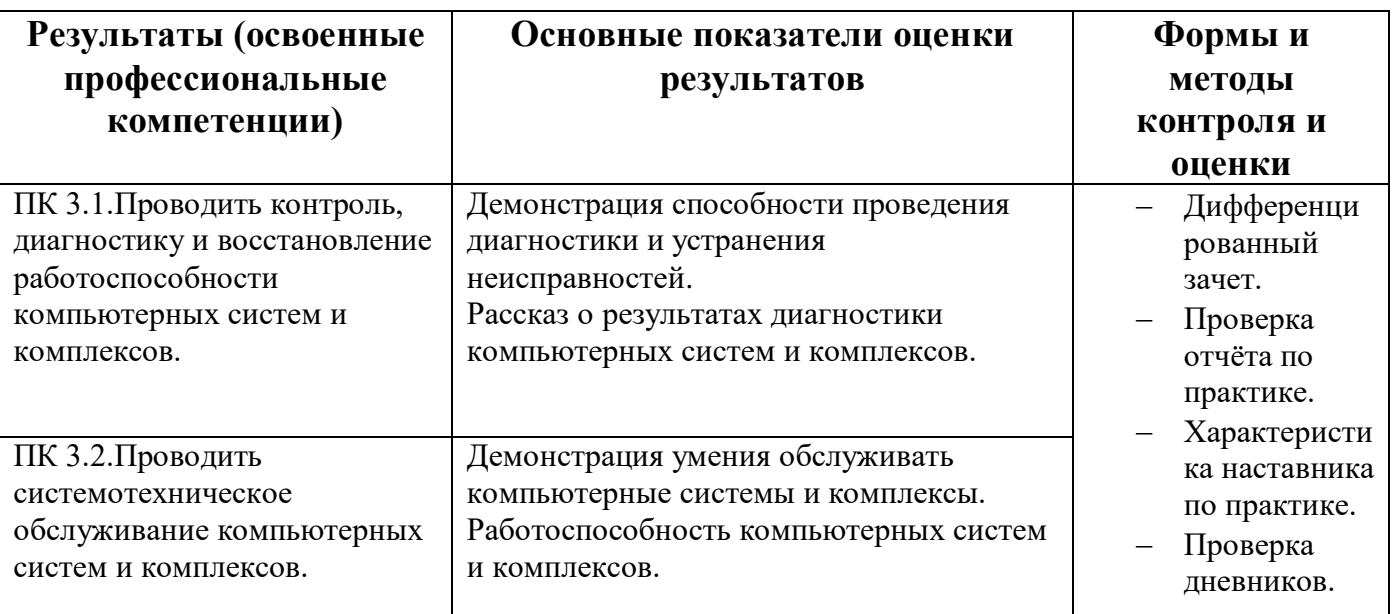

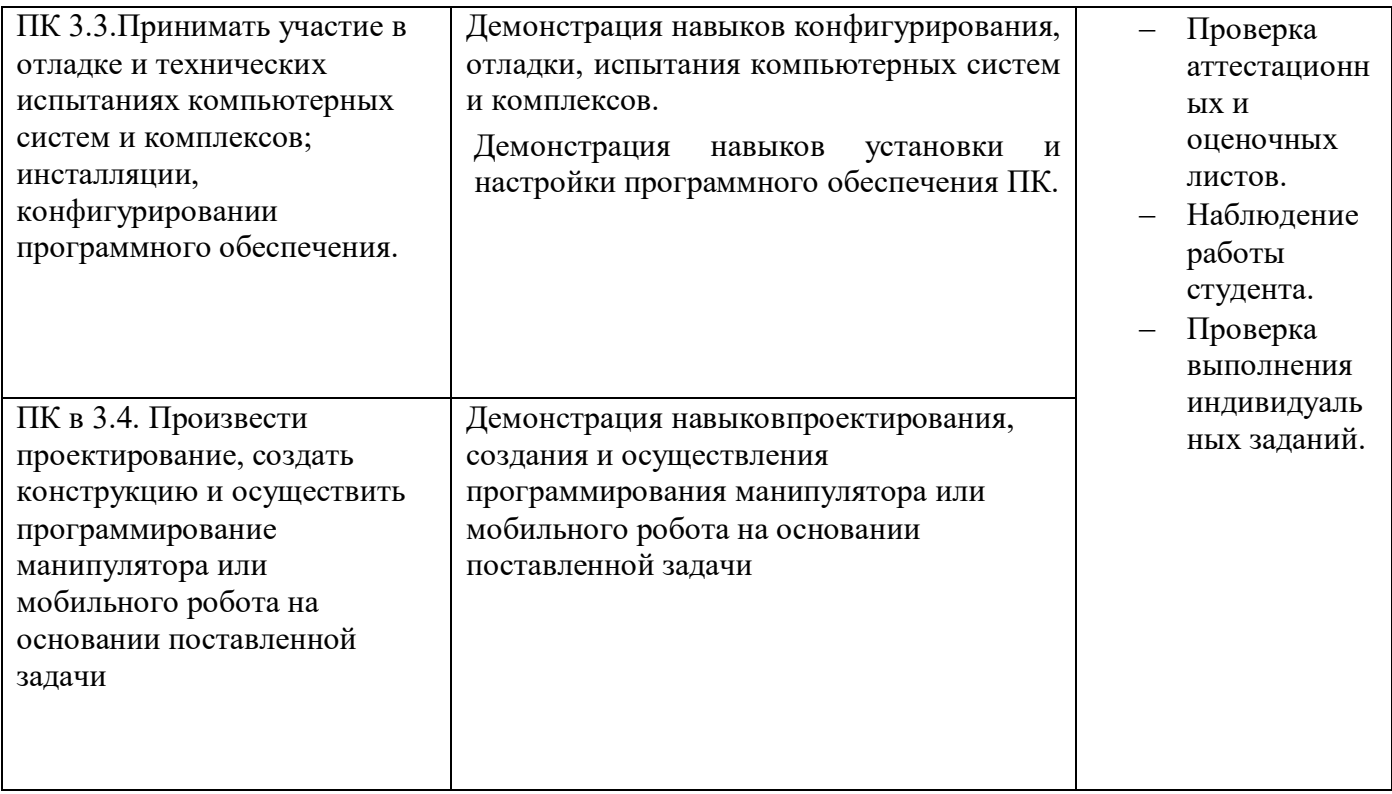

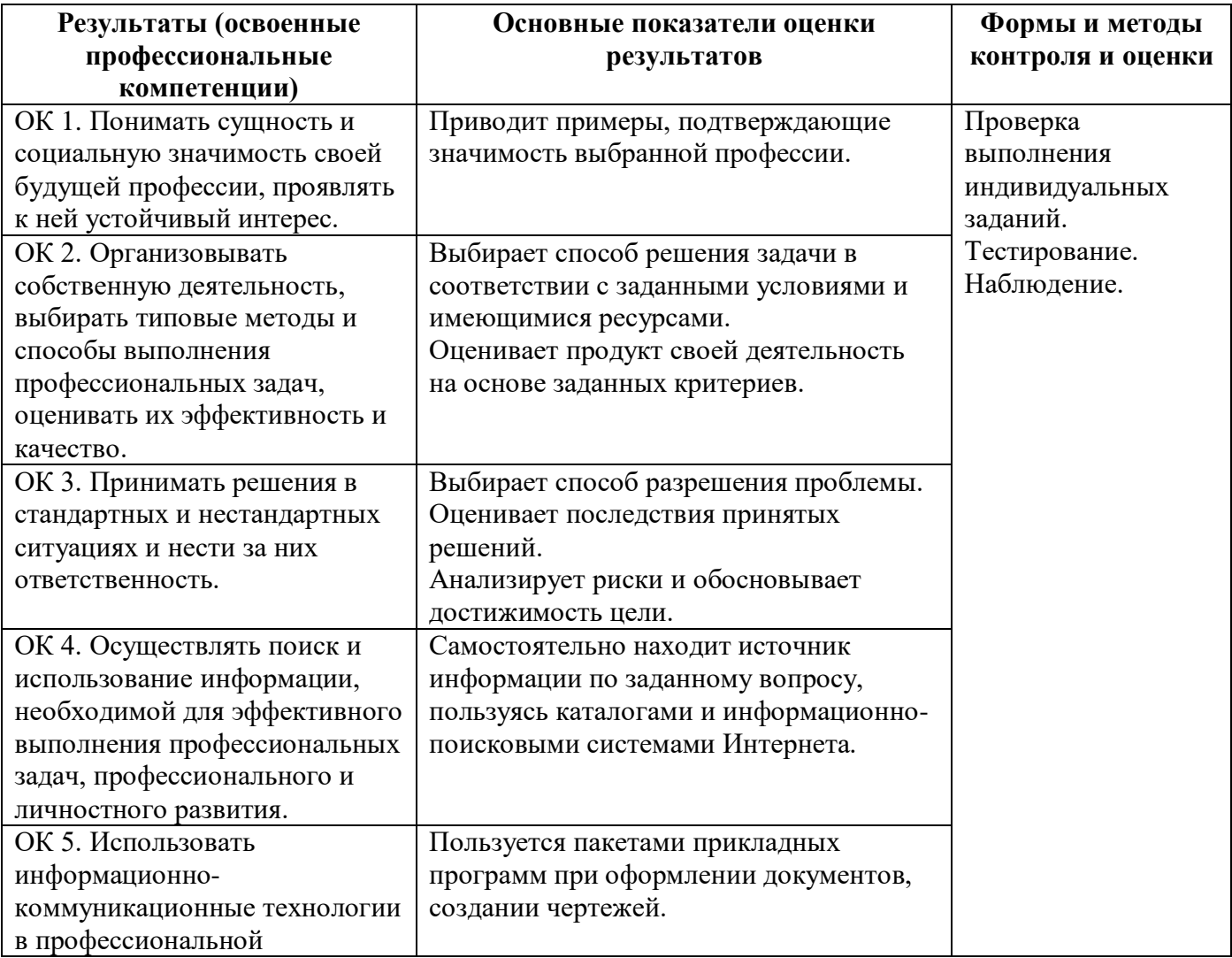

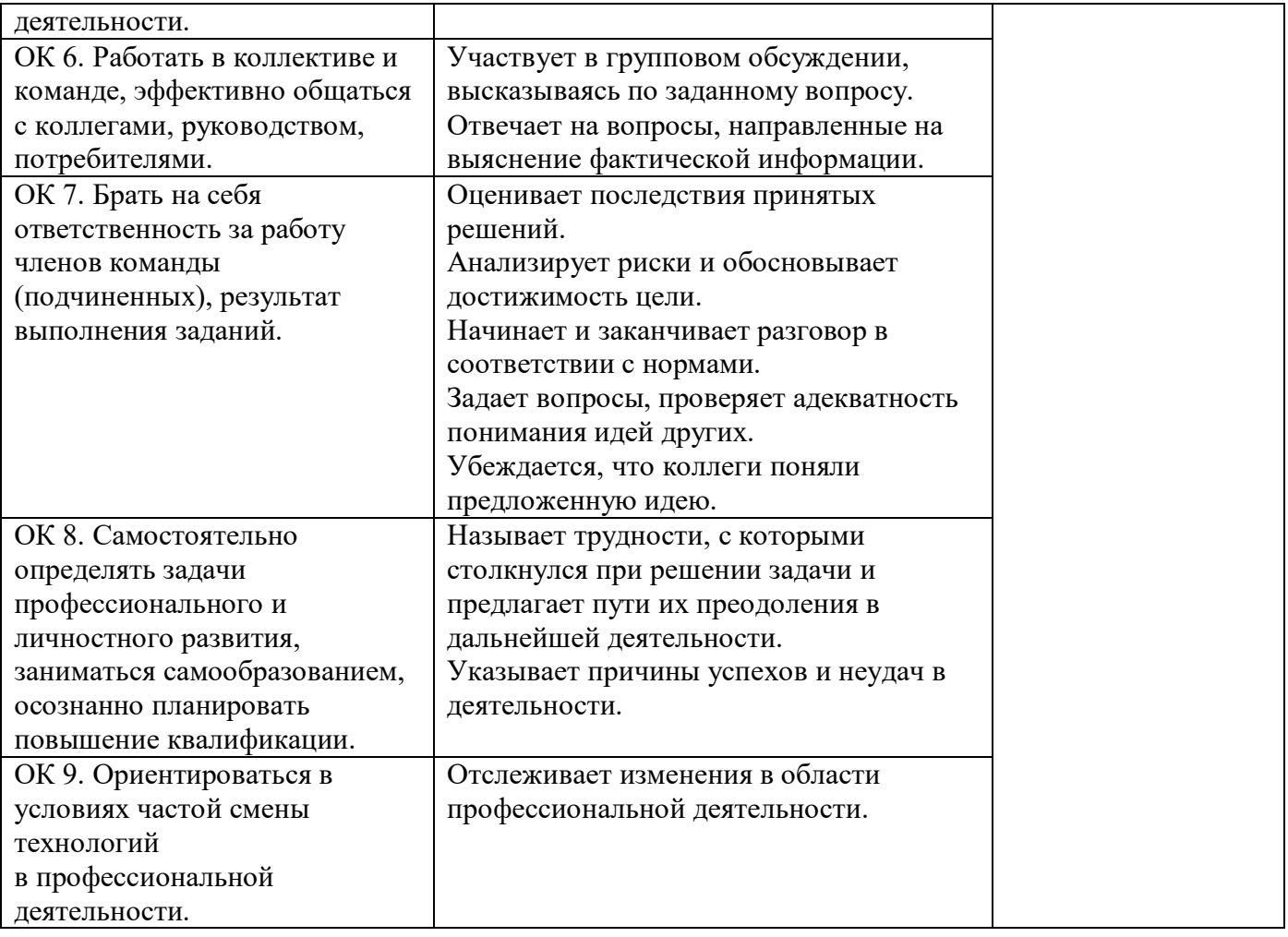

Образец титульного листа Дневника практики

Министерство образования и науки Самарской области Министерство имущественных отношений Самарской области Государственное бюджетное профессиональное образовательное учреждение Самарской области «Чапаевский губернский колледж им. О.Колычева»

# **ДНЕВНИК производственной практики по ПМ.03 Техническое обслуживание и ремонт компьютерных систем и комплексов**

\_\_\_\_\_\_\_\_\_\_\_\_\_\_\_\_\_\_\_\_\_\_\_\_\_\_\_\_\_\_\_\_\_\_\_\_\_\_\_\_\_\_\_\_\_\_\_\_\_\_\_\_\_\_\_\_\_\_\_\_\_\_\_\_\_\_

студента 3 курса, 34 группы

(фамилия, имя, отчество)

Специальность: 09.02.03 Компьютерные системы и комплексы

Период прохождения практики с \_\_\_\_\_\_\_\_ по \_\_\_\_\_\_\_\_\_\_\_\_\_\_\_\_\_\_\_\_\_\_\_\_\_

\_\_\_\_\_\_\_\_\_\_\_\_\_\_\_\_\_\_\_\_\_\_\_\_\_\_\_\_\_\_\_\_\_\_\_\_\_\_\_\_\_\_\_\_\_\_\_\_\_\_\_\_\_\_\_\_\_\_\_\_\_\_\_\_\_\_

\_\_\_\_\_\_\_\_\_\_\_\_\_\_\_\_\_\_\_\_\_\_\_\_\_\_\_\_\_\_\_\_\_\_\_\_\_\_\_\_\_\_\_\_\_\_\_\_\_\_\_\_\_\_\_\_\_\_\_\_\_\_\_\_\_

Место прохождения практики: \_\_\_\_\_\_\_\_\_\_\_\_\_\_\_\_\_\_\_\_\_\_\_\_\_\_\_\_\_\_\_\_\_\_\_\_\_\_

Руководитель практики (от колледжа)\_\_\_\_\_\_\_\_\_\_\_\_\_\_\_\_\_\_\_\_\_\_\_\_\_\_\_\_\_\_\_\_\_

(фамилия, имя, отчество)

г. Чапаевск 2019

Образец титульного листа отчета по практике

Министерство образования и науки Самарской области Министерство имущественных отношений Самарской области Государственное бюджетное профессиональное образовательное учреждение Самарской области «Чапаевский губернский колледж им. О.Колычева»

## **ОТЧЕТ**

# **о прохождении производственной практики по ПМ 03 Техническое обслуживание и ремонт компьютерных систем и комплексов**

студента 3 курса, 34 группы

Ф. И. О.\_\_\_**\_\_\_\_\_\_\_\_\_\_\_\_\_\_\_\_\_\_\_\_\_\_\_\_\_\_\_\_\_\_\_\_\_\_\_\_\_\_\_\_\_\_\_\_\_\_\_\_\_\_\_\_\_\_\_\_**

Специальность: 09.02.03 Компьютерные системы и комплексы

Вид профессиональной деятельности: Техническое обслуживание и ремонт компьютерных систем и комплексов

Период прохождения практики с по и по по дажния практики с

\_\_\_\_\_\_\_\_\_\_\_\_\_\_\_\_\_\_\_\_\_\_\_\_\_\_\_\_\_\_\_\_\_\_\_\_\_\_\_\_\_\_\_\_\_\_\_\_\_\_\_\_\_\_\_\_\_\_\_\_\_\_\_\_\_

\_\_\_\_\_\_\_\_\_\_\_\_\_\_\_\_\_\_\_\_\_\_\_\_\_\_\_\_\_\_\_\_\_\_\_\_\_\_\_\_\_\_\_\_\_\_\_\_\_\_\_\_\_\_\_\_\_\_\_\_\_\_\_

Место прохождения практики:  $\blacksquare$ 

Руководитель практики от колледжа:

(фамилия, имя, отчество)

\_\_\_\_\_\_\_\_\_\_\_\_\_\_\_\_\_\_\_\_\_\_\_\_\_\_\_\_\_\_\_\_\_\_\_\_

(оценка)

\_\_\_\_\_\_\_\_\_\_\_\_\_\_\_\_\_

(подпись, дата)

г. Чапаевск, 2019год

Приложение к ОПОП по специальности СПО 09.02.01 Компьютерные системы и комплексы

Министерство образования и науки Самарской области Министерство имущественных отношений Самарской области Государственное бюджетное профессиональное образовательное учреждение Самарской области «Чапаевский губернский колледж им. О. Колычева»

образовательная программа среднего профессионального образования программ подготовки специалистов среднего звена

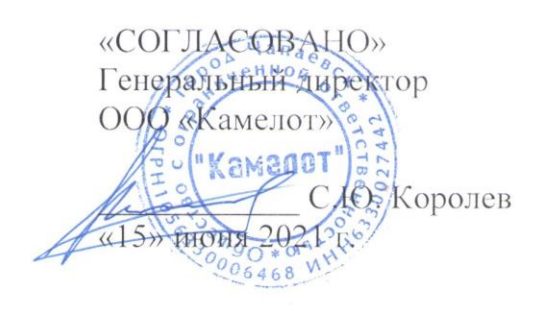

«УТВЕРЖДАЮ» Директор ГБПОУ СОЧГК им. О. Кольгчева Т.А. Скоморохова «15» июня 2021 г.

# РАБОЧАЯ ПРОГРАММА УЧЕБНОЙ ПРАКТИКИ ПМ.04 Выполнение работ по профессии 16199 Оператор электронно-вычислительных и вычислительных машин

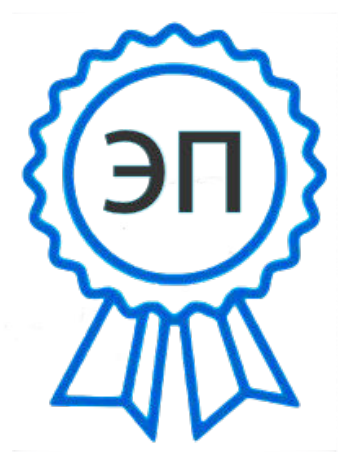

C=RU, O=ГБПОУ СОЧГК им. О. Колычева, CN=Скоморохова Т.А., E=gk\_ch@samara.edu.ru 00eb04a00992b7bc52 2021.06.15 20:50:49+04'00'

Чапаевск, 2021

Программа учебной практики разработана на основе федерального государственного образовательного стандарта (далее - ФГОС) по специальности среднего профессионального образования (далее - СПО) 09.02.01 Компьютерные системы и комплексы и примерной и рабочей программ профессионального модуля Выполнение работ по профессии 16199 Оператор электронно-вычислительных и вычислительных машин

# **Разработчик:** ГБПОУ СО «ЧАПАЕВСКИЙ ГУБЕРНСКИЙ КОЛЛЕДЖ ИМ. О.КОЛЫЧЕВА»

**Составитель:** Дикова В.Г., преподаватель

## РАССМОТРЕНА

на заседании предметно-цикловой комиссии математики, информатики, программирования ГБПОУ СО «Чапаевский губернский колледж им. О. Колычева» Протокол № \_\_\_ от \_\_\_\_\_\_\_\_\_\_\_2021 Председатель ПЦК \_\_\_\_\_\_\_\_\_Абрамова Л.В.
### **СОДЕРЖАНИЕ**

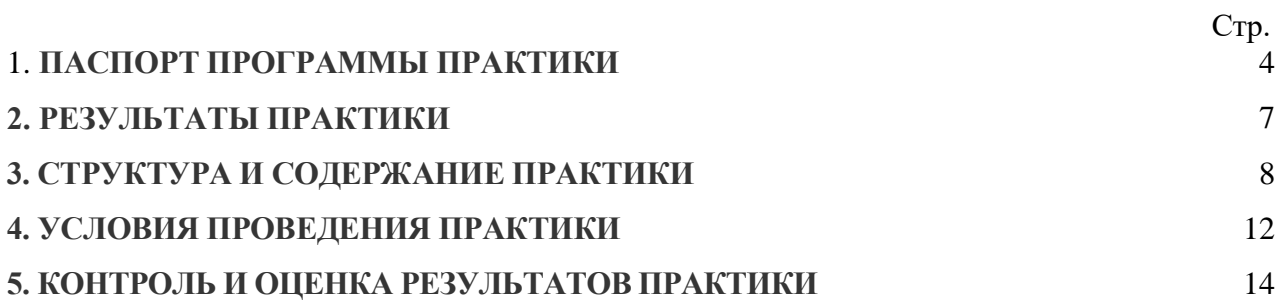

### **1. ПАСПОРТ ПРОГРАММЫ УЧЕБНОЙ ПРАКТИКИ**

### **1.1.Область применения**

Программа учебной практики является частью основной профессиональной образовательной программы (далее - ОПОП) по специальности СПО 09.02.01 Компьютерные системы и комплексы в части освоения основных видов профессиональной деятельности: Выполнение работ по профессии 16199 Оператор электронно-вычислительных и вычислительных машин

# **1.2. Цели и задачи учебной практики**

С целью овладения указанными видами деятельности студент в ходе данного вида практики должен:

**Вид профессиональной деятельности:** Выполнение работ по профессии 16199 Оператор электронно-вычислительных и вычислительных машин

### **иметь практический опыт:**

- настройки параметров функционирования персонального компьютера, периферийного оборудования и компьютерной оргтехники;
- диагностики простейших неисправностей персонального компьютера, периферийного оборудования и компьютерной оргтехники;
- доступа и использования информационных ресурсов локальных и глобальных компьютерных сетей;
- создания различных видов документов с помощью различного прикладного программного обеспечения, в т.ч. текстовых, табличных, презентационных, а также Веб-страниц;
- сканирования, обработки и распознавания документов;
- создания цифровых графических объектов;
- осуществления навигации по ресурсам, поиска, ввода и передачи данных с помощью технологий и сервисов Интернета;
- создания и обработки объектов мультимедиа;

#### **уметь:**

- набирать алфавитно-цифровую информацию на клавиатуре персонального компьютера 10-пальцевым методом;
- подключать периферийные устройства и компьютерную оргтехнику к персональному компьютеру и настраивать режимы ее работы;
- производить установку и замену расходных материалов для периферийных устройств и компьютерной оргтехники;
- производить распечатку, копирование и тиражирование документов на принтер и другие периферийные устройства вывода;
- диагностировать простейшие неисправности персонального компьютера, периферийного оборудования и компьютерной оргтехники.
- вести отчетную и техническую документацию;
- производить сканирование прозрачных и непрозрачных оригиналов;
- производить съемку и передачу цифровых изображений с фото- и видеокамеры на персональный компьютер;
- осуществлять резервное копирование и восстановление данных;
- создавать и управлять содержимым документов с помощью редактора документов;
- создавать и управлять содержимым таблиц с помощью редакторов таблиц;
- создавать и управлять содержимым презентаций с помощью редакторов презентаций;
- распознавать сканированные текстовые документы с помощью программ распознавания текста;
- создавать и управлять содержимым Веб-страниц с помощью HTMLредакторов;
- создавать и обмениваться письмами электронной почты;
- осуществлять навигацию по Веб-ресурсам Интернета с помощью программы Веб-браузера;
- осуществлять поиск, сортировку и анализ информации с помощью поисковых интернет-сайтов;
- пересылать и публиковать файлы данных в Интернете;
- создавать и редактировать объекты мультимедиа, в т.ч. видео-клипы;
- управлять файлами данных на локальных, съемных запоминающих устройствах, а также на дисках локальной компьютерной сети и в интернете;
- осуществлять взаимодействие с пользователями с помощью программыпейджера мгновенных сообщений;
- создавать и редактировать графические объекты и объекты анимации с помощью программ для обработки растровой и векторной графики и анимации;

#### **знать:**

- классификацию видов и архитектуру персональных компьютеров;
- устройство персональных компьютеров, основные блоки, функции и технические характеристики;
- архитектуру, состав, функции и классификацию операционных систем персонального компьютера;
- принципы лицензирования и модели распространения операционных систем для персонального компьютера;
- виды и назначение периферийных устройств, их устройство и принцип действия, интерфейсы подключения и правила эксплуатации;
- принципы установки и настройки основных компонентов операционной системы и драйверов периферийного оборудования;
- виды и характеристики носителей информации, файловые системы, форматы представления данных;
- нормативные документы по установке, эксплуатации и охране труда при работе с персональным компьютером, периферийным оборудованием и компьютерной оргтехникой;
- порядок установки и настройки прикладного программного обеспечения на персональный компьютер;
- назначение, разновидности и функциональные возможности редакторов текстов, таблиц и презентаций;
- назначение, разновидности и функциональные возможности программ распознавания текста;
- назначение, разновидности и функциональные возможности программ обработки растровой и векторной графики;
- назначение, разновидности и функциональные возможности программ для создания объектов мультимедиа;
- назначение, разновидности и функциональные возможности программ для создания Веб-страниц;
- структуру, виды информационных ресурсов и основные виды услуг в сети Интернет.

#### **1.3. Количество часов на учебную практику**

Всего\_\_\_7\_\_\_\_ недель, \_\_\_\_**252**\_\_\_\_ часа

### **2. РЕЗУЛЬТАТЫ ПРАКТИКИ**

Результатом учебной практики является освоение **общих (ОК) и профессиональных (ПК) компетенций:**

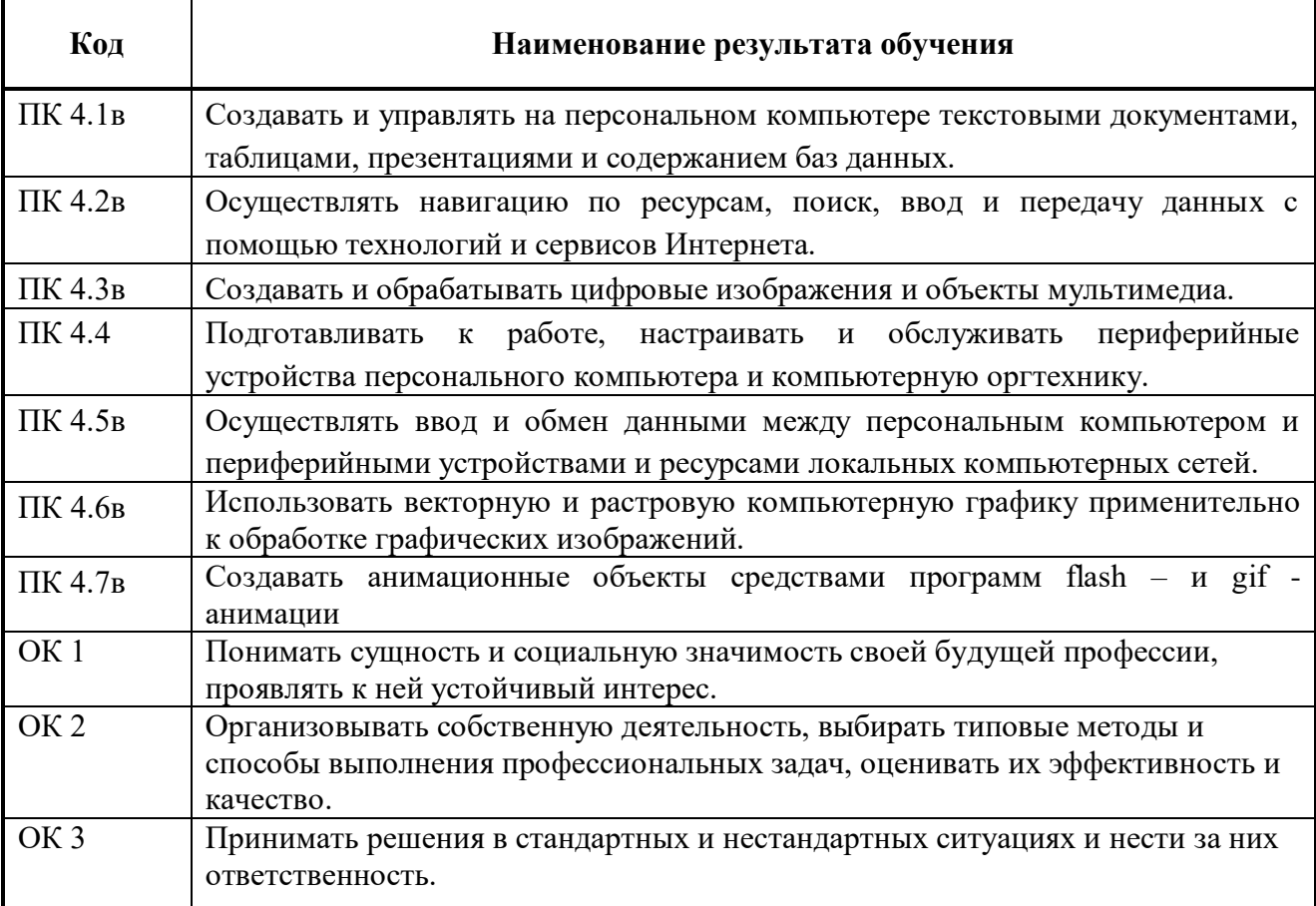

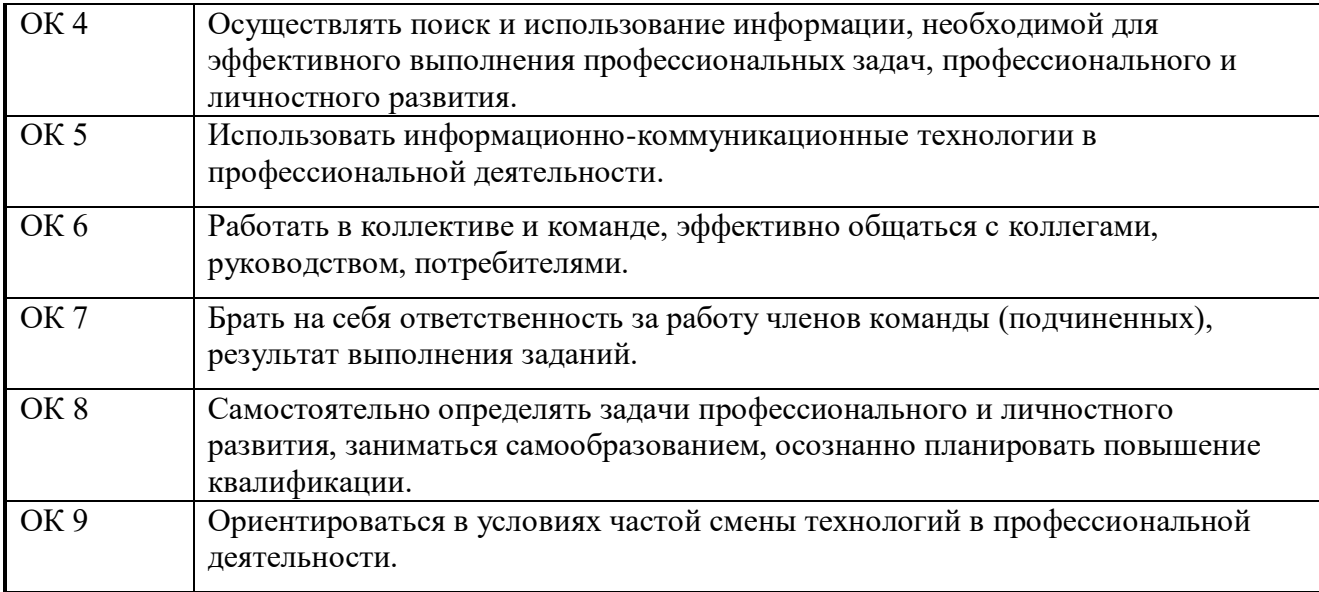

# **3. СТРУКТУРА И СОДЕРЖАНИЕ УЧЕБНОЙ ПРАКТИКИ**

# **3.1. Тематический план**

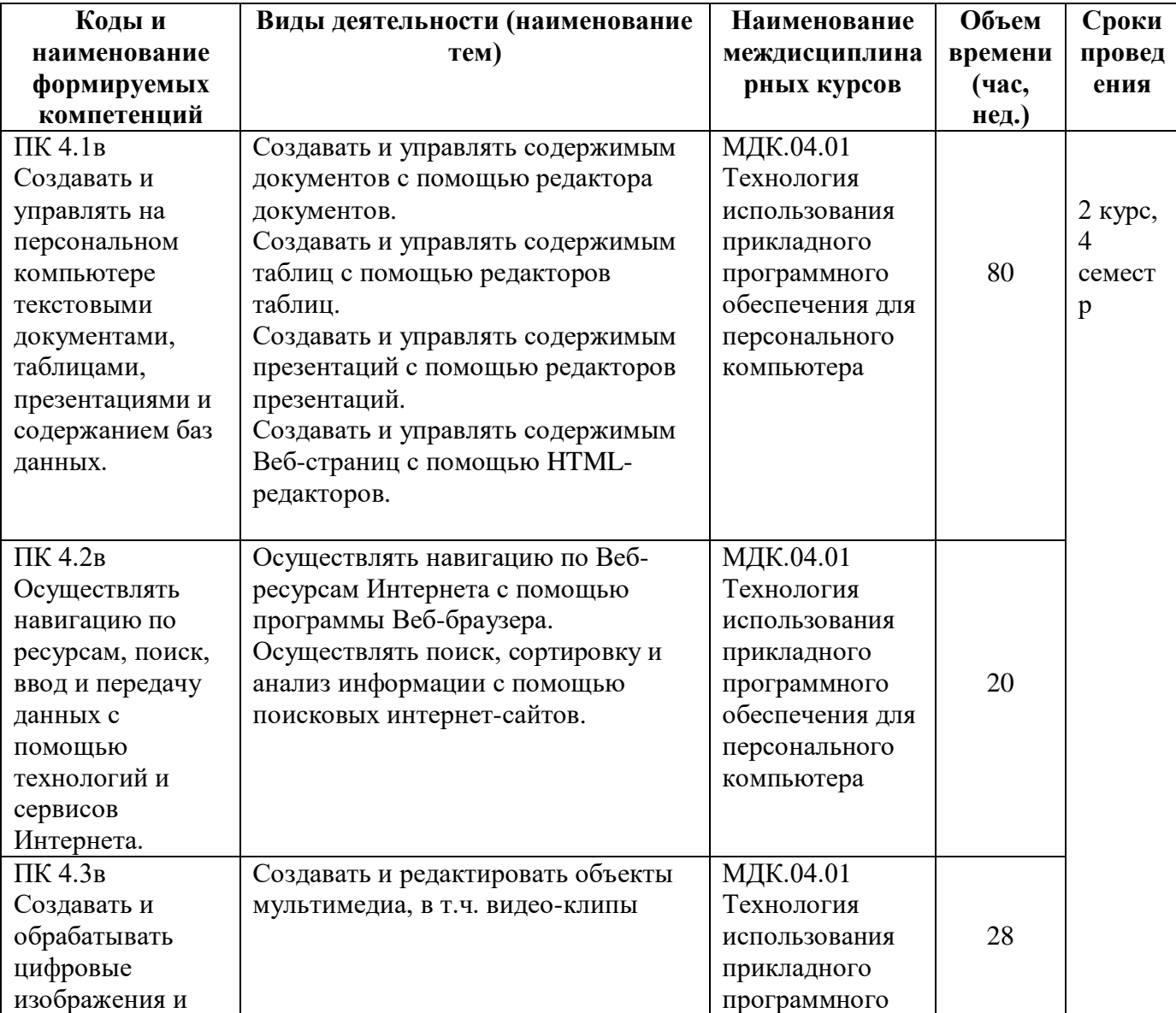

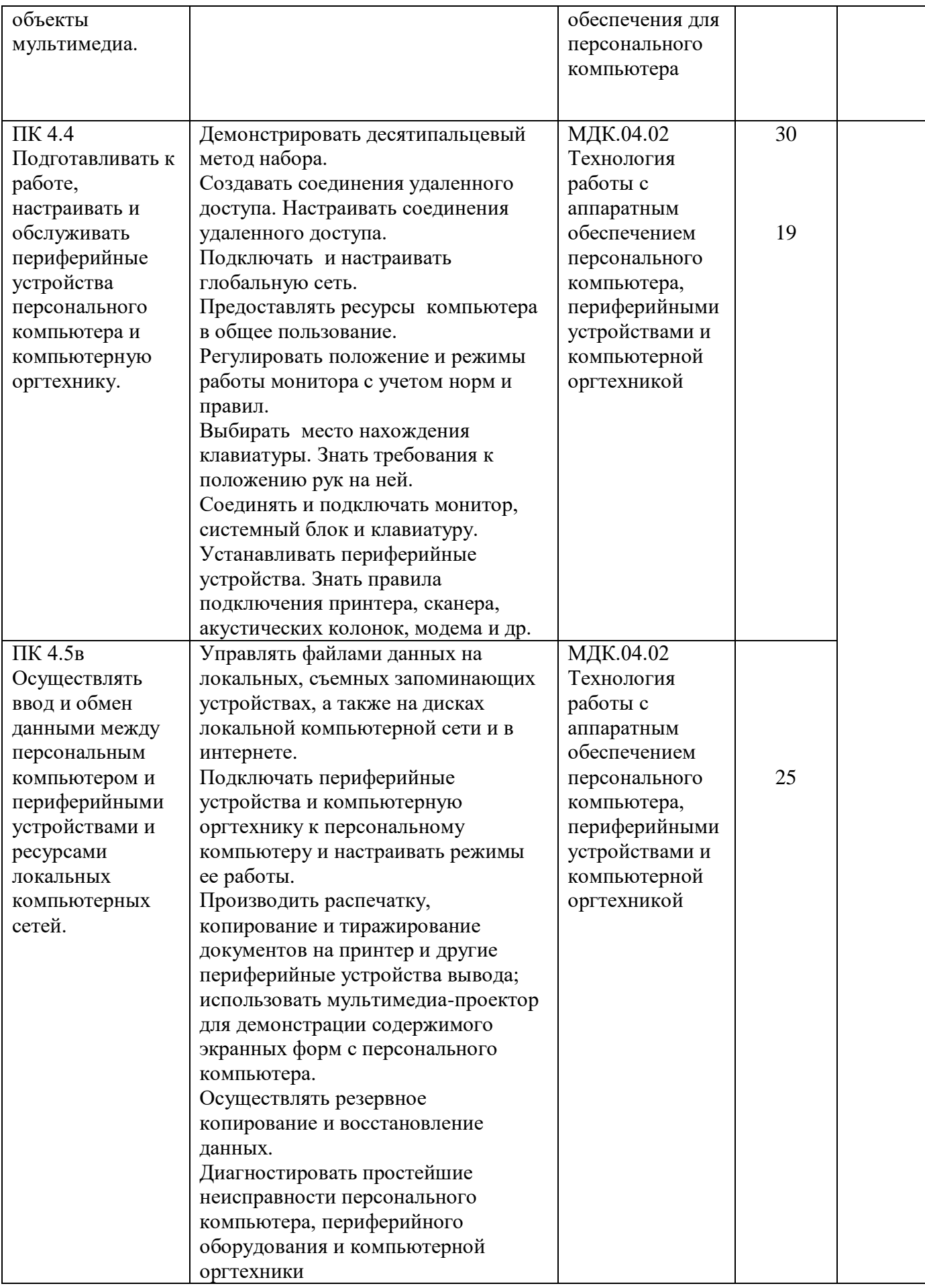

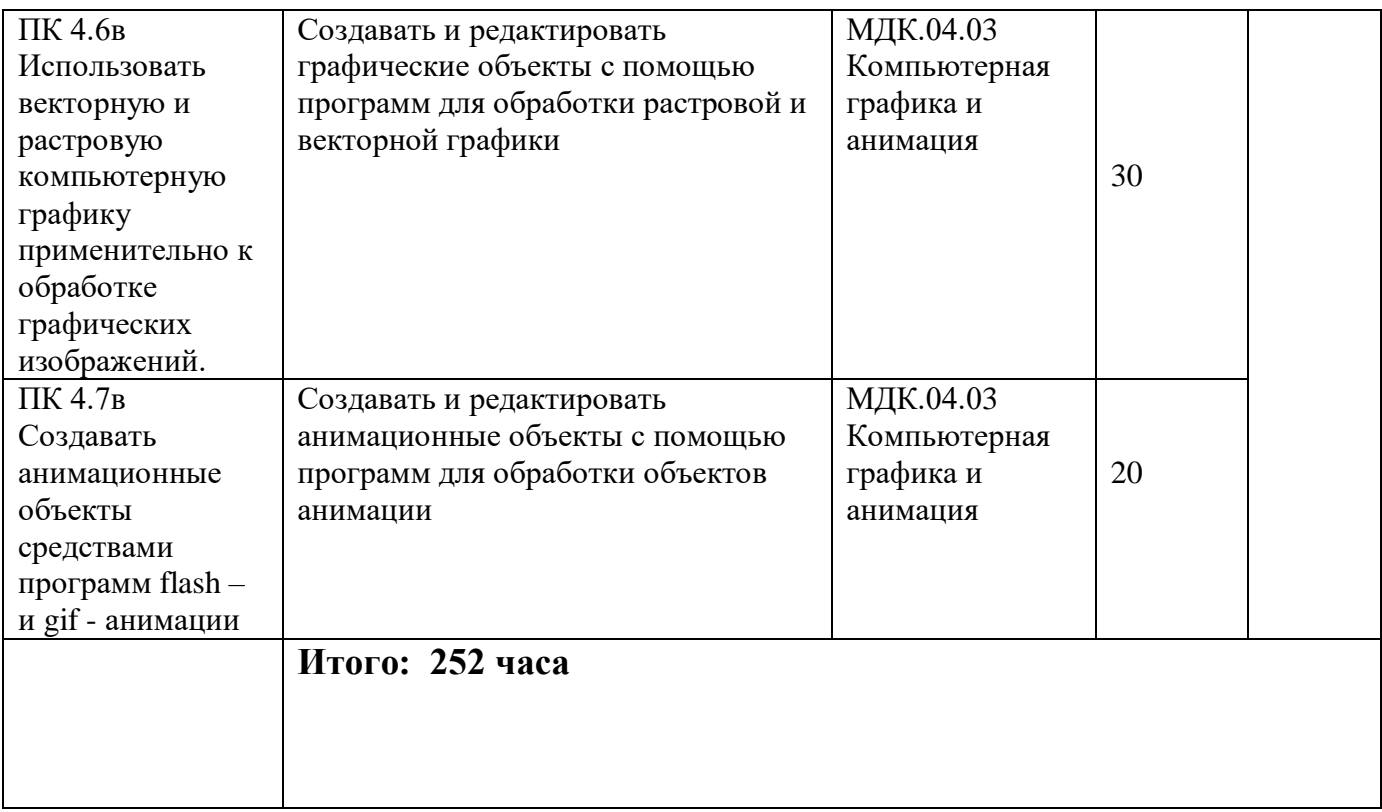

# **3.2. Содержание учебной практики**

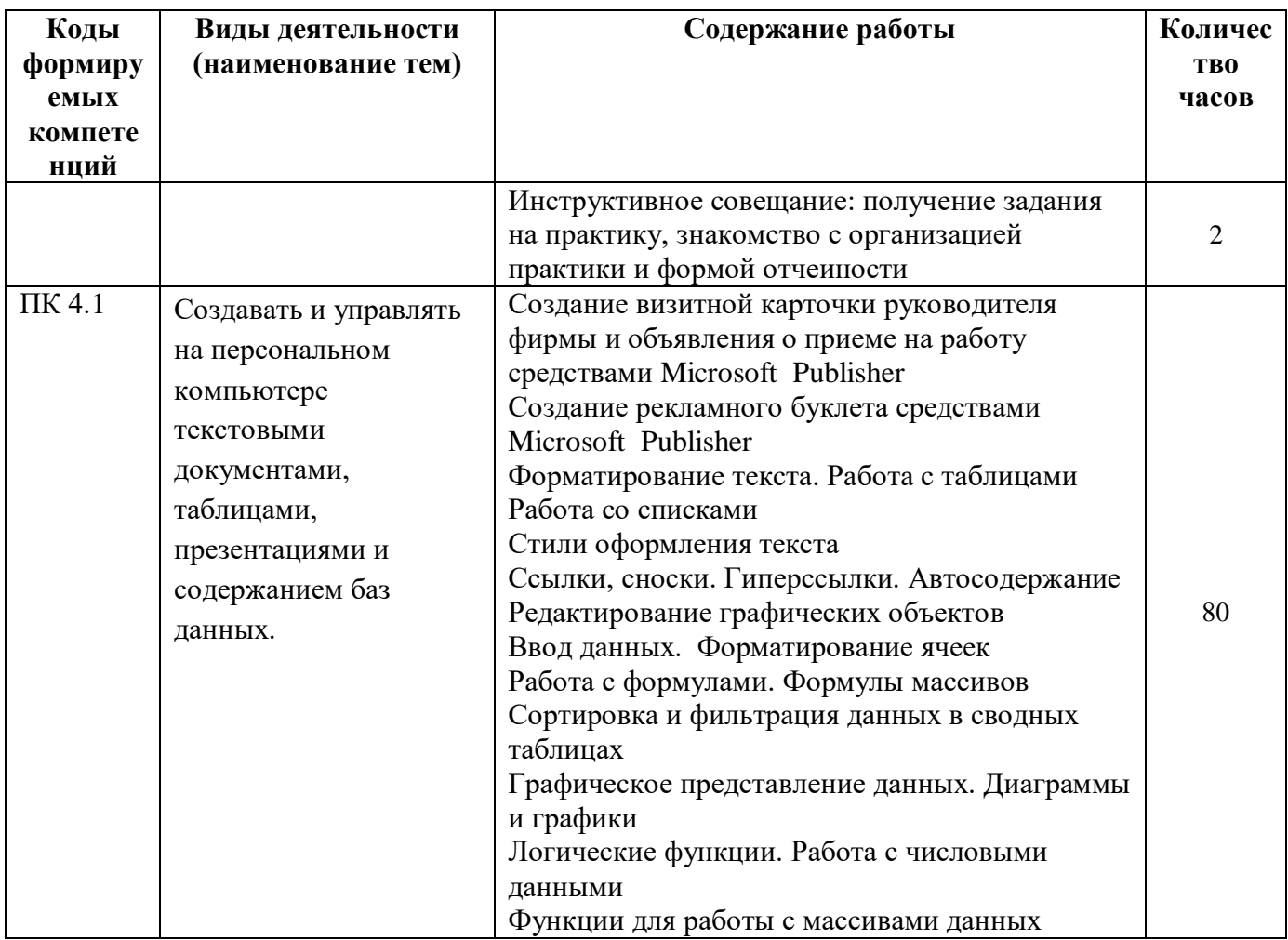

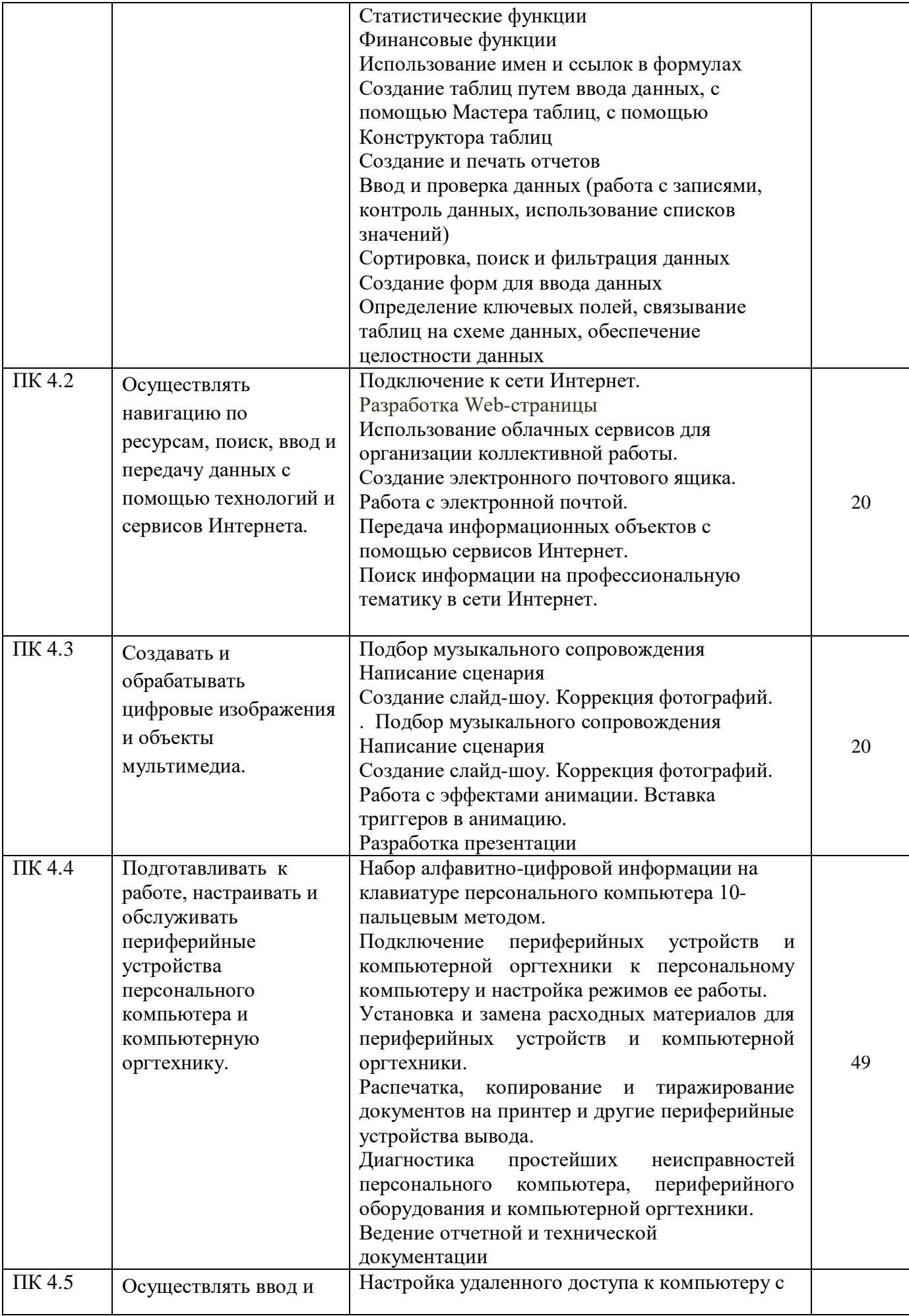

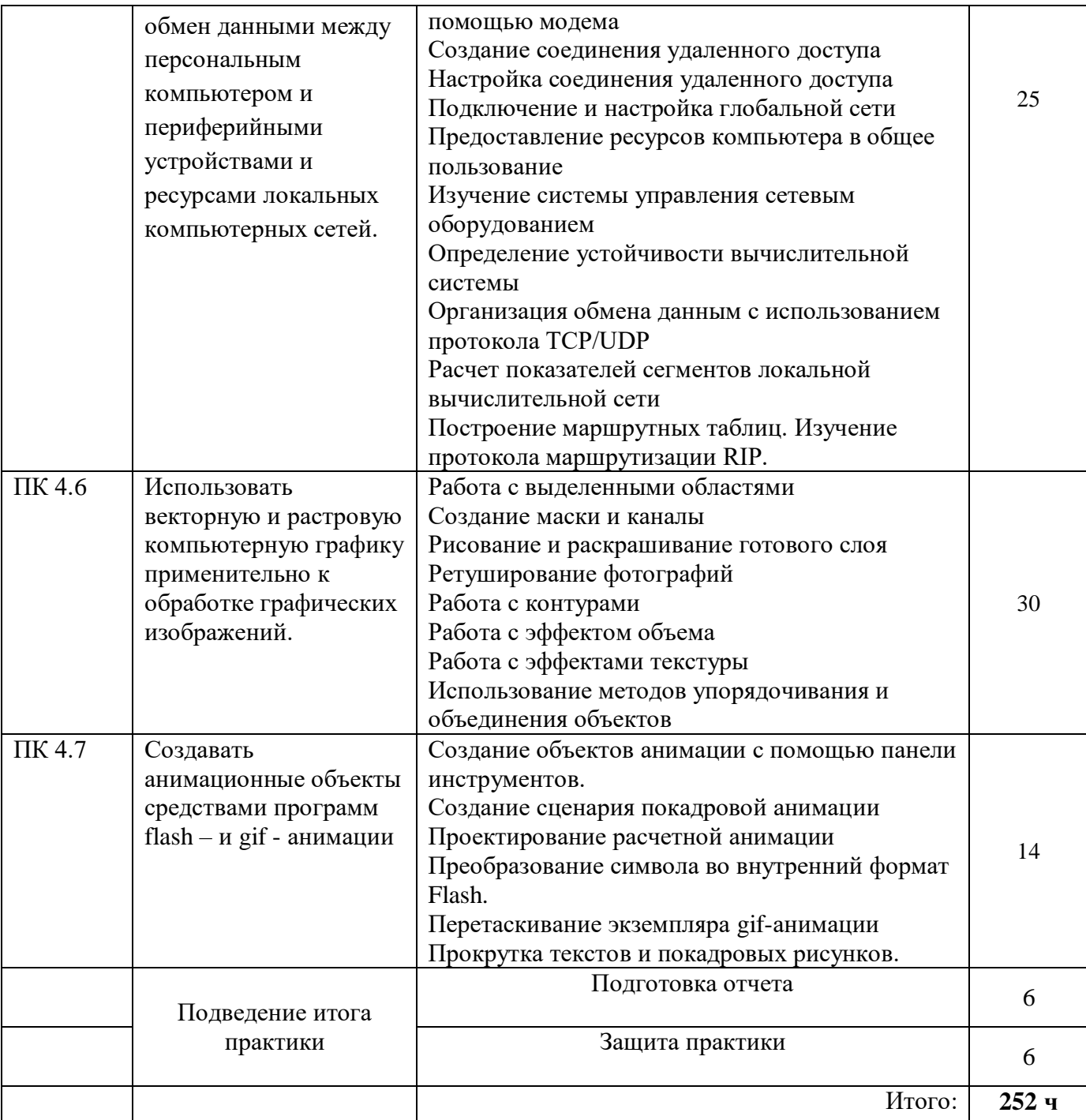

### **4. УСЛОВИЯ ОРГАНИЗАЦИИ И ПРОВЕДЕНИЯ УЧЕБНОЙ ПРАКТИКИ**

**4.1. Требования к документации, необходимой для проведения практики:**

В колледже по каждой реализуемой специальности предусматривается следующая основная документация по практике:

-Положение оборганизации и проведении учебной и производственной СО «Чапаевский губернский колледж им. О.Колычева», осваивающих основные профессиональные образовательные программы среднего профессионального образования;

-рабочая программа учебной практики;

-приказ об организации практики и назначении руководителя практики от

колледжа;

-приказ о распределении студентов;

-график проведения практики;

-график консультаций;

-график защиты отчетов по практике.

### **4.2. Требования к материально-техническому обеспечению практики**

Реализация учебной практики требует наличия лаборатории вычислительной техники.

Оборудование лаборатории (по количеству обучающихся):

- компьютерные столы;
- рабочее место преподавателя;
- шкафы для учебных пособий;
- медиапроектор.
	- Технические средства обучения (по количеству обучающихся):
- компьютеры, объединенные локальной сетью с лицензионным программным обеспечением.

Практика проводится на базе Чапаевского губернского колледжа в специально оборудованных кабинетах, соответствующих действующим санитарным и противопожарным нормам, а также требованиям техники безопасности при проведении учебных и научно-производственных работ.

# **4.3. Перечень учебных изданий, Интернет-ресурсов, дополнительной литературы**

# *Основные источники*

- **1.** Богатюк В.А., Кунгурцева Л.Н. Оператор ЭВМ. ОИЦ «Академия», 2016
- **2.** Киселев С.В. Оператор ЭВМ. ОИЦ «Академия», 2015
- **3.** Михеева Е.В., Титова О.В. Информационные технологии в профессиональной деятельности. Технические специальности. Учебник. ОИЦ «Академия», 2016
- **4.** Свиридова М.Ю. Информационные технологии в офисе: практические упражнения ОИЦ «Академия», 2016
- **5.** Хандадашева Л. Н., Истомина И. Г. Программное обеспечение. Вычислительные сети: Базовый курс профильного цикла «Оператор ЭВМ». – М.:ИКЦ «МарТ», Ростов н/Д: издательские центр «МарТ», 2015. – 320 с.
- **6.** Хандадашева Л. Н., Истомина И. Г. Информатика. Техническая гарфика.: Базовый курс профильного цикла «Оператор ЭВМ»: Учебное пособие – М.:ИКЦ «МарТ», Ростов н/Д: издательские центр «МарТ», 2015. – 368 с.
- **7.** Практикум по информатике: Учеб. пособие для сред. проф. образования / Е.В. Михеева. – М.: издательский центр «Академия», 2017. 192 с.
- **8.** Дунаев В. Photoshop CS6 [Электронный ресурс]: Понятный Самоучитель СПб.: Питер, 2015.- 208 с – Режим доступа: [http://photoshop](http://photoshop-orange.org/blog/izuchaem-fotoshop/knigi-po-fotoshopu-cs5-cs6.html)[orange.org/blog/izuchaem-fotoshop/knigi-po-fotoshopu-cs5-cs6.html](http://photoshop-orange.org/blog/izuchaem-fotoshop/knigi-po-fotoshopu-cs5-cs6.html)
- **9.** Photoshop CS6. [Электронный ресурс]: Официальный учебный курс ; пер. с англ. М. А. Райт. - М.: Эксмо, 2015.- 432 с - Режим доступа: [http://photoshop](http://photoshop-orange.org/blog/izuchaem-fotoshop/knigi-po-fotoshopu-cs5-cs6.html)[orange.org/blog/izuchaem-fotoshop/knigi-po-fotoshopu-cs5-cs6.html](http://photoshop-orange.org/blog/izuchaem-fotoshop/knigi-po-fotoshopu-cs5-cs6.html)
- **10.** Комолова Н.В. Самоучитель CorelDRAW X7 БХВ-Петербург, 2015.- [Электронный ресурс]: [http://avidreaders.ru/read-book/coreldraw-x7-pdf](http://avidreaders.ru/read-book/coreldraw-x7-pdf-epub.html%20AvidReaders.ru)[epub.html AvidReaders.ru](http://avidreaders.ru/read-book/coreldraw-x7-pdf-epub.html%20AvidReaders.ru)

### *Дополнительные источники*

- 1. Тучкевич Е. И. Adobe Photoshop CS6. [Электронный ресурс]: Мастер-класс Евгении Тучкевич. — СПб.: БХВ-Петербург,2016 .- 464 с - Режим доступа: [http://photoshop-orange.org/blog/izuchaem-fotoshop/knigi-po-fotoshopu-cs5](http://photoshop-orange.org/blog/izuchaem-fotoshop/knigi-po-fotoshopu-cs5-cs6.html) [cs6.html](http://photoshop-orange.org/blog/izuchaem-fotoshop/knigi-po-fotoshopu-cs5-cs6.html)
- 2. Келби Скотт Adobe Photoshop CS6[Электронный ресурс]: справочник по цифровой фотографии: Пер. с англ. – М., 2015.- 464 с - Режим доступа: [http://photoshop-orange.org/blog/izuchaem-fotoshop/knigi-po-fotoshopu-cs5](http://photoshop-orange.org/blog/izuchaem-fotoshop/knigi-po-fotoshopu-cs5-cs6.html) [cs6.html](http://photoshop-orange.org/blog/izuchaem-fotoshop/knigi-po-fotoshopu-cs5-cs6.html)
- 3. Тозик В.Т., Корпан Л.М. Компьютерная графика и дизайн. [Электронный ресурс]: учебник, 6-е изд. - М.: 2015. — 208 с. - Режим доступа: http://www.alleng.ru/edu/comp4.htm
- 4. Н. Угринович, Информатика и ИКТ, Бином,2016
- 5. А. В. Кузин, В. М. Демин "РАЗРАБОТКА БАЗ ДАННЫХ В СИСТЕМЕ MICROSOFT ACCESS" учебник. — 3-е изд.— М. : ФОРУМ : ИНФРА-М, 2015**.**
- 6. Свиридова М.Ю. Текстовый редактор WORD. ОИЦ «Академия», 2016
- 7. Свиридова М.Ю. Электронные таблицы Excel. ОИЦ «Академия», 2017
- 8. Свиридова М.Ю. Создание презентации в Powerpoint. ОИЦ «Академия», 2015
- 9. Богатюк В.А., Кунгурцева Л.Н. Оператор ЭВМ. ОИЦ «Академия», 2015
- 10.Киселев С.В. Оператор ЭВМ. ОИЦ «Академия», 2015
- 11.Киселев С.В. Средства мультимедиа. ОИЦ «Академия», 2016
- 12.Келби Скотт Adobe Photoshop CS6: справочник по цифровой фотографии: Пер. с англ. – М., 2013.- [Электронный ресурс]: [http://photoshop](http://photoshop-orange.org/blog/izuchaem-fotoshop/knigi-po-fotoshopu-cs5-cs6.html)[orange.org/blog/izuchaem-fotoshop/knigi-po-fotoshopu-cs5-cs6.html](http://photoshop-orange.org/blog/izuchaem-fotoshop/knigi-po-fotoshopu-cs5-cs6.html)
- 13.Киселев С.В. и др. Web дизайн. ОИЦ «Академия», 2015
- 14.Струмпэ Н.В. Оператор ЭВМ: Практические работы. ОИЦ «Академия», 2016
- 15.Молочков В.П. Работа в CorelDRAW Graphics Suite X7 [Электронный ресурс]: Молочков В.П. Работа в CorelDRAW Graphics Suite X7. - Интуит, 2016.- 356 с – Режим доступа: [http://mirknig.su/knigi/design\\_grafika/83745-rabota-v-coreldraw](http://mirknig.su/knigi/design_grafika/83745-rabota-v-coreldraw-graphics-suite-x7.html)[graphics-suite-x7.html](http://mirknig.su/knigi/design_grafika/83745-rabota-v-coreldraw-graphics-suite-x7.html)

# *Интернет – ресурсы*

- 1. Федеральный портал «Российское образование» [http://www.edu.ru/;](http://www.edu.ru/)
- 2. Федеральный портал «Информационно-коммуникационные технологии в образовании» [http://www.ict.edu.ru/;](http://www.ict.edu.ru/)
- 3. Федеральный портал «Российский портал открытого образования»;
- 4. Сетевая энциклопедия Википедия [http://ru.wikipedia.org/;](http://ru.wikipedia.org/)
- 5. Интернет университет<http://www.intuit.ru/>
- 6. Образовательный портал: http\\www.edu.sety.ru
- 7. Учебная мастерская:http\\www.edu.BPwin -- Мастерская Dr\_dimdim.ru
- 8. Образовательный портал: http\\www.edu.bd.ru

# **Программное обеспечение:**

- 1. Операционная среда Windows.
- 2. Клавиатурные тренажеры.
- 3. Пакет прикладных программ MS Office..
- 4. программы сканирования документов.
- 5. Браузер Интернет.

# **4.5. Требования к соблюдению техники безопасности и пожарной безопасности**

Руководители практики обеспечивают безопасные условия прохождения практики студентами, отвечающие санитарным правилам и требованиям охраны труда; проводят инструктаж студентов по ознакомлению с требованиями охраны труда, безопасности жизнедеятельности и пожарной безопасности.

Требования к соблюдению техники безопасности и пожарной безопасности основываются на выполнении требований законодательных документов в этой области:

1. Трудовой кодекс Российской Федерации от 30.12.2001 г № 197 – ФЗ (ред. от 20.11.2006г.) устанавливает государственные гарантии трудовых прав и свобод граждан, создание благоприятных условий труда, защиту прав и интересов работников и работодателей.

2. Федеральный закон от 17 июля 1999 года № 181 –ФЗ «Об основах охраны труда в Российской Федерации» (с изменениями от 09.05.2002 г) устанавливает правовые основы регулирования отношений в области охраны труда между работодателями и работниками и направлен на создание условий труда, соответствующих требованиям сохранения жизни и здоровья работников в процессе трудовой деятельности.

3. Федеральный закон от 21.12.1994 г № 69-ФЗ «О пожарной безопасности (ред. от 09.05.2005 г) определяет общие правовые, экономические и социальные основы обеспечения пожарной безопасности в Российской федерации.

4. Постановление Минтруда РФ и Минобразования РФ от 13 января 2003 г  $\mathbb{N}_2$  1/29 «Об утверждении Порядка обучения по охране и проверки знаний требований охраны труда работников организаций» разработано для обеспечения профилактических мер по сокращению производственного травматизма и профессиональных заболеваний и устанавливает общие положения обязательного обучения по охране труда и проверке знаний требований охраны труда всех работников, в том числе руководителей.

# **5. КОНТРОЛЬ И ОЦЕНКА РЕЗУЛЬТАТОВ УЧЕБНОЙ ПРАКТИКИ**

По результатам учебной практики студент должен составить **отчет.** Отчет должен состоять из письменного отчета о выполнении работ и приложений к отчету, свидетельствующих о закреплении знаний, умений, приобретении практического опыта, формировании общих и профессиональных компетенций, освоении профессионального модуля.

При проведении учебной практики на базе колледжа студент защищает отчет по практике в последний день практики перед созданной экзаменационной комиссией, состоящей из не менее трех человек: руководитель практики от образовательного учреждения, заместитель директора по производственной работе, преподаватели междисциплинарных курсов данного профессионального модуля.

По результатам защиты студентами отчетов выставляется дифференцированный зачет по практике.

После защиты отчета по практике студент сдает квалификационный экзамен по профессиональному модулю.

Студенты, не выполнившие без уважительной причины требований программы практики или получившие отрицательную оценку, могут быть отчислены из образовательного учреждения, как имеющие академическую задолженность. В случае уважительной причины студенты направляются на практику вторично в свободное от учебы время.

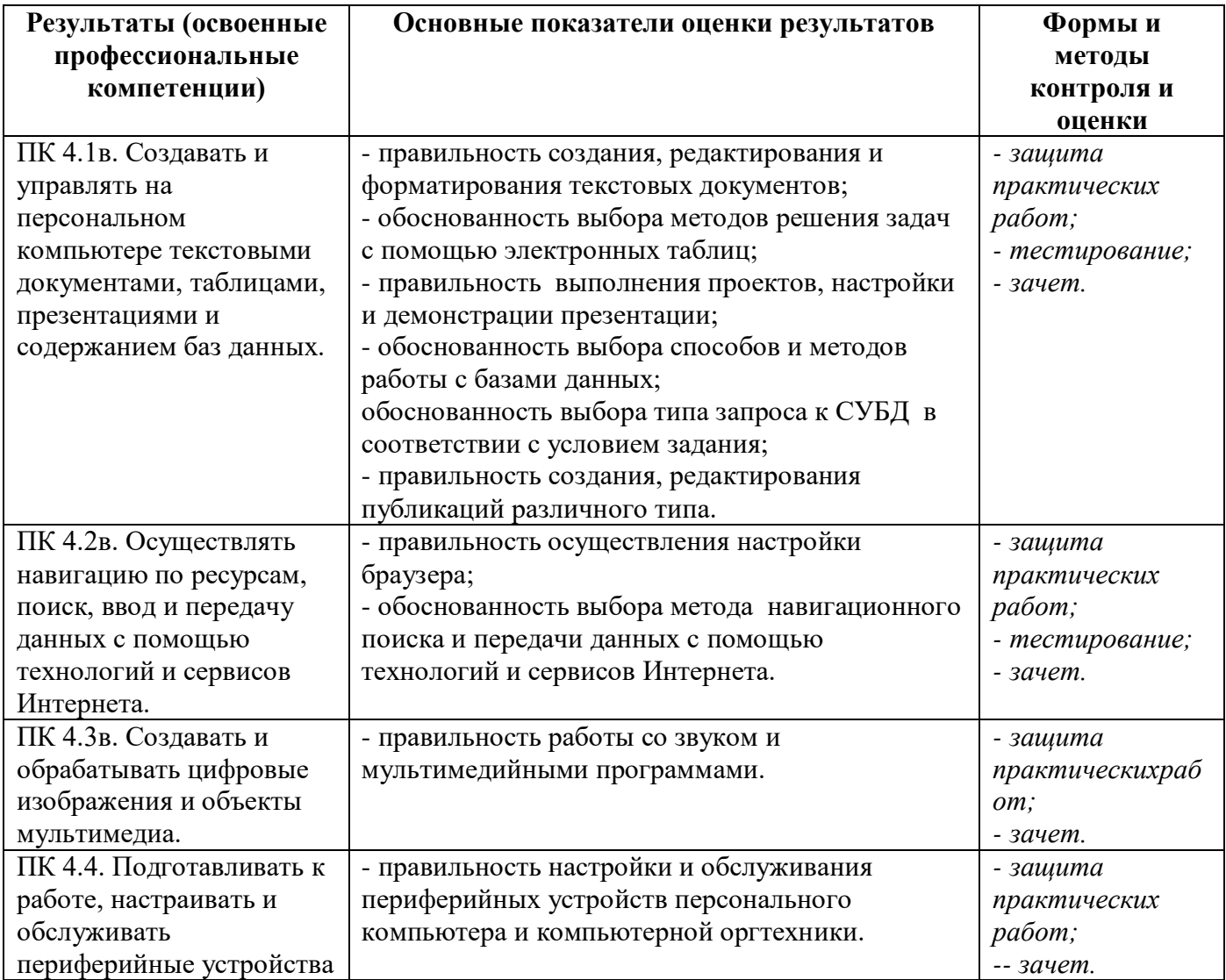

**Форма контроля:** дифференцированный зачет

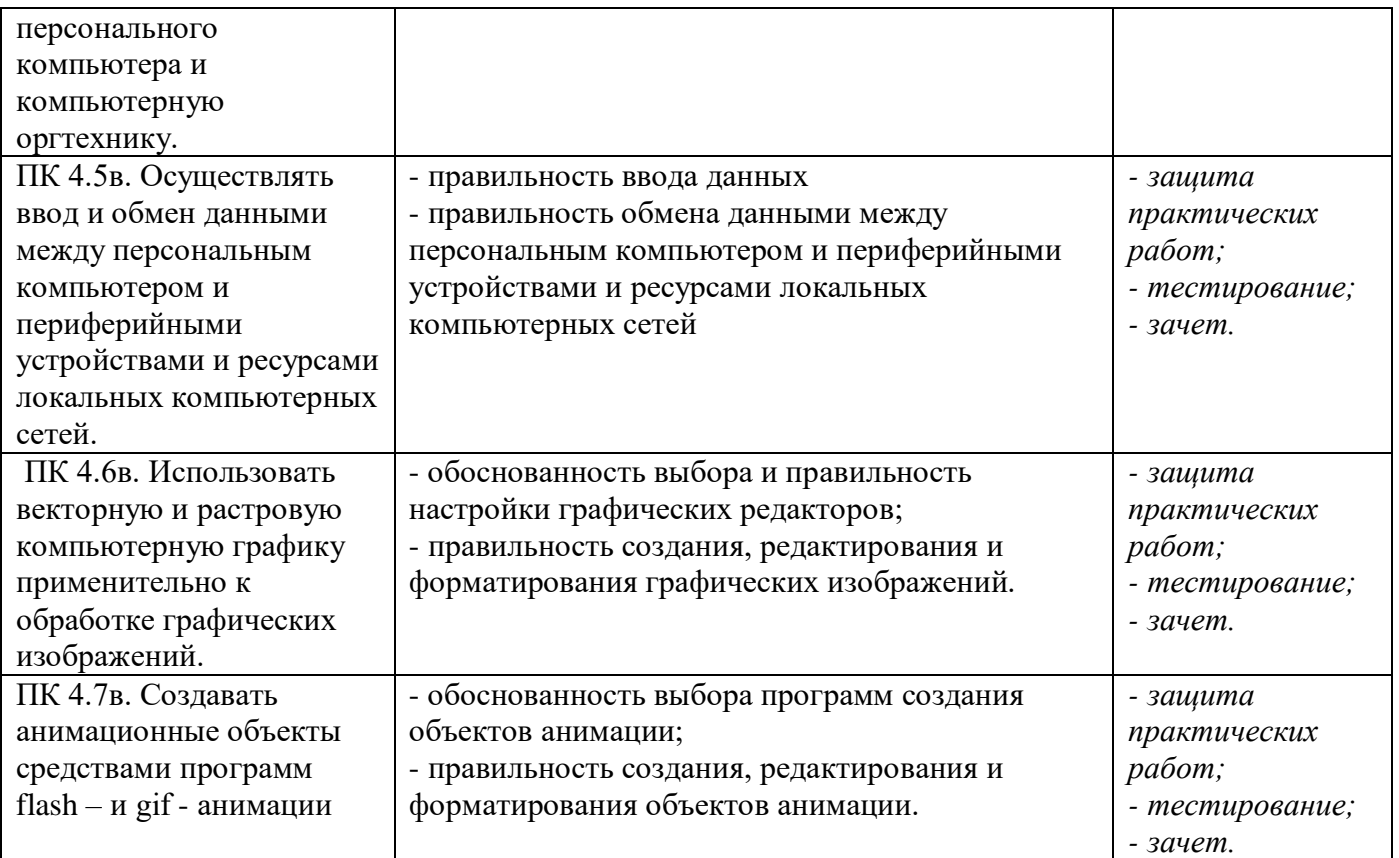

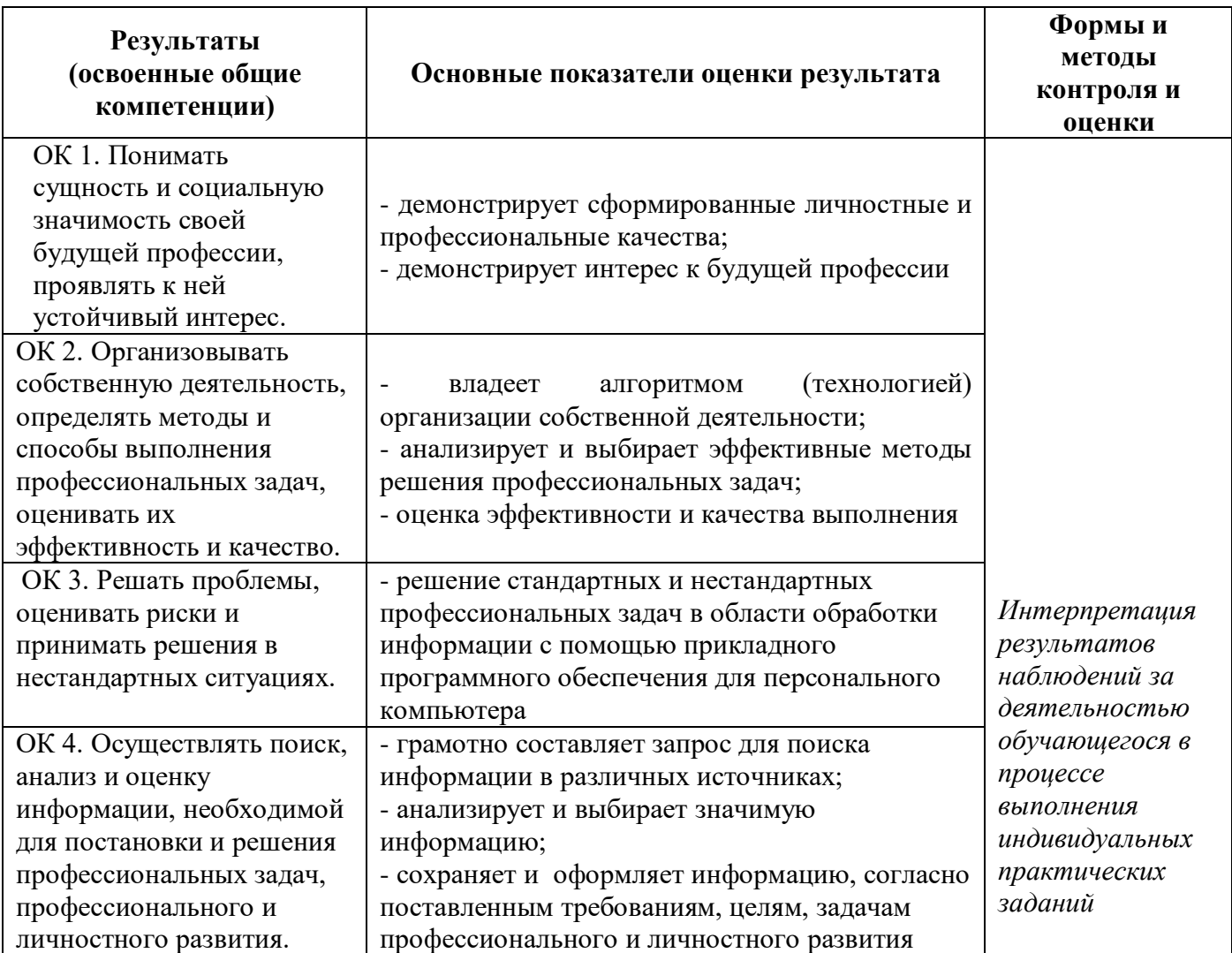

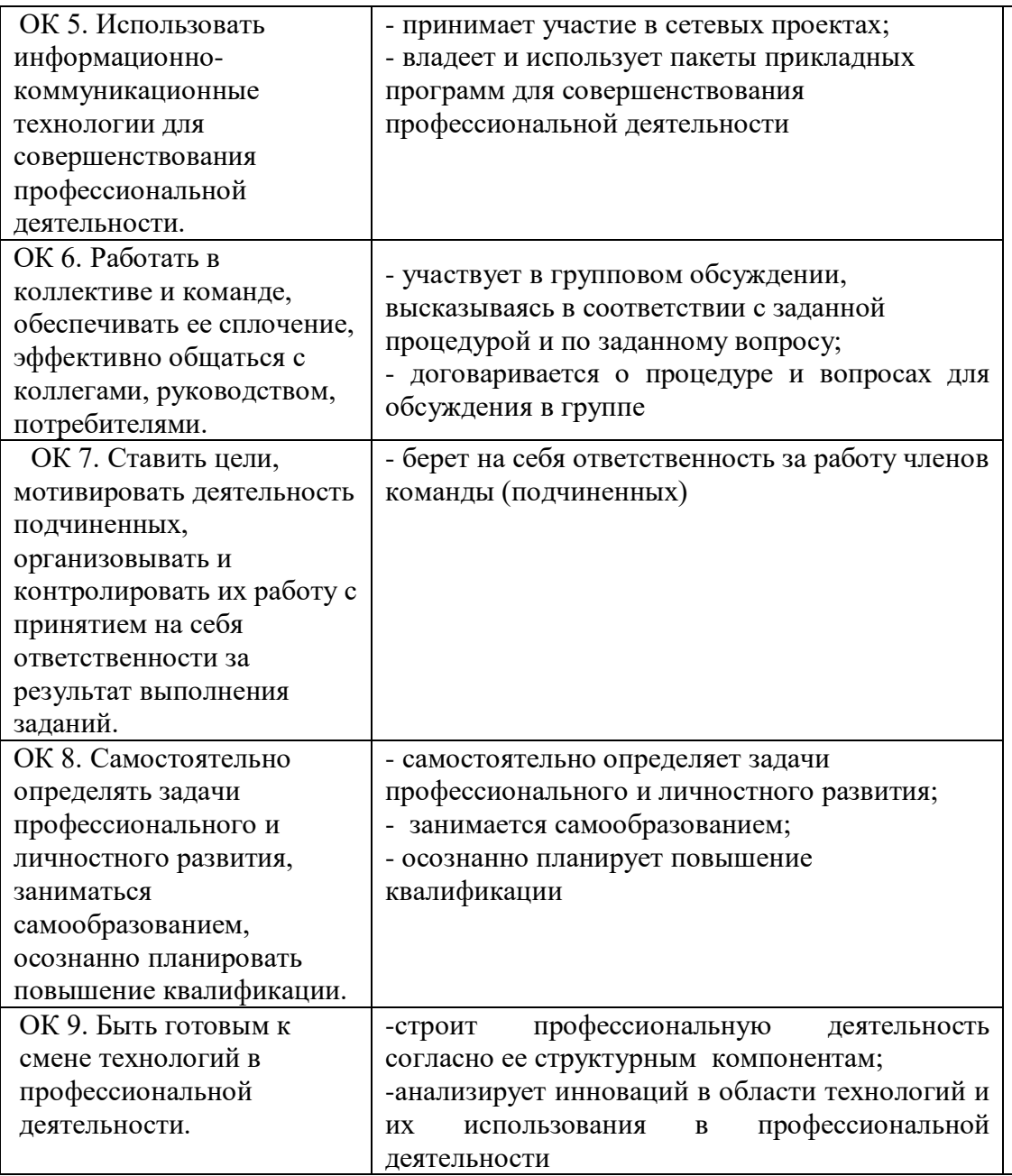

#### Образец титульного листа Дневника практики

#### **Министерство образования и науки Самарской области Министерство имущественных отношений Самарской области Государственное бюджетное профессиональное образовательное учреждение Самарской области «Чапаевский губернский колледж им. О.Колычева»**

# **ДНЕВНИК учебной практики по ПМ.04 Выполнение работ по профессии 16199 Оператор электронновычислительных и вычислительных машин**

студента 2 курса, 24 группы

(фамилия, имя, отчество)

\_\_\_\_\_\_\_\_\_\_\_\_\_\_\_\_\_\_\_\_\_\_\_\_\_\_\_\_\_\_\_\_\_\_\_\_\_\_\_\_\_\_\_\_\_\_\_\_\_\_\_\_\_\_\_\_\_\_\_\_\_\_\_\_\_\_

Специальность: 09.02.01 Компьютерные системы и комплексы

Период прохождения практики с \_\_\_\_\_\_\_\_ по \_\_\_\_\_\_\_\_\_\_\_\_\_\_\_\_\_\_\_\_\_\_\_\_\_

\_\_\_\_\_\_\_\_\_\_\_\_\_\_\_\_\_\_\_\_\_\_\_\_\_\_\_\_\_\_\_\_\_\_\_\_\_\_\_\_\_\_\_\_\_\_\_\_\_\_\_\_\_\_\_\_\_\_\_\_\_\_\_\_\_\_

\_\_\_\_\_\_\_\_\_\_\_\_\_\_\_\_\_\_\_\_\_\_\_\_\_\_\_\_\_\_\_\_\_\_\_\_\_\_\_\_\_\_\_\_\_\_\_\_\_\_\_\_\_\_\_\_\_\_\_\_\_\_\_\_\_

Место прохождения практики: \_\_\_\_\_\_\_\_\_\_\_\_\_\_\_\_\_\_\_\_\_\_\_\_\_\_\_\_\_\_\_\_\_\_\_\_\_\_

Руководитель практики (от колледжа)

(фамилия, имя, отчество)

г. Чапаевск 201\_\_

Приложение 2

Образец титульного листа отчета по практике

### **Министерство образования и науки Самарской области Министерство имущественных отношений Самарской области Государственное бюджетное профессиональное образовательное учреждение Самарской области «Чапаевский губернский колледж им. О.Колычева»**

### **ОТЧЕТ о прохождении учебной практики по ПМ.04 студента 2 курса, 24 группы**

Ф. И. О.\_\_\_**\_\_\_\_\_\_\_\_\_\_\_\_\_\_\_\_\_\_\_\_\_\_\_\_\_\_\_\_\_\_\_\_\_\_\_\_\_\_\_\_\_\_\_\_\_\_\_\_\_\_\_\_\_\_\_\_**

Специальность: 09.02.01 Компьютерные системы и комплексы

Вид профессиональной деятельности: **Выполнение работ по профессии 16199 Оператор электронно-вычислительных и вычислительных машин**

Период прохождения практики с по по по по по дажно по дажно по даже по таки с по даже по даже по даже по даже

\_\_\_\_\_\_\_\_\_\_\_\_\_\_\_\_\_\_\_\_\_\_\_\_\_\_\_\_\_\_\_\_\_\_\_\_\_\_\_\_\_\_\_\_\_\_\_\_\_\_\_\_\_\_\_\_\_\_\_\_\_\_\_\_\_

\_\_\_\_\_\_\_\_\_\_\_\_\_\_\_\_\_\_\_\_\_\_\_\_\_\_\_\_\_\_\_\_\_\_\_\_\_\_\_\_\_\_\_\_\_\_\_\_\_\_\_\_\_\_\_\_\_\_\_\_\_\_\_

Место прохождения практики:  $\blacksquare$ 

Руководитель практики от колледжа:

(фамилия, имя, отчество)

\_\_\_\_\_\_\_\_\_\_\_\_\_\_\_\_\_\_\_\_\_\_\_\_\_\_\_\_\_\_\_\_\_\_\_\_

(оценка)

\_\_\_\_\_\_\_\_\_\_\_\_\_\_\_\_\_

(подпись, дата)

г. Чапаевск 201\_\_год

#### Приложение к ОПОП по специальности СПО 09.02.01 Компьютерные системы и комплексы

 $\mathcal{LQ}$ 

Министерство образования и науки Самарской области Министерство имущественных отношений Самарской области Государственное бюджетное профессиональное образовательное учреждение Самарской области «Чапаевский губернский колледж им. О. Кольгчева» образовательная программа среднего профессионального образования программ подготовки специалистов среднего звена

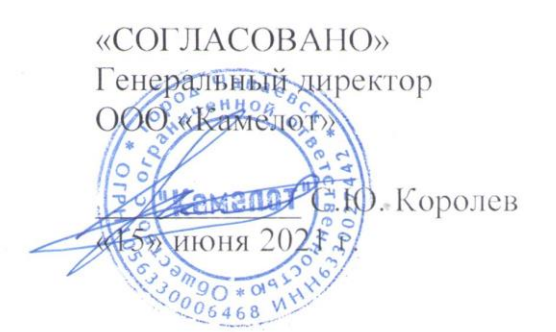

«УТВЕРЖДАЮ» Директор ГБПОУ СОЧГК им. О. Колычева

Т.А. Скоморохова «15» июня 2021 г.

# РАБОЧАЯ ПРОГРАММА ПРЕДДИПЛОМНОЙ ПРАКТИКИ

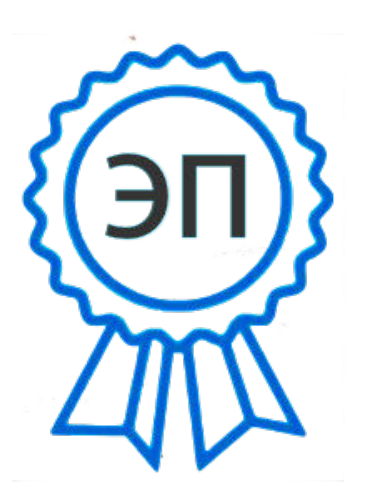

C=RU, O=ГБПОУ СОЧГК им. О. Колычева, CN=Скоморохова Т.А., E=qk ch@samara.edu.ru 00eb04a00992b7bc52 2021.06.15 20:51:  $11+04'00'$ 

Чапаевск, 2021

Программа преддипломной практики разработана на основе федерального государственного образовательного стандарта (далее - ФГОС) по специальности среднего профессионального образования 09.02.01 Компьютерные системы и комплексы и профессиональных модулей: ПМ.01 Проектирование цифровых устройств, ПМ.02 Применение микропроцессорных систем, установка и настройка периферийного оборудования, ПМ.03 Техническое обслуживание и ремонт компьютерных систем и комплексов, ПМ.04 Выполнение работ по рабочей профессии.

**Разработчик:** ГБПОУ СО «Чапаевский губернский колледж им. О. Колычева»

**Составитель:** Сидоров С.А., преподаватель колледжа

РАССМОТРЕНА на заседании предметно-цикловой комиссии математики, информатики и программирования

 $\Pi$ ротокол №  $\qquad$ от  $\qquad$  2021 Председатель ПЦК \_\_\_\_\_\_\_\_\_Абрамова Л.В.

### **СОДЕРЖАНИЕ**

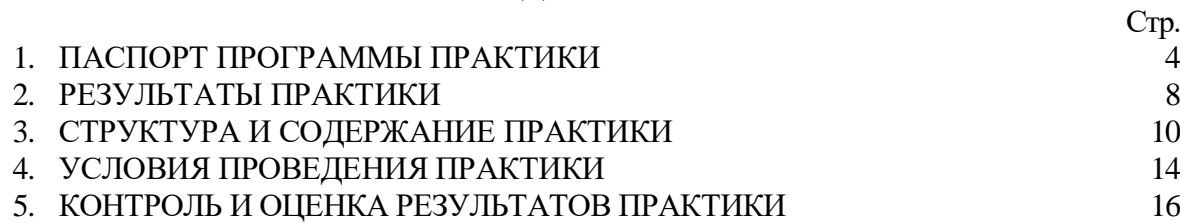

#### **1. ПАСПОРТ ПРОГРАММЫ ПРЕДДИПЛОМНОЙ ПРАКТИКИ**

### **1.1. Место преддипломной практики в структуре основной профессиональной образовательной программы**

Программа преддипломной практики является частью основной профессиональной образовательной программы (далее - ОПОП) по специальности СПО 09.02.01 Компьютерные системы и комплексы (базовый уровень) в части освоения основных видов профессиональной деятельности:

Проектирование цифровых устройств

 Применение микропроцессорных систем, установка и настройка периферийного оборудования

 Техническое обслуживание и ремонт компьютерных систем и комплексов

Выполнение работ по рабочей профессии.

**1.2. Цели и задачи преддипломной практики**

С целью овладения указанными видами деятельности студент в ходе данного вида практики должен:

**Вид профессиональной деятельности:** Проектирование цифровых устройств **иметь практический опыт:**

 применения интегральных схем разной степени интеграции при разработке цифровых устройств и проверки их на работоспособность;

 проектирования цифровых устройств на основе пакетов прикладных программ;

оценки качества и надежности цифровых устройств;

применения нормативно-технической документации;

**уметь:**

выполнять анализ и синтез комбинационных схем;

 проводить исследования работы цифровых устройств и проверку их на работоспособность;

 разрабатывать схемы цифровых устройств на основе интегральных схем разной степени интеграции;

 выполнять требования технического задания на проектирование цифровых устройств;

 проектировать топологию печатных плат, конструктивнотехнологические модули первого уровня с применением пакетов прикладных программ;

 разрабатывать комплект конструкторской документации с использованием системы автоматизированного проектирования (САПР);

 определять показатели надежности и давать оценку качества средств вычислительной техники (СВТ);

выполнять требования нормативно-технической документации;

**Вид профессиональной деятельности:** Применение микропроцессорных систем, установка и настройка периферийного оборудования

#### **иметь практический опыт:**

 создания программ на языке ассемблера для микропроцессорных систем;

тестирования и отладки микропроцессорных систем;

применения микропроцессорных систем;

 установки и конфигурирования микропроцессорных систем и подключения периферийных устройств;

 выявления и устранения причин неисправностей и сбоев периферийного оборудования.

#### **уметь:**

 составлять программы на языке ассемблера для микропроцессорных систем;

 производить тестирование и отладку микропроцессорных систем  $(M\Pi C);$ 

 выбирать микроконтроллер/микропроцессор для конкретной системы управления;

 осуществлять установку и конфигурирование персональных компьютеров и подключение периферийных устройств;

подготавливать компьютерную систему к работе;

проводить инсталляцию и настройку компьютерных систем;

выявлять причины неисправностей и сбоев, принимать меры по их устранению.

**Вид профессиональной деятельности** Техническое обслуживание и ремонт компьютерных систем и комплексов

#### **иметь практический опыт:**

 проведения контроля, диагностики и восстановления работоспособности компьютерных систем и комплексов;

 системотехнического обслуживания компьютерных систем и комплексов;

отладки аппаратно-программных систем и комплексов;

 инсталляции, конфигурирования и настройки операционной системы, драйверов, резидентных программ;

#### **уметь:**

 проводить контроль, диагностику и восстановление работоспособности компьютерных систем и комплексов;

 проводить системотехническое обслуживание компьютерных систем и комплексов;

 принимать участие в отладке и технических испытаниях компьютерных систем и комплексов;

 инсталляции, конфигурировании и настройке операционной системы, драйверов, резидентных программ;

выполнять регламенты техники безопасности;

*Вариативная часть:*

конструировать и программировать мобильных роботов.

**Вид профессиональной деятельности:** Выполнение работ по одной или нескольким профессиям рабочих, должностям служащих «Оператор электронно-вычислительных и вычислительных машин»

#### **иметь практический опыт:**

 конвертирования медиафайлов в различные форматы, экспорта и импорта файлов в различные программы-редакторы;

 обработки аудио, визуального и мультимедийного контента с помощью специализированных программ-редакторов;

 создания и воспроизведения видеороликов, презентаций, слайд-шоу, медиафайлов и другой итоговой продукции из исходных аудио, визуальных и мультимедийных компонентов;

управления медиатека цифровой информации;

публикации мультимедиа контента в сети Интернет;

создания графических и анимационных контентов;

обеспечения информационной безопасности;

**уметь:**

 выполнять санитарно-технологические требования на рабочем месте и в производственной зоне, нормы и требования к гигиене и охране труда;

 создавать и редактировать графические объекты с помощью программ для обработки растровой и векторной графики;

 конвертировать файлы с цифровой информацией в различные форматы;

 обрабатывать аудио, визуальный контент и медиафайлы средствами звуковых, графических и видео-редакторов;

 создавать видеоролики, презентации, слайд-шоу, медиафайлы и другую итоговую продукцию из исходных аудио, визуальных и мультимедийных компонентов;

 создавать и структурировать хранение цифровой информации в медиатеке персональных компьютеров и серверов;

 публиковать мультимедиа контент на различных сервисах в сети Интернет;

 пользоваться специальными приемами создания и использования анимации, векторной и растровой компьютерной графики применительно к бизнес-проектам и рекламным роликам.

#### **1.3. Количество часов на преддипломную практику**

Всего 4 недели, 144 часа

# **2. РЕЗУЛЬТАТЫ ПРАКТИКИ**

# Результатом преддипломной практики является освоение **общих (ОК) компетенций:**

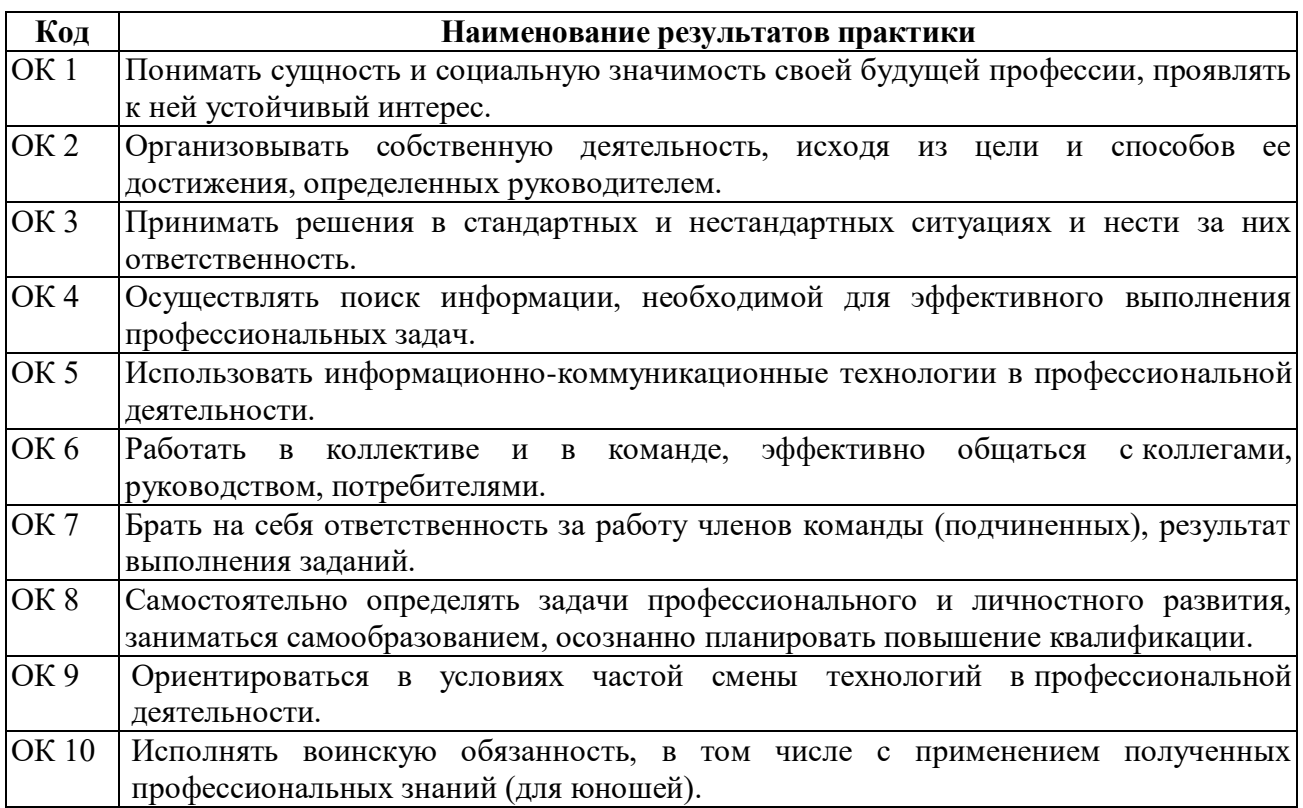

# **профессиональных (ПК) компетенций:**

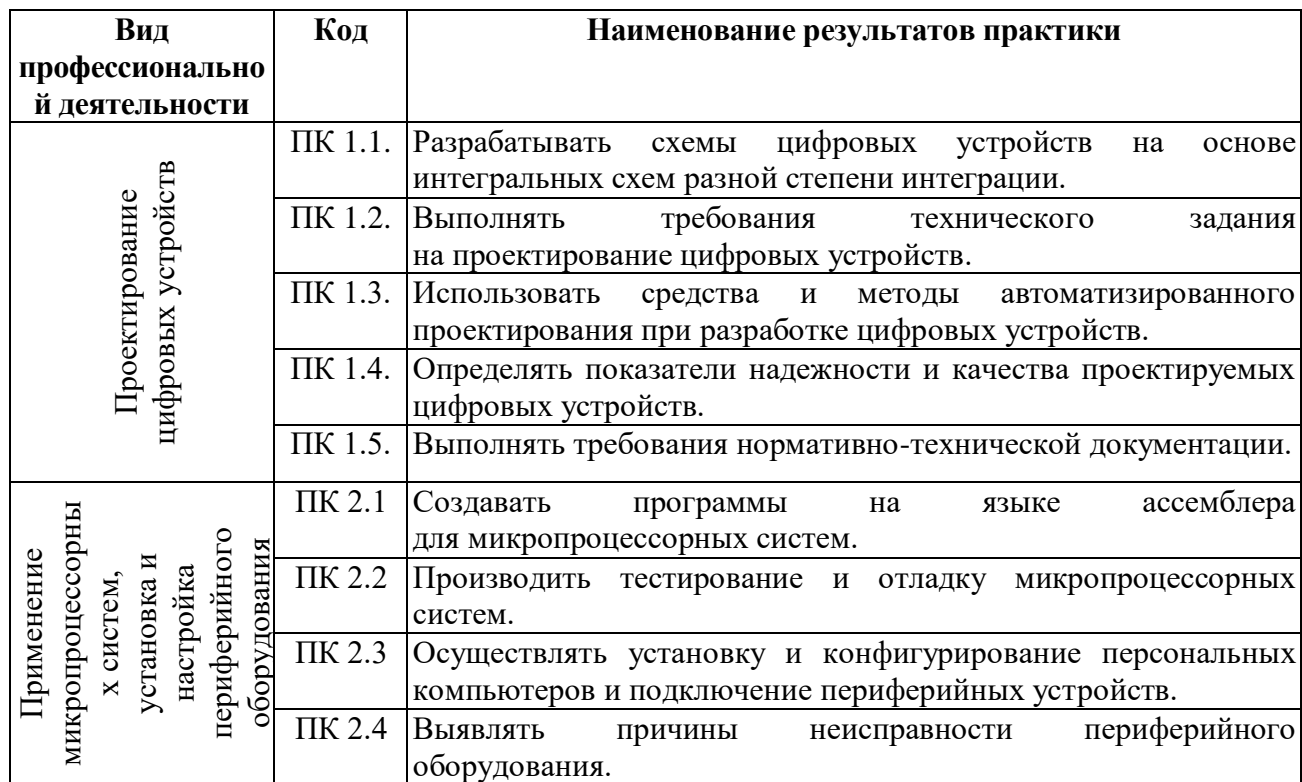

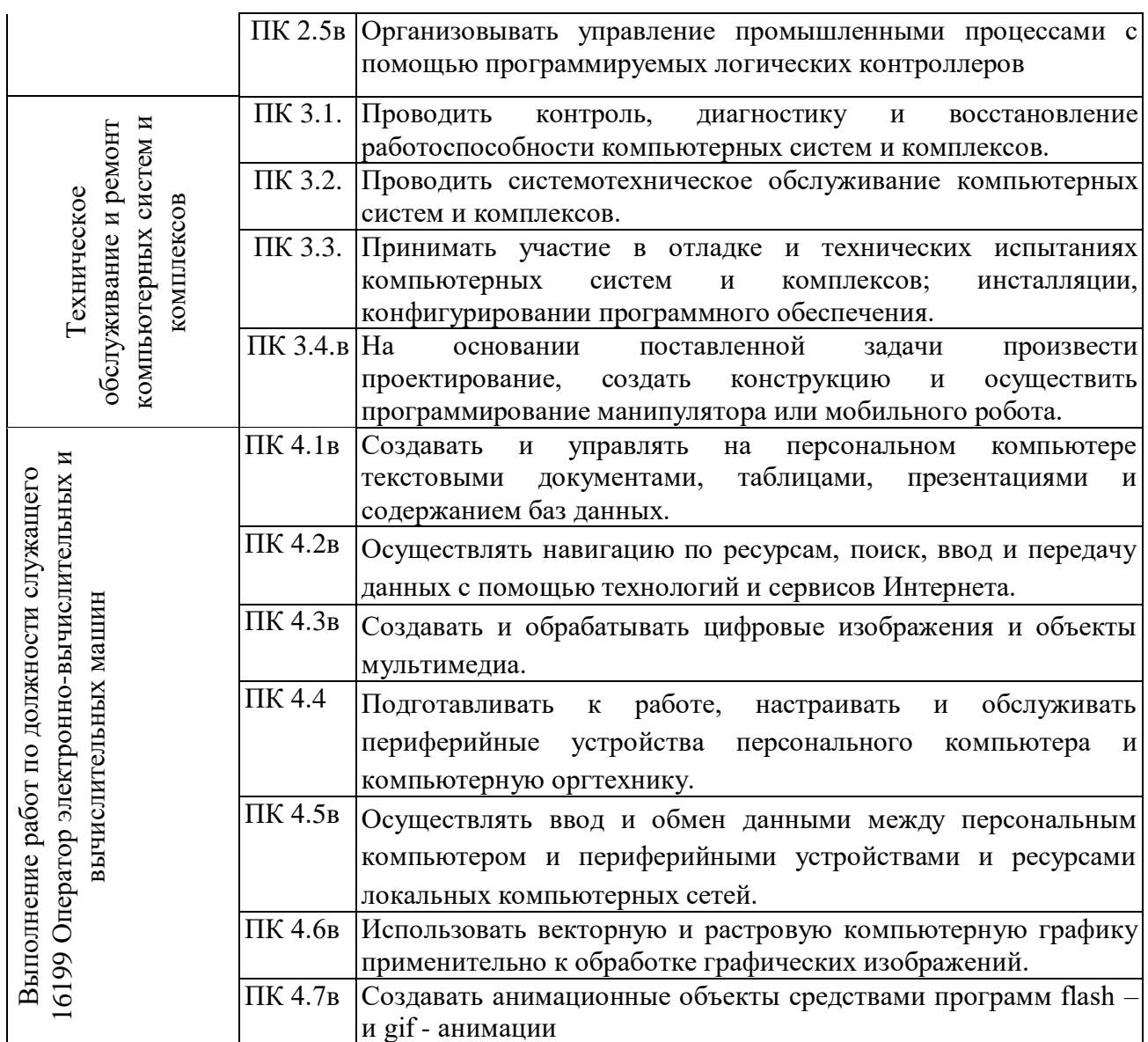

### **3. СТРУКТУРА И СОДЕРЖАНИЕ ПРЕДДИПЛОМНОЙ ПРАКТИКИ**

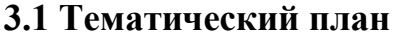

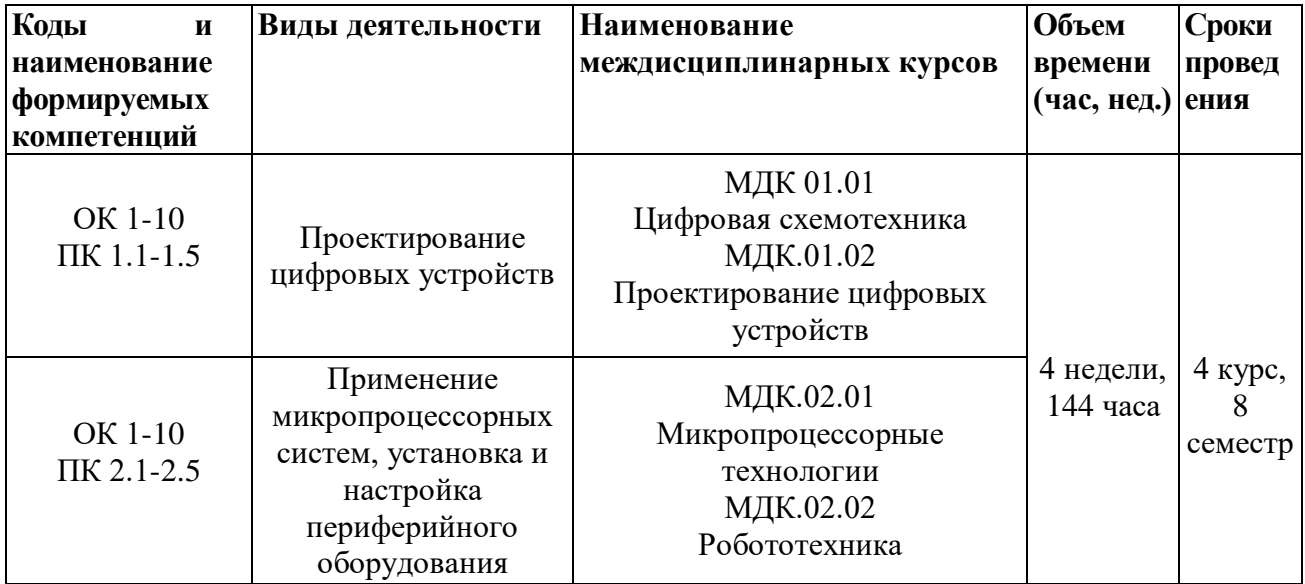

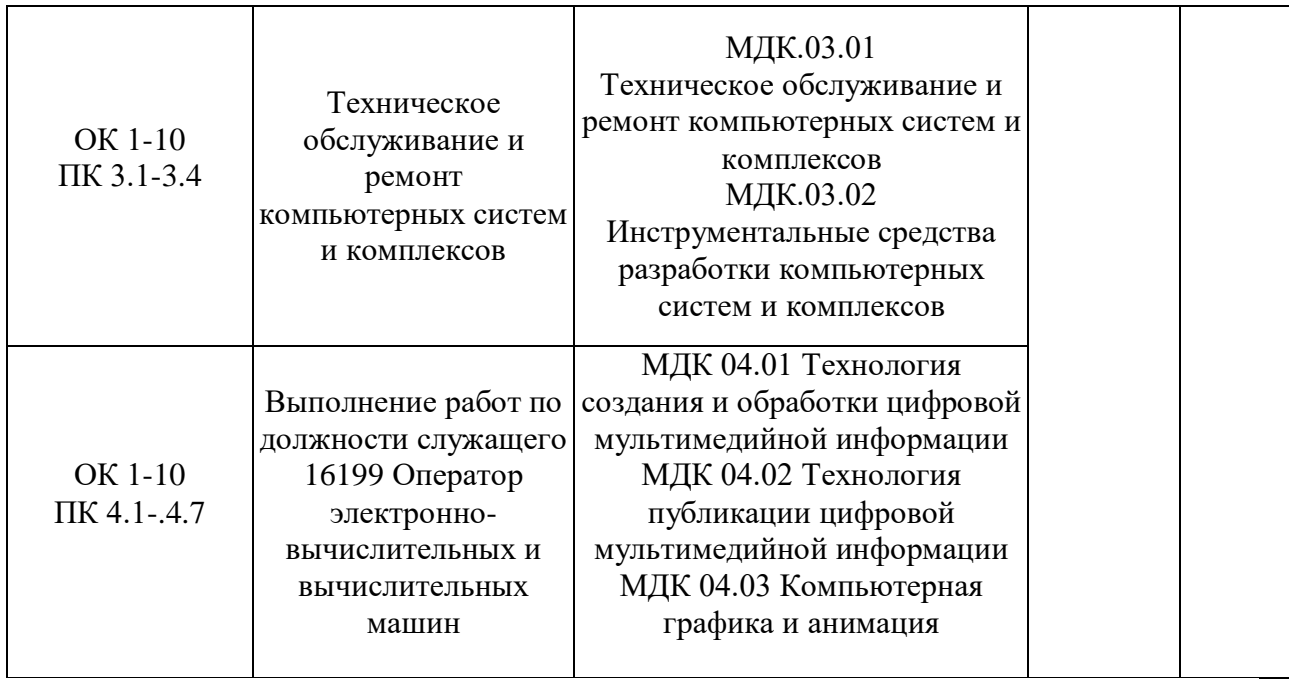

# **3.2 Содержание практики**

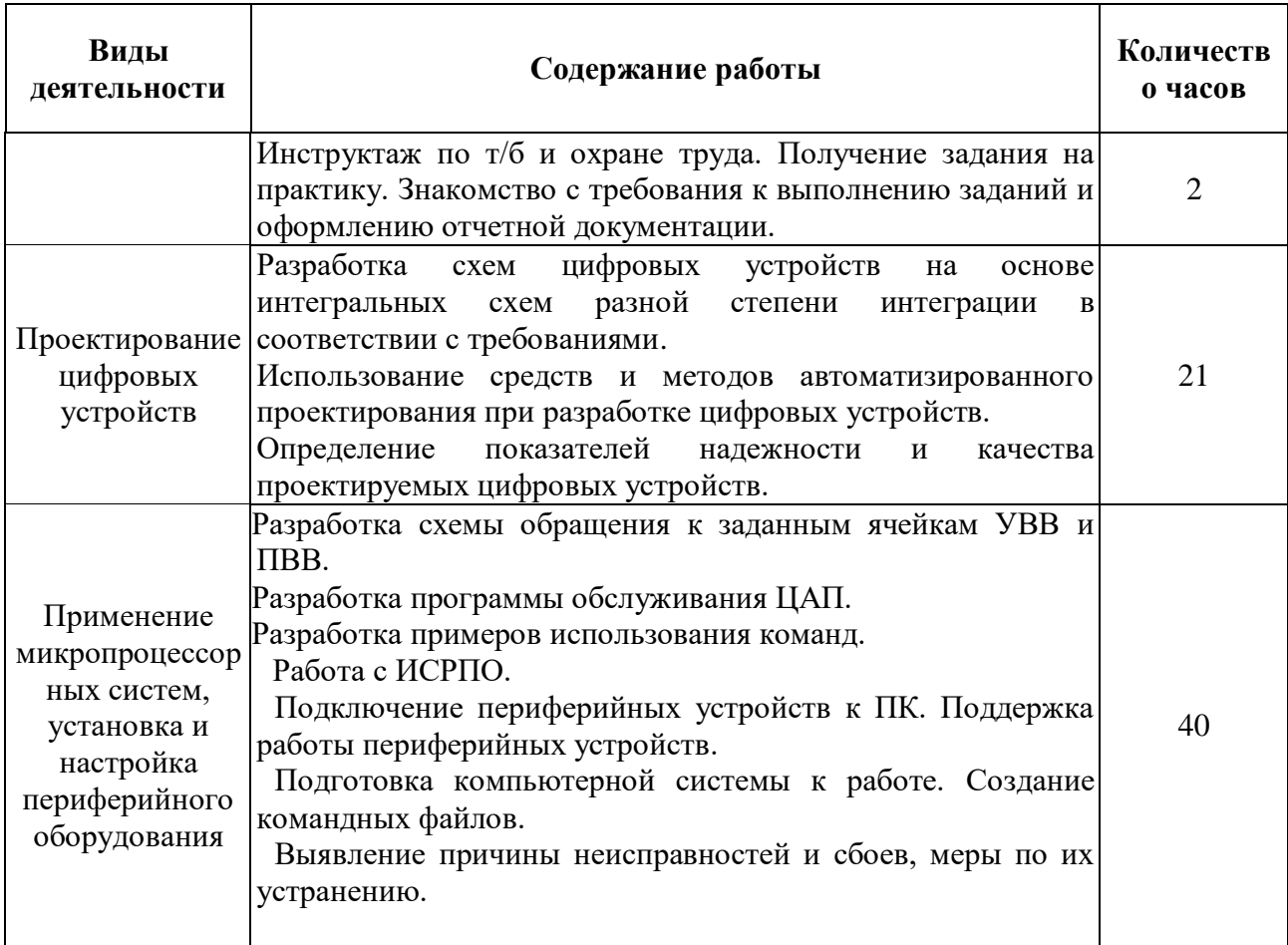

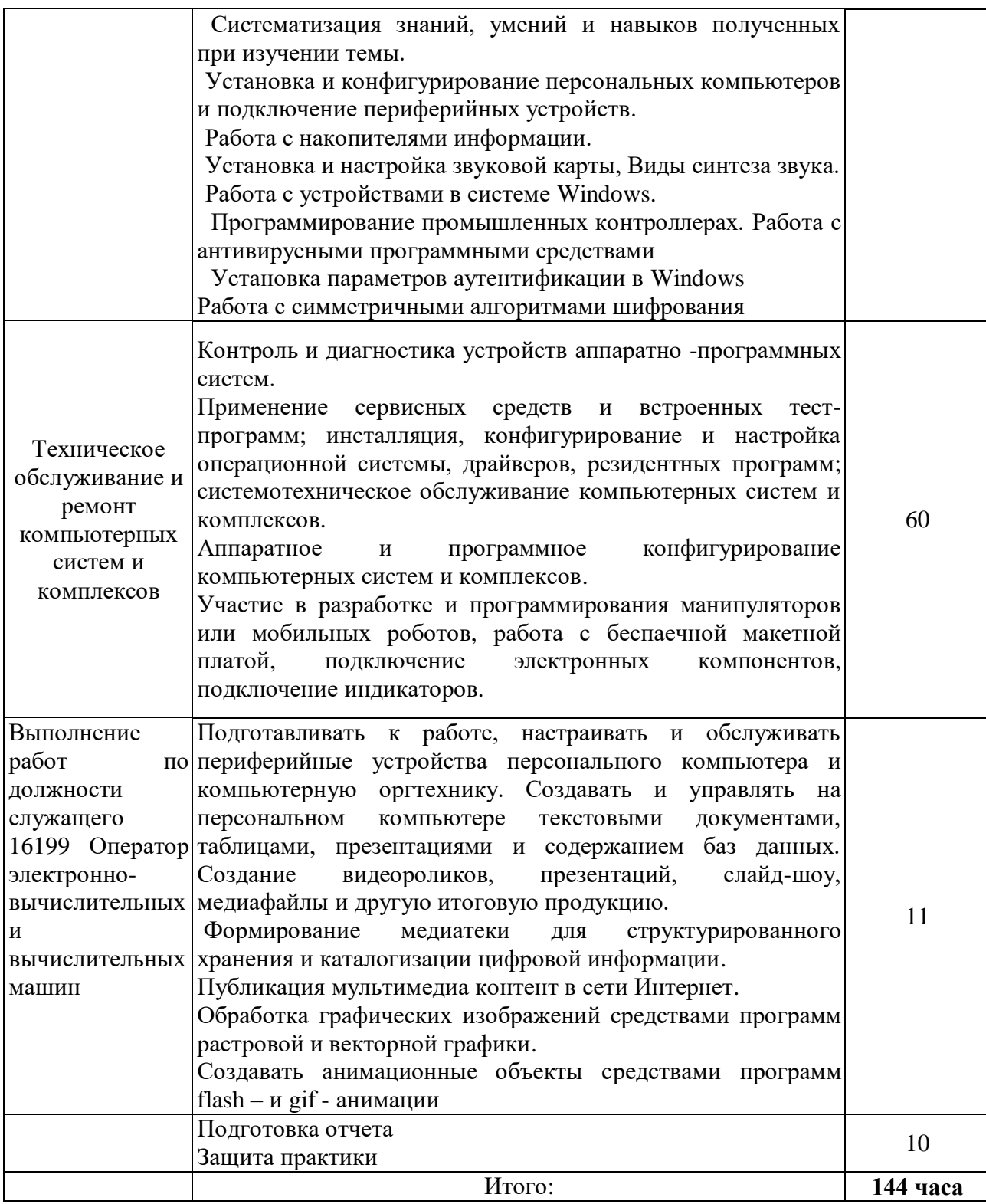

# **4. УСЛОВИЯ ОРГАНИЗАЦИИ И ПРОВЕДЕНИЯ ПРЕДДИПЛОМНОЙ ПРАКТИКИ**

### **4.1. Требования к документации, необходимой для проведения практики:**

В колледже по преддипломной практике предусматривается следующая основная документация:

-Положение оборганизации и проведении учебной и производственной практики студентов ГБПОУ СО «Чапаевский губернский колледж им. О.

Колычева», осваивающих основные профессиональные образовательные программы среднего профессионального образования;

-рабочая программа преддипломной практики;

-договоры с организациями на организацию и проведение практики;

-приказ об организации практики и назначении руководителя практики от колледжа;

-приказ о распределении студентов по местам практики;

-график проведения практики;

-график консультаций;

- -график защиты отчета по практике;
- -журнал практики.

### **4.2. Требования к материально-техническому обеспечению практики**

Практика проводится на базе предприятий города Чапаевска и Самарской области в специально оборудованных кабинетах с современной электронновычислительной техникой, соответствующих действующим санитарным и противопожарным нормам, а также требованиям техники безопасности при проведении производственных работ, под руководством наставника.

### **4.3. Перечень учебных изданий, Интернет-ресурсов, дополнительной литературы**

*а) основная литература:*

- 1. Авдеев В.А. Периферийные устройства: интерфейсы, схемотехника, программирование. / В.А. Авдеев – М.: ДМК Пресс. 2014. – 848 с.
- 2. Блум Дж. Изучаем Arduino. Инструменты и методы технического волшебства / Дж. Блум. – СПб.: БХВ-Петербург, 2016. – 336с.
- 3. Выбегалов Костров Б. В. Архитектура микропроцессорных систем/ Б. В. Костров, В. Н. Ручкин -- Диалог-МИФИ, 2014 г.
- 4. Гук М.. Аппаратные средстваIBM РС энциклопедия 2-е изд. 2015.
- 5. Кистрин А. В., Костров Б. В., Никифоров М. Б., Устюков Д. И. Проектирование цифровых устройств. Учебник. – М.:ИнфраМ, 2017. – 352с.
- 6. Кузин А.В., Пескова С.А Архитектура ЭВМ и вычислительных систем. Уч. Издательство: [Инфра-М,](http://www.bookva.by/books/publishers/publisher21981.html?PHPSESSID=j3gtblia5j4c94fbdl7fj9e263) 2014.
- 7. Максимов Н. В. Компьютерные сети М.: Инфра-М, 2014. 448 с.
- 8. Мержи И. практическое руководство по логическим микросхемам и цифровой схемотехнике / И. Мержи; пер. с англ. Ю. Соколов. – М.: НТ Пресс, 2017. – 256 с.
- 9. [Мюллер](http://www.bookva.by/books/authors/author219261.html) Скотт. Модернизация и ремонт ПК. 18-е изд.(+CD).: Пер. с англ. – М.: Издательский дом: [«Вильямс»](http://www.bookva.by/books/publishers/publisher804.html), 2013.
- 10.Новиков Ю. В.Основы микропроцессорной техники: Курс лекций: Учебное пособие. - 3-е изд., испр., / Новиков Ю. В., Скоробогатов П. К -- БИНОМ, ТОРГОВЫЙ ДОМ, 2009 г.
- 11[.О. Колесниченко, И. Шишигин.](http://www.bookva.by/books/authors/author224114.html) Аппаратные средства PC. 5 изд.: [БХВ -](http://www.bookva.by/books/publishers/publisher23304.html) [Санкт-Петербург,](http://www.bookva.by/books/publishers/publisher23304.html) 2004.
- 12.Свиридова М.Ю. Текстовый редактор WORD. ОИЦ «Академия», 2016
- 13.Свиридова М.Ю. Электронные таблицы Excel. ОИЦ «Академия», 2017
- 14.Свиридова М.Ю. Создание презентации в Powerpoint. ОИЦ «Академия», 2015
- 15.Партыка Т.Л. Вычислительная техника: учеб. Пособие./ Т.Л. Партыка, И.И. Попов – М.: ФОРУМ: ИНФРА – М. 2012. – 608 с.
	- 16[.Таненбаум Эндрю.](http://www.eline-t.ru/lavka-sortav-1782.html) Архитектура компьютера (+ CD-ROM). СПб.: Питер, 2015.
	- 17. Харрис Дэвид М., Харрис Сара Л. Цифровая схемотехника и архитектура компьютера. – 2 изд. - - Издательство Morgan Kaufman © English Edition, 2017. – 1662с. [Электронный ресурс]. – Режим доступа: http://easyelectronics.ru/files/Book/digital-design-and-computerarchitecture-russian-translation.pdf
- б) *дополнительная литература:*
	- 1. Агуров П.В. Последовательные интерфейсы ПК. Практика программирования. / П.В. Агуров.—СПб.: БХВ – Петербург, 2012. – 496 с.
	- 2. Александпров Е.К Микропроцессорные системы: Учебное пособие для вузов/ Е.К.Александпров, Р.И.Грушвицкий, М.С. Куприянов; Под.общ.ред. Д.В.Пузанкова.-СПб.:Политехника, 2012.-935 с.:ил.
	- 3. Гинзбург А. Периферийные устройства: принтеры, сканеры, цифровые камеры / А. Гинзбург, М. Милчев, Ю. Солоницын. - СПб.: Питер, 2012. - 444 с.
	- 4. Гордеев А.В. Операционные системы: Учебник для вузов. 2-е изд. СПб.: Питер, 2014
	- 5. Гук М. Аппаратные интерфейсы ПК. Энциклопедия./ М. Гук СПб.: Питер, 2012. — 528 с.
	- 6. Евстифеев А.В. Микроконтроллеры AVR семейств Tiny и Mega фирмы ATMEL. – М.: Додэка, 2011.
	- 7. Калабеков Б.А. Цифровые устройства и микропроцессорные системы: Учебник для техникумов. – М.: Горячая линия – Телеком, 2010. – 336 с.
	- 8. Карпов В.Е., Коньков К.А. Основы операционных систем. М.: ИНТУИТ.РУ «Интернет-университет информационных технологий», 2014
	- 9. [Касперски К.,](http://www.bookva.by/books/authors/author950.html)Восстановление данных. Практическое руководство

(+CD): Издательство: [BHV-СПб,](http://www.bookva.by/books/publishers/publisher23301.html) 2012.

- 10.Келим Ю. М. Типовые элементы систем автоматического управления: Учебное пособие для студентов учреждений профессионального образования. – М.: ФОРУМ: ИНФА-М, 2012
- 11.Колесниченко О. В., Шишигин И. В. Аппаратные средства PC. 4-е изд., перераб. И доп. – СПБ.: БХВ – Петербург, 2012. – 1024 с.
- 12.Краснов С.В. Периферийные устройства: лабораторный практикум./ С.В.Краснов, В.Ф.Ларина -Тольятти: Волжский университет им. В.Н.Татищева, 2012.- 72 с.
- 13.Курячий Г.В. Операционныя система UNIX. М.: ИНТУИТ.РУ «Интернет-университет информационных технологий», 2014.
- 14.Лаврушина Е.Г., Осипов Е.В. Операционные системы: Учеб. пособие. Находка: Изд-во ИТИБ, 2012.
- 15.Ларионов А.М. Периферийные устройства в вычислительных системах. Учебное пособие для ВУЗов./ А.М. Ларионов, М.М. Горнец – М.: Высшая школа, 2011. – 420 с.
- 16[.Матвеев Д.,](http://www.bookva.by/books/authors/author211284.html)Часто задаваемые вопросы о компьютере. Upgrade отвечает + CD.Издательство: [Питер,](http://www.bookva.by/books/publishers/publisher538.html) 2012.
- 17.Мишулин Ю.Е. Цифровая схемотехника : учеб. пособие / Ю.Е. Мишулин, В.А. Немонтов; Владим. гос. ун-т. – Владимир: Издательство Владим. гос. ун-та, 2012. – 144 с.
- 18.Мураховский В.И. Железо ПК. Практическое руководство. 7 издание/ В.И. Мураховский – Москва: «ТехБук», 2012. - 688 с.
- 19[.О. Степаненко.](http://www.bookva.by/books/authors/author245550.html) Практическая сборка и наладка ПК: самоучитель. М.: Издательский дом: [«Вильямс»](http://www.bookva.by/books/publishers/publisher804.html), 2012г.
- 20.Петцольд Ч. Код / Петцольд Ч. М.: Издательско- торговый дом «Русская редакция», 2011. – 512 с.
- 21.Платонов Ю. М., Уткин Ю. Г. Диагностика, ремонт и профилактика персональных компьютеров. – М.: Горячая линия – Телескоп, 2012. – 312 с.
- 22[.Смирнов Ю.К.](http://www.bookva.by/books/authors/author34758.html) Секреты эксплуатации жестких дисков ПК + CD.(изд:2)
- 23.Угрюмов Е.П. Цифровая схемотехника. СПб.: БХВ-Петербург, 2014. – 528 с.
- 24.Фрунзе А. В. Микроконтроллеры фирмы «Филипс» семейства х51. М.: Издательский дом «Скимен», 2012.
- 25.Фрунзе А. В. Микроконтроллеры? Это же просто. М.: Издательский дом «Скимен», 2014.
- 26.Шкурко А. И. Компьютерная схемотехника в примерах и задачах / А.И. Шкурко, Р.О. Процюк, В.И. Корнейчук. – К.: «Корнейчук», 2013. – 144

с.

27.Яценков В. С. Микроконтроллеры MicroCHIP /Практическое руководство. – М.: Горячая линия-Телеком, 2012.

#### в) *программное обеспечение и Интернет-ресурсы:*

- 1. URL: http://www.compress.ru. Журнал Компьютер Пресс.
- 2. URL: http://www.kit-e.ru. Компоненты и технологии.
- 3. URL: [http://www.edu.sety.ru.](http://www.edu.sety.ru/) Образовательный портал
- 4. URL: http://www.osp.ru/cw . Computerworld Россия . Ведущий международный еженедельник, посвященный информационным технологиям.
- 5. URL: http:/[/www.supercomputers.ru.](http://www.supercomputers.ru/) Суперкомпьютеры.Электронный журнал о достижениях суперкомпьютерной техники.
- 6. URL: http://www.edu.BPwin.ru. Учебная мастерская . Мастерская Dr\_dimdim.
- 7. URL: http://www.citforum.ru . ЦИТфорум . Новейшие компьютерные технологии.
- 8. URL: [http://www.ferra.ru.](http://www.ferra.ru/) Электронное периодическое издание Ferra.Ru («Ферра.Ру»). Последние новости в компьютерном мире.

#### **4.4. Требования к руководителям практики**

Требования к квалификации педагогических кадров, осуществляющих руководство практикой:

-дипломированные специалисты – преподаватели профессиональных модулей Проектирование цифровых устройств, Применение микропроцессорных систем, установка и настройка периферийного оборудования, Техническое обслуживание и ремонт компьютерных систем и комплексов;

-стажировка преподавателей 1 раз в 3 года.

### **4.5. Требования к соблюдению техники безопасности и пожарной безопасности**

Руководители практики обеспечивают безопасные условия прохождения практики студентами, отвечающие санитарным правилам и требованиям охраны труда; проводят инструктаж студентов по ознакомлению с требованиями охраны труда, безопасности жизнедеятельности и пожарной безопасности.

Требования к соблюдению техники безопасности и пожарной безопасности основываются на выполнении требований законодательных документов в этой области:

1. Трудовой кодекс Российской Федерации от 30.12.2001 г № 197 – ФЗ (ред. от 20.11.2006г.) устанавливает государственные гарантии трудовых прав и свобод граждан, создание благоприятных условий труда, защиту прав и интересов работников и работодателей.

2. Федеральный закон от 17 июля 1999 года № 181 –ФЗ «Об основах охраны труда в Российской Федерации» (с изменениями от 09.05.2002 г) устанавливает правовые основы регулирования отношений в области охраны труда между работодателями и работниками и направлен на создание условий труда, соответствующих требованиям сохранения жизни и здоровья работников в процессе трудовой деятельности.

3. Федеральный закон от 21.12.1994 г № 69-ФЗ «О пожарной безопасности (ред. от 09.05.2005 г) определяет общие правовые, экономические и социальные основы обеспечения пожарной безопасности в Российской федерации.

4. Постановление Минтруда РФ и Минобразования РФ от 13 января 2003 г № 1/29 «Об утверждении Порядка обучения по охране и проверки знаний требований охраны труда работников организаций» разработано для обеспечения профилактических мер по сокращению производственного травматизма и профессиональных заболеваний и устанавливает общие положения обязательного обучения по охране труда и проверке знаний требований охраны труда всех работников, в том числе руководителей.

### **5. КОНТРОЛЬ И ОЦЕНКА РЕЗУЛЬТАТОВ ПРЕДДИПЛОМНОЙ ПРАКТИКИ**

По результатам преддипломной практики студент должен составить **отчет.** Отчет должен состоять из письменного отчета о выполнении работ и приложений к отчету, свидетельствующих о закреплении знаний, умений, приобретении практического опыта.

К отчету прилагается **характеристика** от руководителя организации, участвующей в проведении практики и **дневник**, отражающий ежедневный объем выполненных работ.

Аттестация по итогам преддипломной практики проводится с учетом результатов, подтвержденных документами соответствующих организаций.

Студент в один из последних дней практики защищает отчет по преддипломной практике на базе организации, участвующей в проведении практики или в колледже перед комиссией, состоящей из председателя комиссии и членов комиссии не менее 3-х чел., преподавателей ПЦК математики, информатики и программирования.

По результатам защиты отчетов студентам выставляется дифференцированный зачет по преддипломной практике.

Студенты, не выполнившие без уважительной причины требований программы практики или получившие отрицательную оценку, не допускаются к защите ВКР и отчисляются из колледжа.

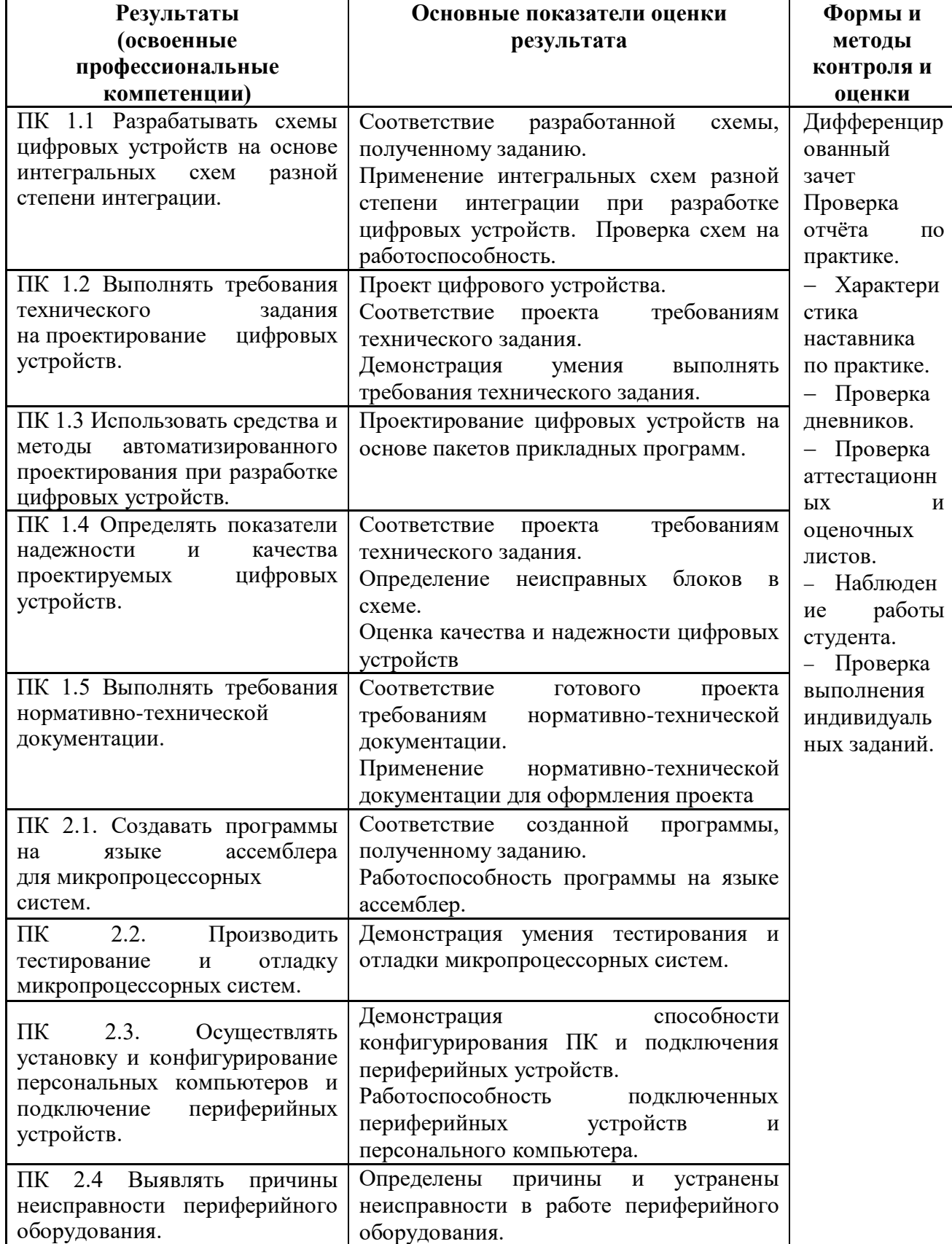

**Формы контроля:** дифференцированный зачет.

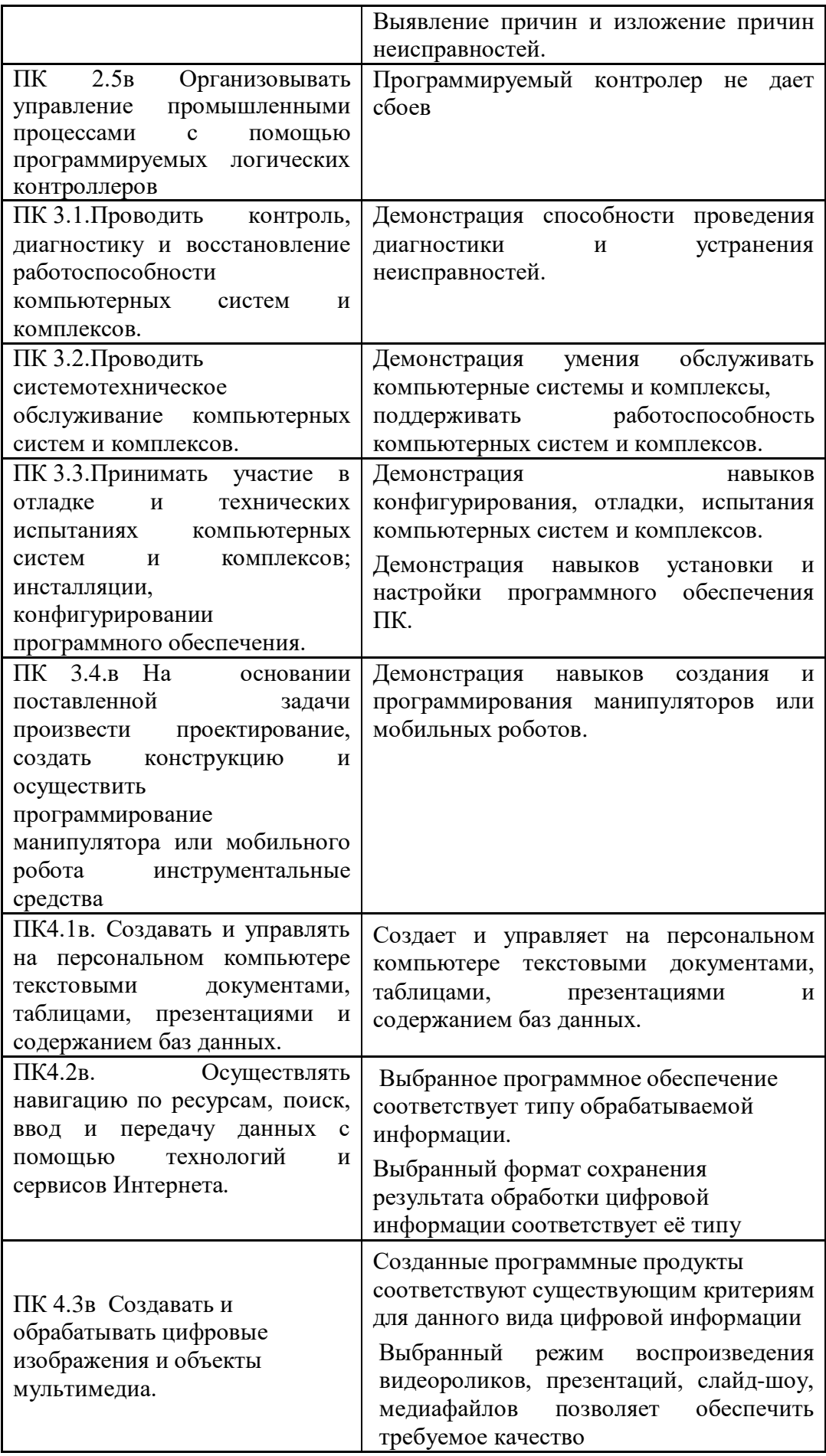

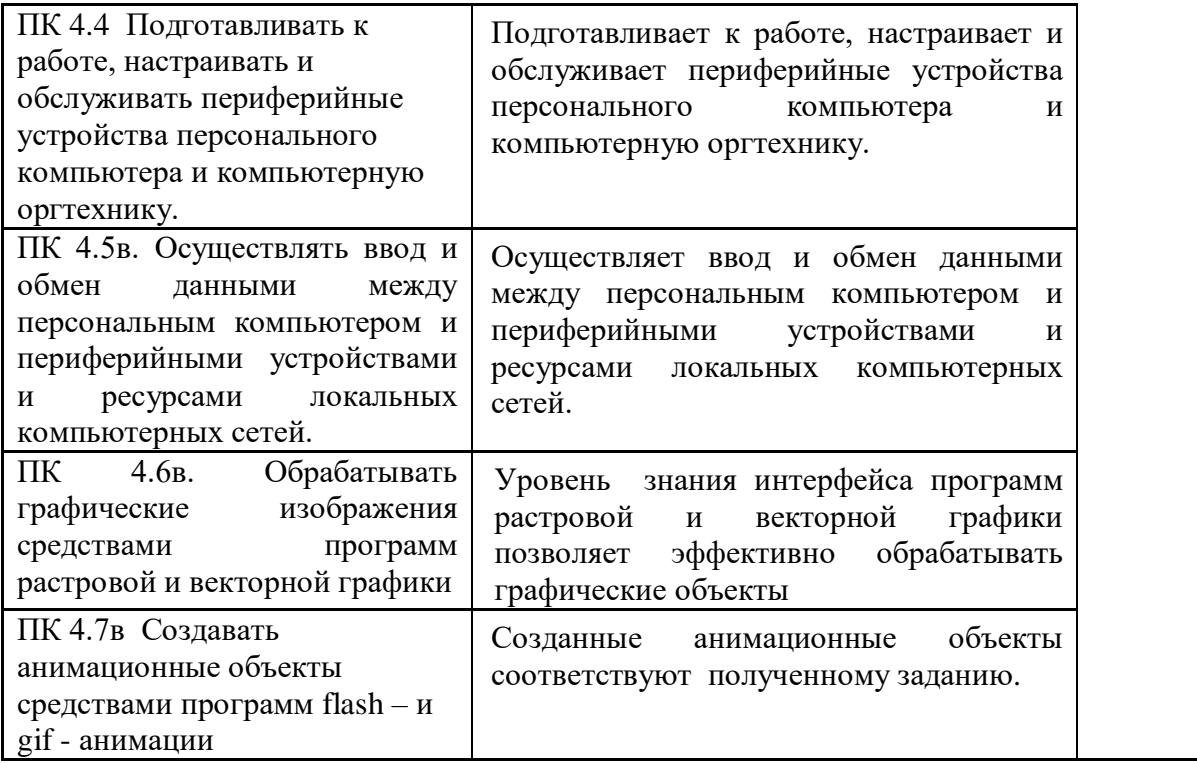

Приложение 1

### *Образец титульного листа Дневника практики*

Министерство образования и науки Самарской области Министерство имущественных отношений Самарской области Государственное бюджетное профессиональное образовательное учреждение Самарской области «Чапаевский губернский колледж им. О.Колычева»

### **ДНЕВНИК**

#### **преддипломной практики**

студента 4 курса, 44 группы

(фамилия, имя, отчество)

\_\_\_\_\_\_\_\_\_\_\_\_\_\_\_\_\_\_\_\_\_\_\_\_\_\_\_\_\_\_\_\_\_\_\_\_\_\_\_\_\_\_\_\_\_\_\_\_\_\_\_\_\_\_\_\_\_\_\_\_\_\_\_\_\_\_

Специальность 09.02.03 Компьютерные системы и комплексы

Период прохождения практики с и по по по дажния по дажники с

Место прохождения практики: \_\_\_\_\_\_\_\_\_\_\_\_\_\_\_\_\_\_\_\_\_\_\_\_\_\_\_\_\_\_\_\_\_\_\_\_\_\_\_

Руководитель практики (от колледжа)\_\_\_\_\_\_\_\_\_\_\_\_\_\_\_\_\_\_\_\_\_\_\_\_\_\_\_\_\_\_\_\_\_

(фамилия, имя, отчество)

\_\_\_\_\_\_\_\_\_\_\_\_\_\_\_\_\_\_\_\_\_\_\_\_\_\_\_\_\_\_\_\_\_\_\_\_\_\_\_\_\_\_\_\_\_\_\_\_\_\_\_\_\_\_\_\_\_\_\_\_\_\_\_\_\_\_

\_\_\_\_\_\_\_\_\_\_\_\_\_\_\_\_\_\_\_\_\_\_\_\_\_\_\_\_\_\_\_\_\_\_\_\_\_\_\_\_\_\_\_\_\_\_\_\_\_\_\_\_\_\_\_\_\_\_\_\_\_\_\_\_\_

Руководитель практики (от организации) \_\_\_\_\_\_\_\_\_\_\_\_\_\_\_\_\_\_\_\_\_\_\_\_\_\_\_\_\_\_

(фамилия, имя, отчество)

г. Чапаевск, 20\_\_\_\_\_\_
Приложение 2

#### *Образец титульного листа отчета по практике*

Министерство образования и науки Самарской области Министерство имущественных отношений Самарской области Государственное бюджетное профессиональное образовательное учреждение Самарской области «Чапаевский губернский колледж им. О.Колычева»

#### **ОТЧЕТ о прохождении преддипломной практики**

студента 4 курса, 44 группы

Ф. И. О.\_\_\_**\_\_\_\_\_\_\_\_\_\_\_\_\_\_\_\_\_\_\_\_\_\_\_\_\_\_\_\_\_\_\_\_\_\_\_\_\_\_\_\_\_\_\_\_\_\_\_\_**

Специальность: 09.02.03 Компьютерные системы и комплексы

Период прохождения практики с \_\_\_\_\_\_\_\_\_\_\_\_ по \_\_\_\_\_\_\_\_\_\_\_\_\_\_\_\_

Место прохождения практики: \_\_\_\_\_\_\_\_\_\_\_\_\_\_\_\_\_\_\_\_\_\_\_\_\_\_\_\_\_\_\_\_\_\_

Руководитель практики от организации:

(фамилия, имя, отчество)

\_\_\_\_\_\_\_\_\_\_\_\_\_\_\_\_\_\_\_\_\_\_\_\_\_\_\_\_\_\_\_\_\_\_\_\_\_\_\_\_\_\_\_\_\_\_\_\_\_\_\_\_\_\_\_\_\_\_\_\_\_

\_\_\_\_\_\_\_\_\_\_\_\_\_\_\_\_\_\_\_\_\_\_\_\_\_\_\_\_\_\_\_\_\_\_\_\_\_\_\_\_\_\_\_\_\_\_\_\_\_\_\_\_\_\_\_\_\_\_\_\_\_\_\_

Руководитель практики от колледжа:

(фамилия, имя, отчество)

(оценка)

(подпись, дата)

 $\frac{1}{\sqrt{2}}$  ,  $\frac{1}{\sqrt{2}}$  ,  $\frac{1}{\sqrt{2}}$  ,  $\frac{1}{\sqrt{2}}$  ,  $\frac{1}{\sqrt{2}}$  ,  $\frac{1}{\sqrt{2}}$  ,  $\frac{1}{\sqrt{2}}$  ,  $\frac{1}{\sqrt{2}}$  ,  $\frac{1}{\sqrt{2}}$  ,  $\frac{1}{\sqrt{2}}$  ,  $\frac{1}{\sqrt{2}}$  ,  $\frac{1}{\sqrt{2}}$  ,  $\frac{1}{\sqrt{2}}$  ,  $\frac{1}{\sqrt{2}}$  ,  $\frac{1}{\sqrt{2}}$ 

\_\_\_\_\_\_\_\_\_\_\_\_\_\_\_\_\_\_\_\_\_\_\_\_\_\_\_\_\_\_\_\_\_\_\_\_\_\_\_\_\_\_\_

г. Чапаевск 20\_\_\_\_\_ год

## Приложение 3

# ХАРАКТЕРИСТИКА

## на студента-практиканта ГБПОУ СО «Чапаевский губернский колледж им. О. Кольгчева»

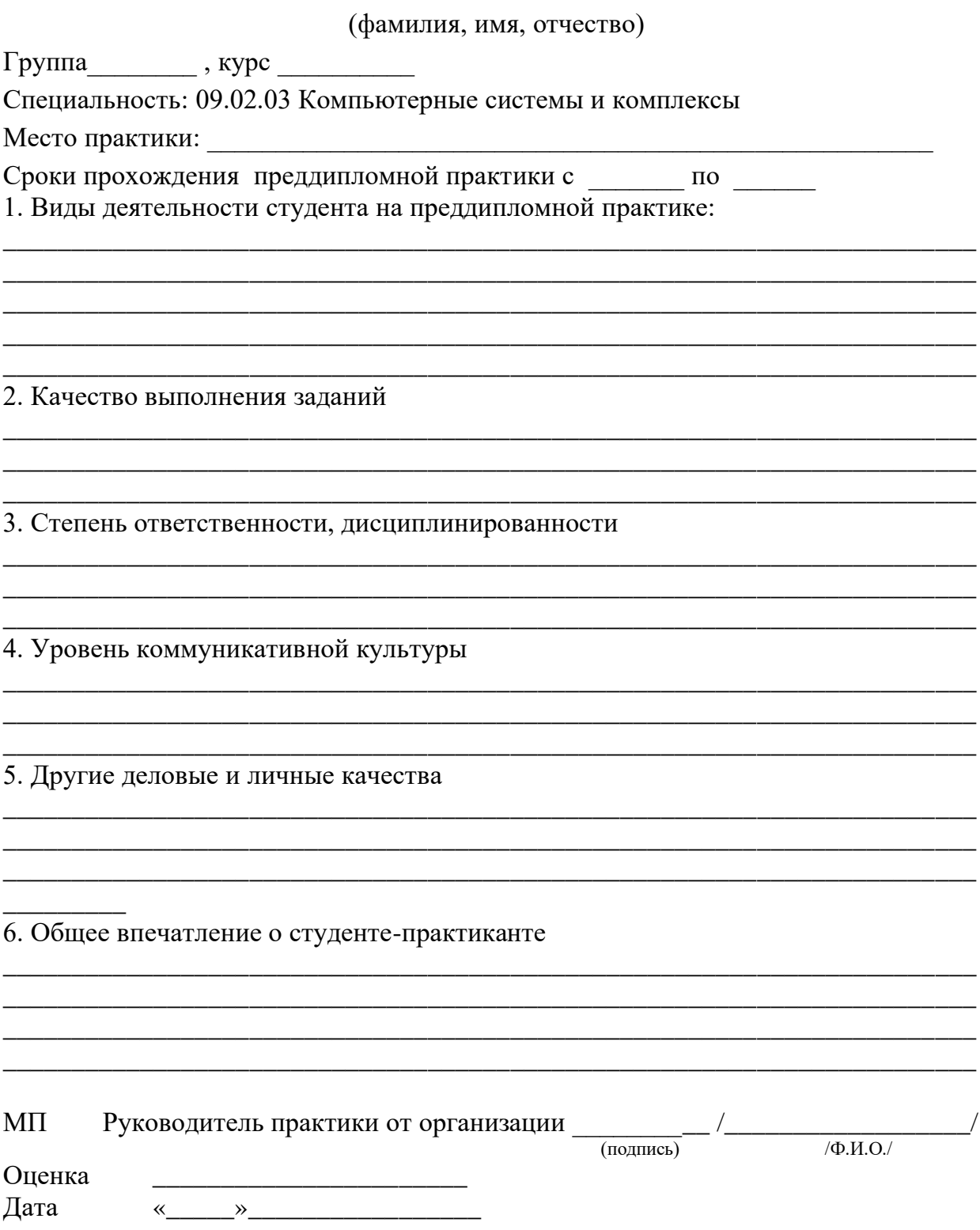